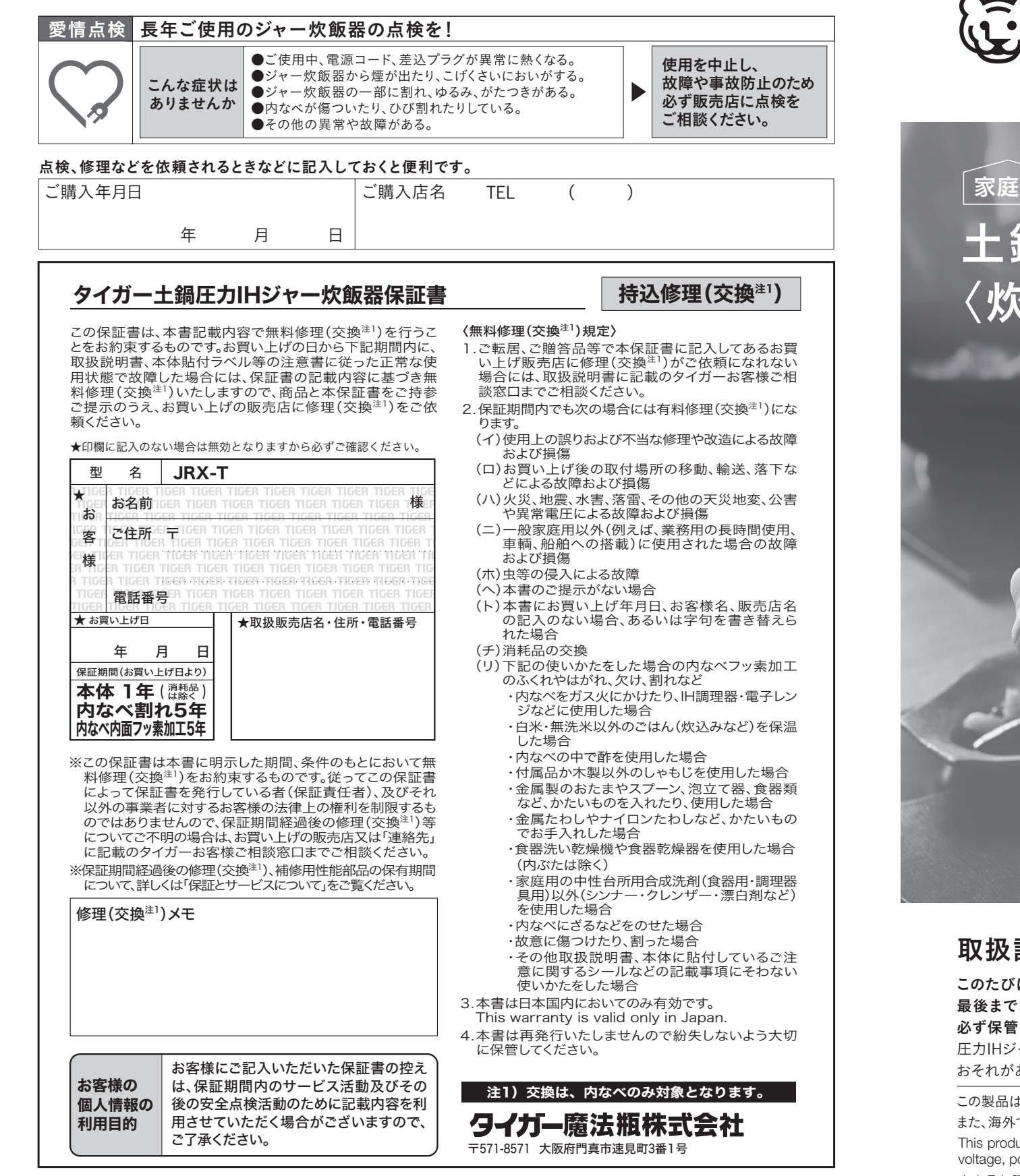

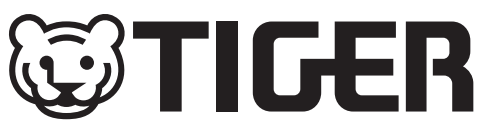

## JRX-T型 この製品は、 無線LAN機能を 搭載しています。

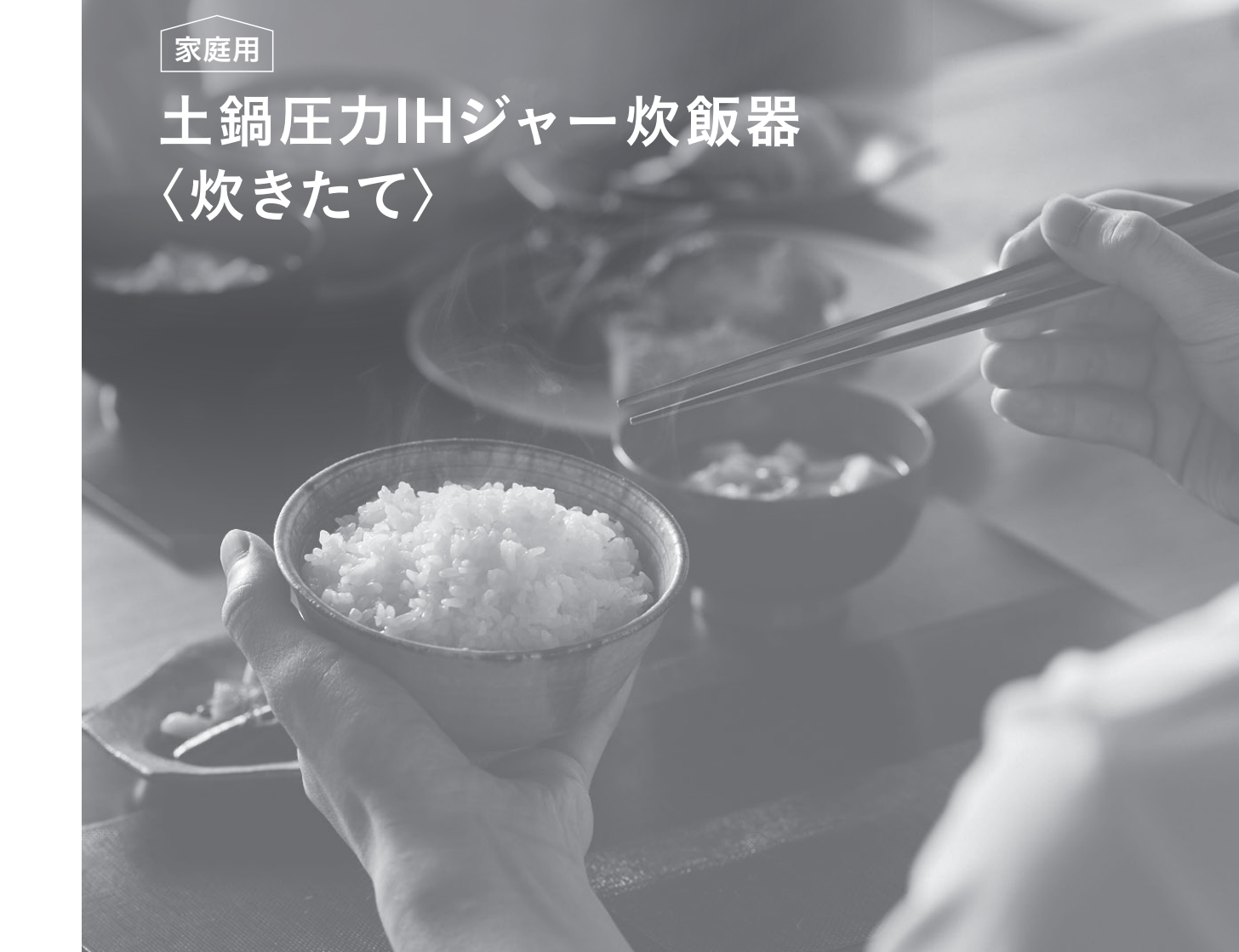

# 取扱説明書保証書つき

このたびは、お買い上げまことにありがとうございます。ご使用になる前に、この取扱説明書を 最後までお読みください。お読みになった後は、お使いになる方がいつでも見られるところに 必ず保管してください。

圧力IHジャー炊飯器は内部が高温・高圧になるため、取り扱いを誤ると危険です。やけど・けがの おそれがあります。この取扱説明書をお読みになり、正しくお使いください。

この製品は日本国内交流100V専用です。電源電圧や電源周波数の異なる海外では使用できません。 また、海外でのアフターサービスもできません。

This product uses only 100 V (volts), which is specifically designed for use in Japan. It cannot be used in other countries with different voltage, power frequency requirements, or receive after-sales service abroad.

本产品仅限于日本国内的 100V 交流电压下使用。不可在日本之外的国家的不同电压和电源频率下使用。在海外也不提供售后服务。

# もくじ

## ▏はじめに

-便利な機能のご紹介 04-メニューのご紹介 10-安全上のご注意 -各部のなまえと付属品 -現在時刻の合わせかた -音声タイプ切替・音量調整のしかた

## ▏基本の炊きかた

20-基本のごはんの炊きかた

23-保温について

- 24-白米銘柄・産地指定の炊きかた (銘柄代表5種/No.指定)
- 26-白米銘柄・産地指定の炊きかた (アプリ設定)
- 28-その他のごはんの炊きかた (白米・一合料亭炊き以外)
- 30-一合料亭炊きの炊きかた (「一合炊き」「炊込み・一合」メニュー)

## ▏予約炊飯・予約吸水

32-予約炊飯のしかた 34-予約吸水のしかた

# ▏クラウドサービス

36-タイガークラウドサービスの 登録と使用の流れ 38-タイガークラウドサービスを使うために 40-製品登録・専用アプリのダウンロードと 設定について 41-ジャー炊飯器のクラウド登録のしかた ジャー炊飯器とルーターを接続する 43-その他の設定 (無線設定/炊飯器アップデート/見守り登録)

44-初期化のしかた

本書では対応する品番を下記のように記載しています。

- JRX-T060:0.6Lタイプ
- JRX-T100:1.0Lタイプ

# ▏メニューガイド

46-メニューガイド

▏お手入れ 47-各部の取りはずし・取りつけかた

48-お手入れのしかた 50-クリーニングのしかた

## ▏困ったときは

51-うまく炊けない?と思ったら 54-故障かな?と思ったら 59-エラー表示と対処方法

## ▏こんなときは

-ルーターを変更したとき -本製品を第三者に譲渡する、または廃棄するとき -過去にお手元のジャー炊飯器を ご利用された方がいた場合(中古品など)

## ▏その他

60-本製品で使用している知的財産権など 70-おこげの色・保温温度の調整のしかた 71-「エコ炊き」保温の節電モード・ おひつ保温モードの解除のしかた 72-エモーショナルランプの明るさ調整のしかた 73-仕様 74-無線LAN機能に関するもの 74-抗菌加工について 74-停電があったとき 74-消耗品・別売品のお買い求めについて 75-保証とサービスについて 75-連絡先

# 便利な機能のご紹介

本製品は、無線LAN機能を搭載しています。 ジャー炊飯器を無線LANに接続して専用アプリと連携させることで、より便利な機能がお使いいただけます。 (専用アプリと連携させずに使用することもできます)

# 01 お米の銘柄指定や産地指定でおいしく炊飯

専用アプリでお米の銘柄や産地ごとに炊飯プログラムをダウンロードし、 「白米(アプリ設定)」メニューで炊飯すると、銘柄や産地に合わせておいしく炊きあがります。→P.26·27

# 02 お知らせ・管理機能

専用アプリでお米の残量を設定すると、炊飯量からご自宅のお米のストックを予想し、 少なくなったら購入のタイミングをお知らせします。 また、炊飯時や保温時のジャー炊飯器の状態(炊飯の残り時間や保温経過時間、選択しているメニューなど)が 専用アプリでご確認いただけます。

# 03 お米の簡単購入

専用アプリでストアを設定すると、ストアでおすすめのお米が注文できます。 ※一部のサービスは、自動でお米の再注文が可能です。

# 04 遠隔での予約時間変更

専用アプリを使い、遠隔で予約時間の設定変更ができます。 ※予約炊飯に対応。→P.32·33

# 05 各種設定変更

専用アプリを使い、ジャー炊飯器の音量や炊飯補正の設定変更ができます。 ※本体から設定変更することもできます。→P.19 · 70 ~ 72

# 06 見守り機能

ジャー炊飯器を見守り用機器として登録すると、 離れて暮らす家族の炊飯状況を確認することができます。→P.43

### 機能の詳細は、タイガーホームページでご覧いただけます。

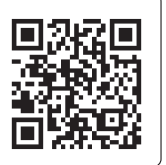

https://www.tiger-corporation.com/ja/jpn/product/rice-cooker/jrx-t/

<sup>※</sup>上記の機能をお使いいただくには、タイガー魔法瓶の会員サイト

<sup>「</sup>TIGER FOREST(タイガーフォレスト)」への製品登録ならびに専用アプリのダウンロードが必要です。 P.40 ~ 42の手順に沿って各種設定を行ってください。

メニューのご紹介

白ごはん(白米)を炊くときに、下記のメニューが選べます。(その他のメニュー→P.6 ~ 9)

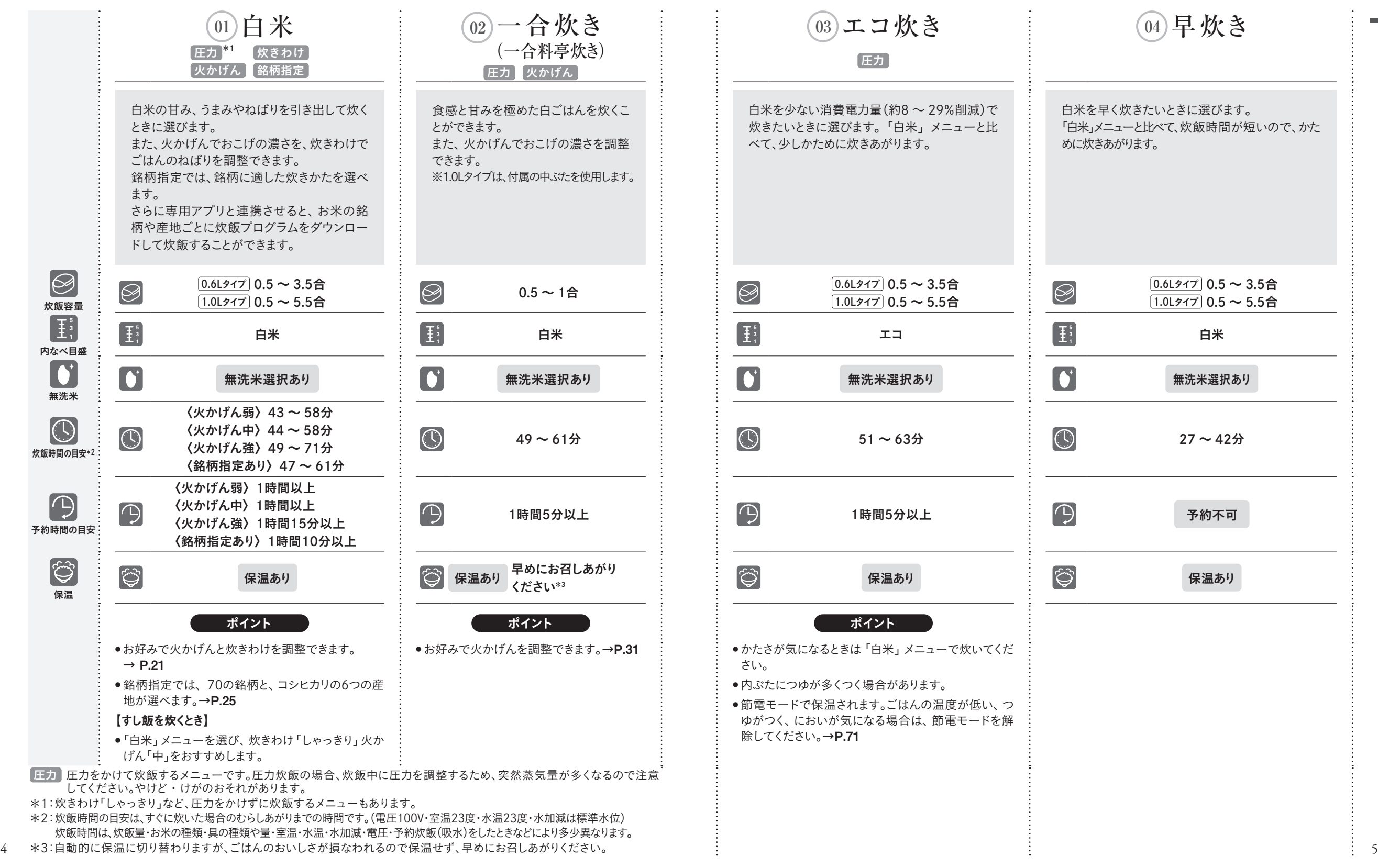

選べる **15** メニュー

は  $\mathcal{L}$  $x^{2}$  $l^2$ 

# メニューのご紹介 選べる **<sup>15</sup>** メニュー

白ごはん以外にも、いろいろなごはんを炊くことができます。

#### **<sup>09</sup>** 炊込み・一合 **<sup>05</sup>** 麦めし押麦 **<sup>06</sup>** 麦めしもち麦 **<sup>07</sup>** 雑穀 **08** 炊込み・白米 **<sup>10</sup>** 炊込み・麦 一合料亭炊き) 圧力 圧力 火かげん 圧力 圧力 圧力 火かげん 食感を極めた炊込みごは 大麦(押麦・もち麦)と白米をいっしょに炊くときに選びま 雑穀(あわ・ひえ・黒 炊込みごはんを炊くときに選 大麦(押麦・もち麦など)を入れ んを炊くことができます。 す。白米に対して1割または3割の大麦を加えて炊きます。 米・赤米など)を白米 びます。また、火かげんでお て炊込みごはんを炊くときに選び また、火かげんでおこげの 押麦やその他の大麦をいっしょに炊くときに「麦めし押麦」 といっしょに炊くとき こげの濃さを調整できます。 ます。白米に対して1割または3割 濃さを調整できます。 メニューを、もち麦をいっしょに炊くときに「麦めしもち麦」 に選びます。 の大麦を加えることができます。 ※1.0Lタイプは、付属の中 メニューを選びます。 ぶたを使用します。  $\bigotimes$ 0.6Lタイプ〈1割〉0.5 ~ 2.5合 〈3割〉0.5 ~ 2合  $\sqrt{0.6$ Lタイプ $}$  0.5 ~ 2.5合  $\frac{0.6Lタイプ 0.5 ~ 2.5合 contracted in the CD contracted in the CD contracted in the CD contracted in the CD contracted in the CD contracted in the CD contracted in the CD contracted in the CD contracted in the CD contract$  $\bigotimes$  $\bigotimes$ 1.0Lタイプ〈1割〉1 ~ 3.5合 〈3割〉1 ~ 3合  $\sqrt{1.0$ Lタイプ $1$ ~2合 炊飯容量 〈大麦を1割加えるとき〉麦めし 1割 〈大麦を1割加えるとき〉麦めし1割 **5 3 1**  $\left[\frac{1}{2}\right]_1^5$ **5 3 1 5 3 <sup>1</sup>** 白米 **<sup>5</sup> <sup>1</sup>** 白米 **<sup>5</sup> 3 <sup>1</sup>** 白米 **<sup>5</sup> 3 1** 〈大麦を3割加えるとき〉麦めし3割 〈大麦を3割加えるとき〉麦めし 3割 内なべ目盛  $\bullet$ 無洗米選択あり 無洗米選択あり 無洗米選択あり 無洗米選人あり 無洗米選択あり 無洗米  $\boxed{\mathbb{O}}$ 〈麦めし押麦〉48 ~ 56分  $\bigcirc$ 〈麦めしもち麦〉<sup>51</sup> <sup>~</sup> <sup>60</sup><sup>分</sup> <sup>43</sup> <sup>~</sup> <sup>55</sup><sup>分</sup> <sup>45</sup> <sup>~</sup> <sup>63</sup><sup>分</sup> <sup>47</sup> <sup>~</sup> <sup>61</sup><sup>分</sup> <sup>49</sup> <sup>~</sup> <sup>59</sup><sup>分</sup> 炊飯時間の目安\*2  $\bigoplus$ 〈麦めし押麦〉1時間以上  $\bigoplus$ 〈麦めしもち麦〉1時間5分以上 <sup>1</sup>時間以上 予約不可 予約不可 予約不可 予約時間の目安 早めに 早めに 早めに G  $\bigcirc$ 早めにお召しあがり 保温あり お召しあがり 保温あり お召しあがり 保温あり お召しあがり 早めにお召しあがりください\*<sup>3</sup> 保温あり 保温あり 保温あり 保温あり 保温あり ください\*<sup>3</sup> ください\*<sup>3</sup> ください\*<sup>3</sup> ください\*<sup>3</sup> 保温 ポイント またし ポイント きょうしょう ポイント かんじょう またし ポイント かんじょう またし ポイント ● 雑穀は、白米の2割以内の ● お好みで火かげんを調整できま ●お好みで火かげんを調整できま ● 大麦は付属の計量カップではかります。 ●大麦は付属の計量カップの大 【**麦めしの炊きかた**】 麦1割・大麦3割の目盛を使っ す。→P.21  $\tau_{\circ} \rightarrow P.31$  $\rightarrow$ P.17 分量にしてください。 白米1カップに対して、大麦1割 てはかります。大麦を平らにな の目盛1(約15g)または大麦3 ● 目詰まりしやすいアマランサ ● 大麦は白米の3割以内の分量にして、 らして目盛に合わせてください。 具を入れて炊くときのご注意 割の目盛1(約45g)を加えます。 スなど、特に小粒の雑穀を 白米の上にのせて、その上に具をのせ  $\rightarrow$ P.17 ● 具を入れて炊けるメニューは、「炊込 ● 下記の場合、うまく炊けない、内なべ 混ぜて炊かないでください。 てください。 例:大麦を1割加えて ● 大麦は、白米に対して3割以内 み・白米」「炊込み・一合」「炊込み・ がこげつくなど損傷するおそれがあり 麦」「炊込み・雑穀」「炊込み・玄米」 ます。 ●1回分が個包装になった大麦の袋に の分量にして、白米の上にの 2合の麦めしを炊く場合 ● 雑穀は、白米の上にのせて炊 「おこわ」「おかゆ(全がゆ)」です。そ ・ 油分や調味料が多すぎる場合 せて炊いてください。 いてください。混ぜ込むとうま 水加減などの記載があるときは、その の他のメニューはうまく炊けないこと ・ 調味料が底に沈んでいる場合 ①白米を2カップはかり、洗米す ●「麦めし押麦」メニューは、 く炊けない場合があります。 があるので、具を入れないでください。 ・ケチャップやトマトソースを使用し 内容に従い、お好みで水加減してくだ る。→P.20 ⁃ 1カップに対して、具は70g以下にし た場合 押麦の他に米粒麦なども使え さい。 ● 発芽玄米・無洗米玄米・ ②「麦めし1割」の目盛2まで水 てください。 ・ 水量が少ない場合 ます。 ● 調味料はよくかき混ぜ、具はお米の ・ 具を混ぜ込んだ場合 胚芽米・分づき米を炊くとき ● 炊きあがったら早めにお召しあがりくだ を加えて水加減する。 ●1回分が個包装になった大麦 上にのせます。 ⁃ 市販の炊込みの素を使う場合、調味 は、「雑穀」メニューを選び さい。変色やにおいの原因になります。 ● 炊飯中にふたを開けて、具を入れな 料の濃さや水加減などの違いによっ の袋に水加減などの記載があ ③大麦を計量カップの大麦1割 ます。 いでください。 て、うまく炊けないことがあります。 ● 炊飯直後にふたを開けて、つゆが上 るときは、その内容に従い、お の目盛2まではかる。 ● 具を入れて炊く場合の最大炊飯容 ●「おかゆ」に具を加えるときは、具を加 好みで水加減してください。 ● 市販の大麦や雑穀・発芽玄 枠や外に流れ落ちたときは、ふき取っ えてからの水位が「おかゆ」の一番上 量は必ず守ってください。 ④水加減した白米の上に、計 米・無洗米玄米の袋に水加 ● 最初に水加減してから具を入れてく の目盛より上にならないようにしてく てください。 ● 麦めしを炊いたときは、おこげ 量した大麦をのせ、**P.20 ~** ださい。具を入れてから水加減する ださい。 がつきやすくなります。おこげが 減など記載があるときは、そ ●具を入れて炊くときのご注意→左記 22・29の要領で炊飯する。 と、炊きあがりがかたくなります。 • 基本の炊込み調味料(2合)→P.8 気になるときは、大麦を(ざるな の内容に従い、お好みで水加 どで2 ~ 3回)よく洗ってから 減してください。 加えてください。 圧力 圧力をかけて炊飯するメニューです。圧力炊飯の場合、炊飯中に圧力を調整するため、突然蒸気量が多くなるので注意して ください。やけど・けがのおそれがあります。 \*2:炊飯時間の目安は、すぐに炊いた場合のむらしあがりまでの時間です。(電圧100V・室温23度・水温23度・水加減は標準水位) 炊飯時間は、炊飯量・お米の種類・具の種類や量・室温・水温・水加減・電圧・予約炊飯(吸水)をしたときなどにより多少異なります。

は  $\mathcal{L}$  $\gamma$ 

 $l^2$ 

6 7 \*3:自動的に保温に切り替わりますが、ごはんのおいしさが損なわれるので保温せず、早めにお召しあがりください。

白ごはん以外にも、いろいろなごはんを炊くことができます。

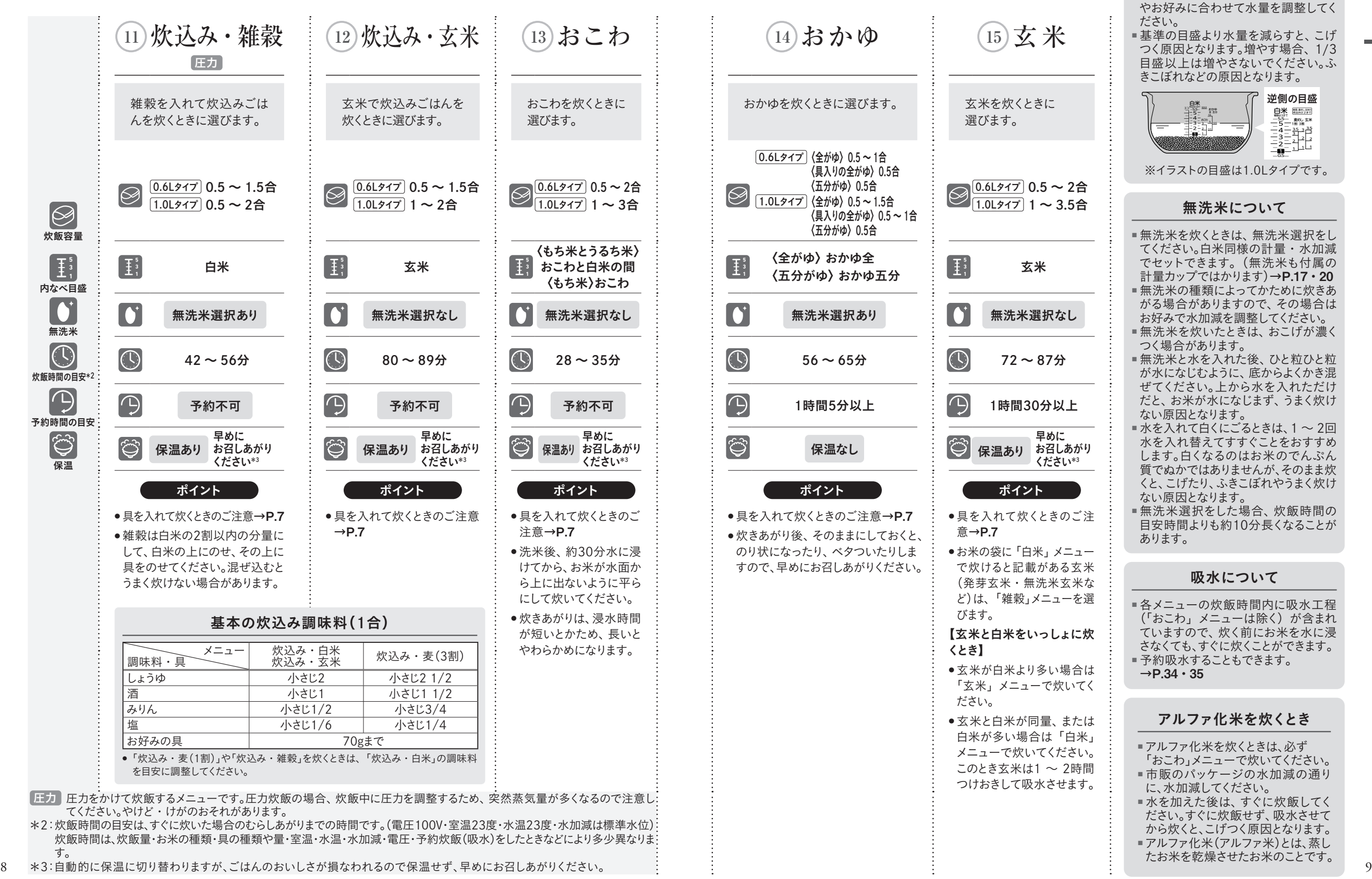

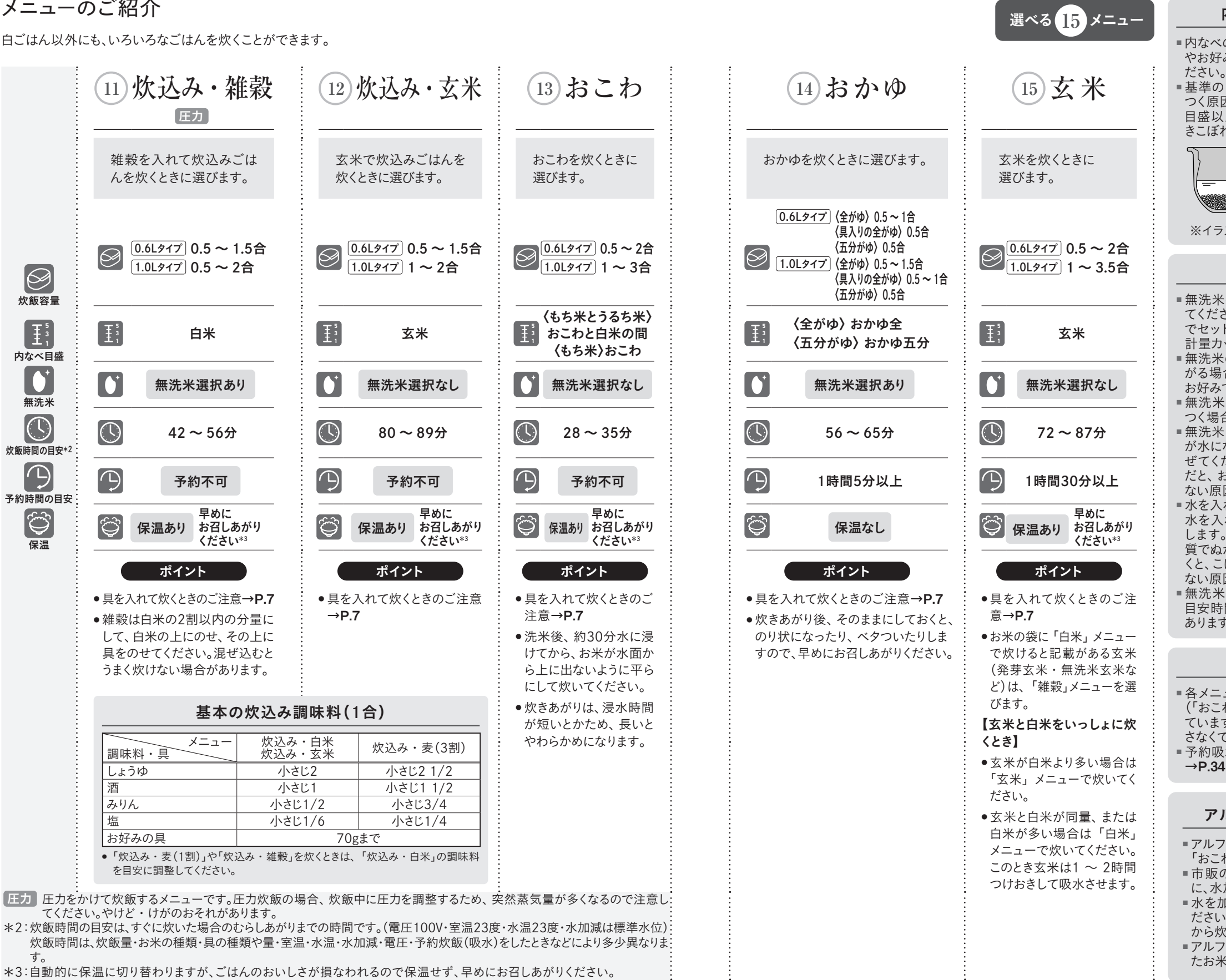

#### 内なべ目盛(内側)

■ 内なべの目盛は目安です。お米の種類 やお好みに合わせて水量を調整してく

■ 基準の目盛より水量を減らすと、こげ つく原因となります。増やす場合、1/3 日盛以上は増やさないでください。ふ きこぼれなどの原因となります。

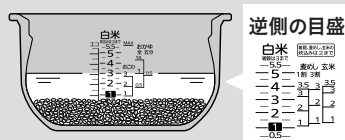

※イラストの目盛は1.0Lタイプです。

#### 無洗米について

■ 無洗米を炊くときは、無洗米選択をし てください。白米同様の計量・水加減 でセットできます。(無洗米も付属の 計量カップではかります)→P.17 · 20 ■ 無洗米の種類によってかために炊きあ がる場合がありますので、その場合は お好みで水加減を調整してください。 ■ 無洗米を炊いたときは、おこげが濃く つく場合があります。 ■ 無洗米と水を入れた後、ひと粒ひと粒 が水になじむように、底からよくかき混 ぜてください。上から水を入れただけ だと、お米が水になじまず、うまく炊け ない原因となります。 ■水を入れて白くにごるときは、1 ~ 2回 水を入れ替えてすすぐことをおすすめ します。白くなるのはお米のでんぷん 質でぬかではありませんが、そのまま炊 くと、こげたり、ふきこぼれやうまく炊け ない原因となります。 ■無洗米選択をした場合、炊飯時間の 目安時間よりも約10分長くなることが あります。

#### 吸水について

■ 各メニューの炊飯時間内に吸水工程 (「おこわ」メニューは除く)が含まれ ていますので、炊く前にお米を水に浸 さなくても、すぐに炊くことができます。 ■ 予約吸水することもできます。  $\rightarrow$ P.34 · 35

#### アルファ化米を炊くとき

■ アルファ化米を炊くときは、必ず 「おこわ」メニューで炊いてください。 ■ 市販のパッケージの水加減の通り に、水加減してください。 ■ 水を加えた後は、すぐに炊飯してく ださい。すぐに炊飯せず、吸水させて から炊くと、こげつく原因となります。 ■ アルファ化米(アルファ米)とは、蒸し たお米を乾燥させたお米のことです。

は  $\mathcal{L}$  $\gamma$  $l^2$ 

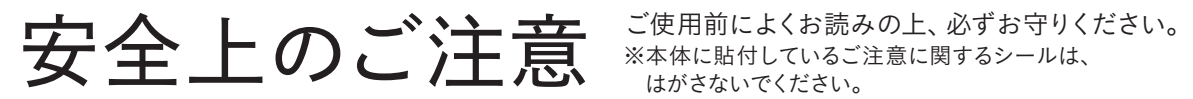

※本体に貼付しているご注意に関するシールは、 はがさないでください。

- ◇ お使いになる人や他の人への危害、財産への損害を未然に防止するため、 必ずお守りいただくことを説明しています。
- ◇ 誤った使いかたをしたときに生じる危害や損害の程度を、以下の区分で説明しています。

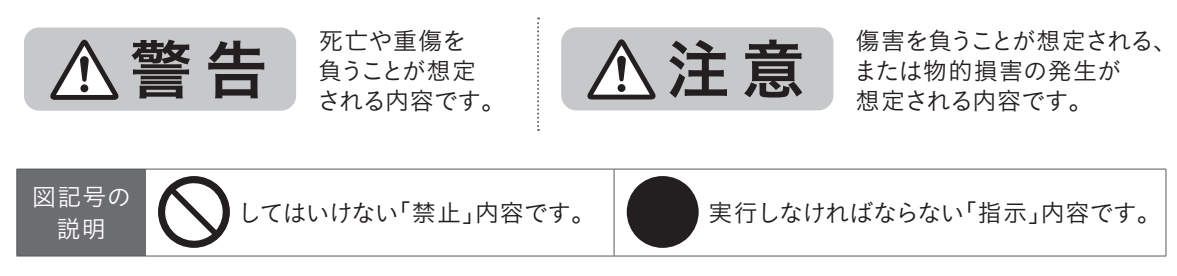

# ■ 圧力炊飯について

圧力炊飯は内部が高温・高圧になるため、取り扱いを誤ると危険です。やけど・けがのおそれがあります。

1.25気圧の圧力で炊飯するため、圧力がまと同じPSCマークとSGマークを取得しています。

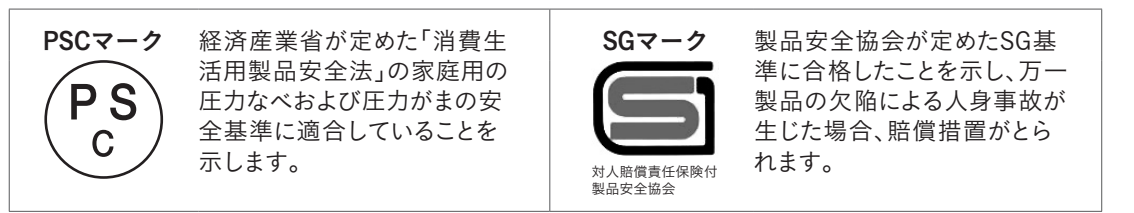

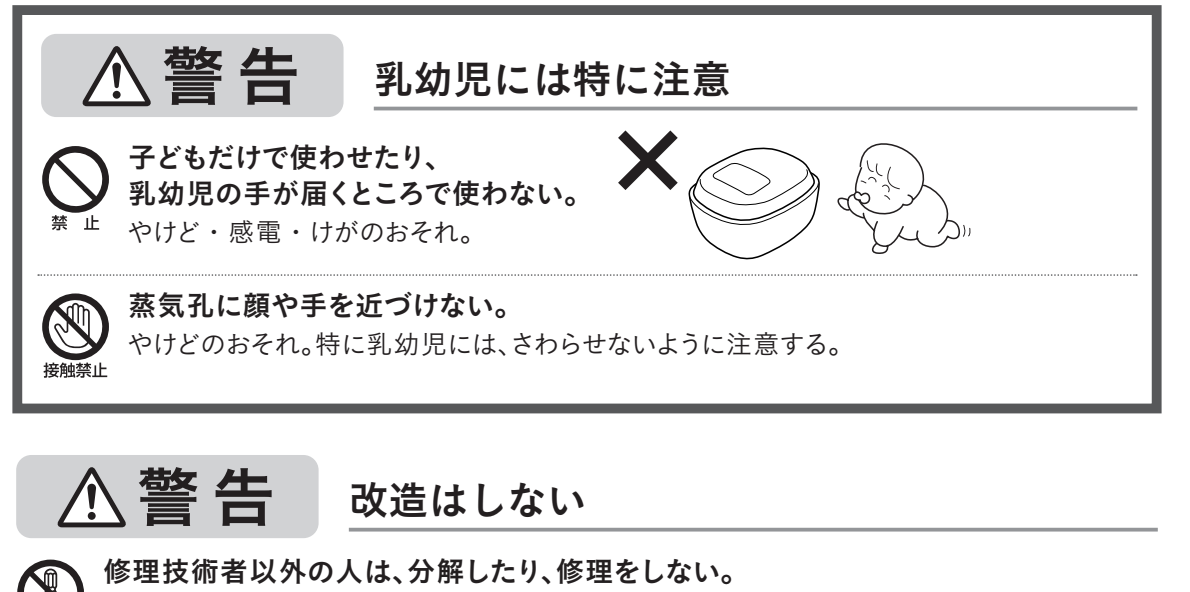

**◎ 修理技術者以外の人は、分解したり、修理をしない。**<br>※ 感電・けがのおそれ。火災の原因。修理は、販売店または<br>※ お客様ご相談窓口、修理受付サイトにご連絡ください。 感電・けがのおそれ。火災の原因。修理は、 販売店または 「連絡先→**P.75**」 に記載のタイガー お客様ご相談窓口、修理受付サイトにご連絡ください。

△ 警告 使用用途に注意

# 7 取扱説明書(タイガーホームページに記載しているレシピを含む)に記載以外の用途には 使わない。

調圧孔・安全弁・減圧孔が詰まり、蒸気や内容物が吹き出し、やけどやけがをするおそれ。

### 〈してはいけない調理・炊飯例〉

- ●ジャムや、ルーを使ったカレー・シチュー─ ●調圧孔をふさぐおそれのある皮のついたトマトや などとろみの多い調理
- 急激に泡の出る「重そう」などを使う調理
- 市販の炊飯器で作る料理本などに記載し てある調理
- ●ポリ袋などに具材や調味料を入れて加熱
- アルミ箔・ラップを使った調理 ●煮炊きで分量の増えるものを使う調理 (ねり もの・めん類など) ● 豆類を内なべに3分の1以上入れて行う調理

● 調圧孔をふさぐおそれのあるクッキングシート・

葉物野菜の調理や炊飯

- ●目詰まりしやすいアマランサスなど、特に 多量の油を入れる調理や炊飯 小粒の雑穀を入れた調理や炊飯
- 異常・故障時

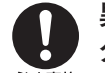

### 異常・故障時は、すぐに差込プラグを抜いて、販売店または「連絡先→P.75」に記載の タイガーお客様ご相談窓口、修理受付サイトに点検・修理を依頼する。

<sup>必ず実施</sup> そのまま使用すると、感電・けがのおそれ。火災の原因。

#### 〈異常・故障例〉

常に熱くなる。

する調理や炊飯

- ●ご使用中、 雷源コード・差込プラグが異
	- ジャー炊飯器の一部に割れ·ゆるみ·がた つきがある。
- ●ジャー炊飯器から煙が出たり、こげくさい においがする。
- ●内なべ・土鍋プレートが傷ついたり、ひび割
- れたりしている。
	- ⁃ その他の異常や故障がある。

八 注 意 使用する場所に注意

## 次のような場所では使わない。

● 不安定な場所

ところ

● 底部がぬれるような

- 火気の近く
	-
- 壁や家具の近く
- 

●直射日光が長時間あたる場所

- ●カーペット·ビニール袋 などの上
	-
- ●水のかかりやすい場所 熱に弱いテーブルや敷物などの上 ●アルミシートや電気カーペットの上 ● 室温の高い場所

● スライド式テーブルは、蒸気があたらないよ

● 吸気孔・排気孔をふさぐような場所 ⁃ IHクッキングヒーター の上

感電や漏電のおそれ。火災・ショート・発火・故障の原因。 本体の変形、またはテーブル・敷物・壁・家具の変色・変形の原因。

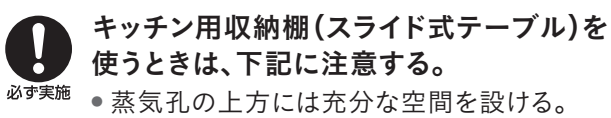

- ●中に蒸気がこもらないようにする。
- 操作パネルに蒸気があたらないようにする。
- 差込プラグに蒸気があたらないようにする。 うに引き出して使う。 ● 置く場所の耐荷重を確認してから使う。
- 感電・けが・やけどのおそれ。火災・発火・傷み・変色・変形・故障の原因。

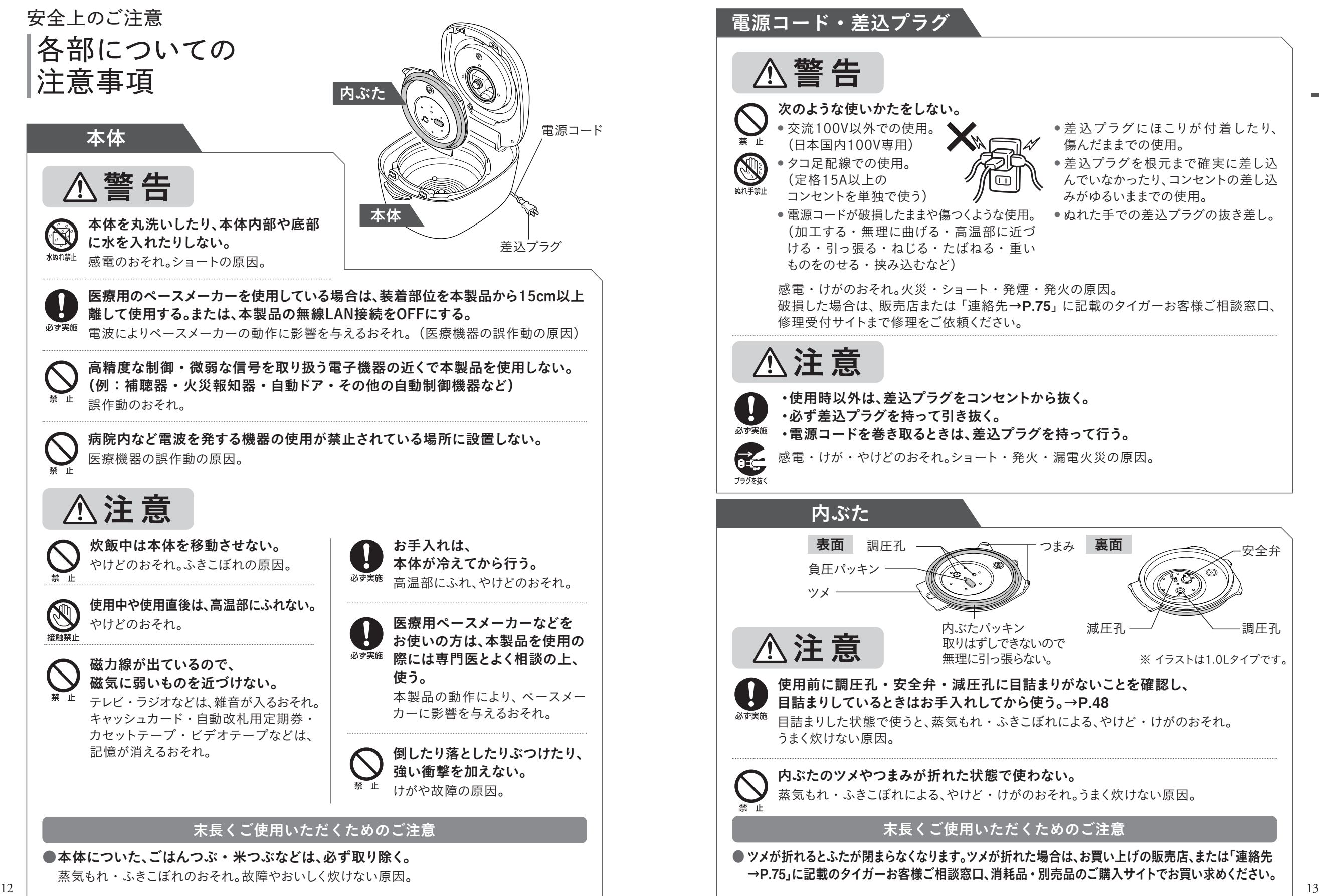

は  $\Gamma$  $x^{2}$  $l\tilde{=}$ 

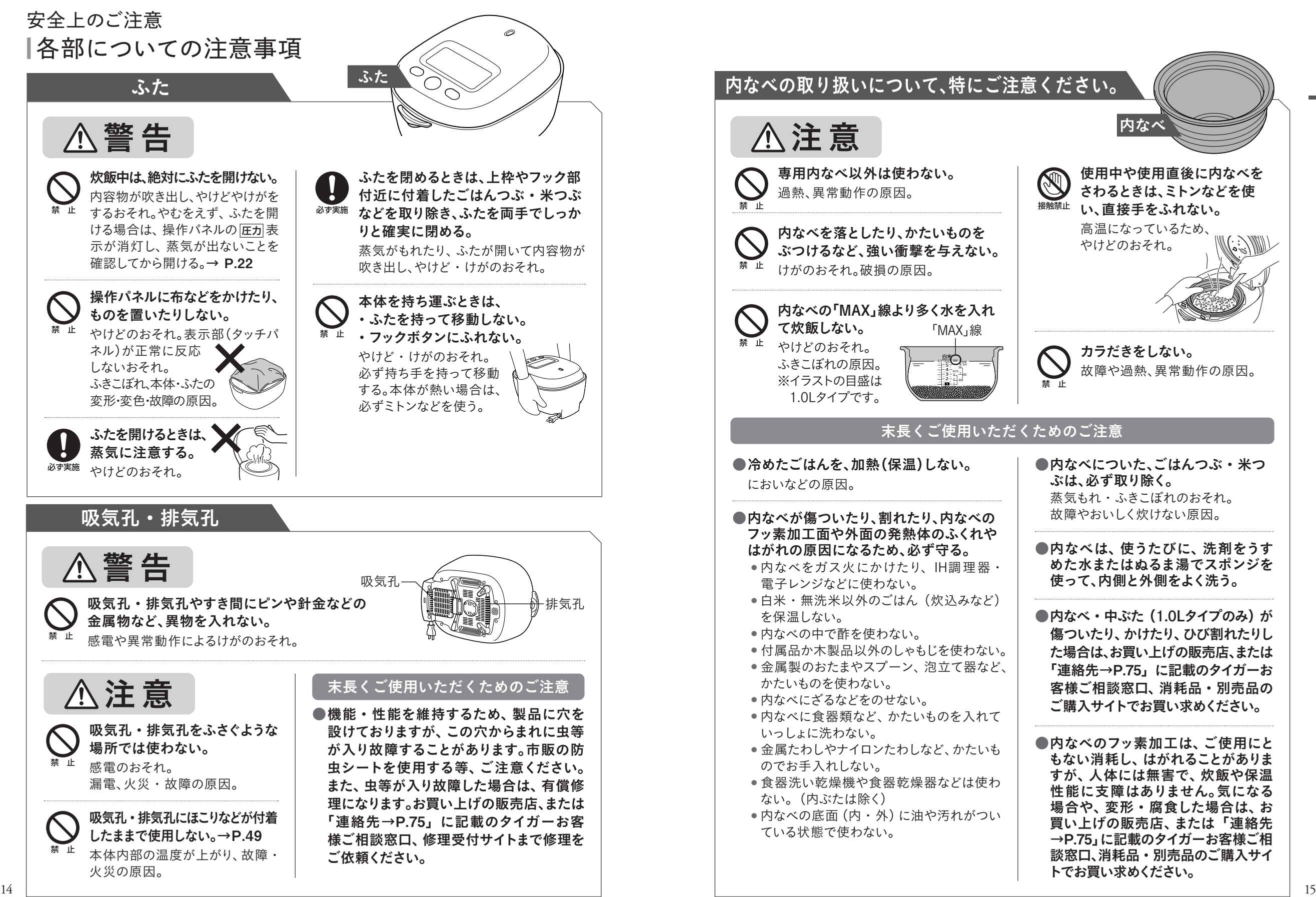

 $x^{2}$  $l^2$ 

は  $\mathcal{V}$ 

各部のなまえと付属品 精繊はください。

内ぶた →P.47 ~ 49

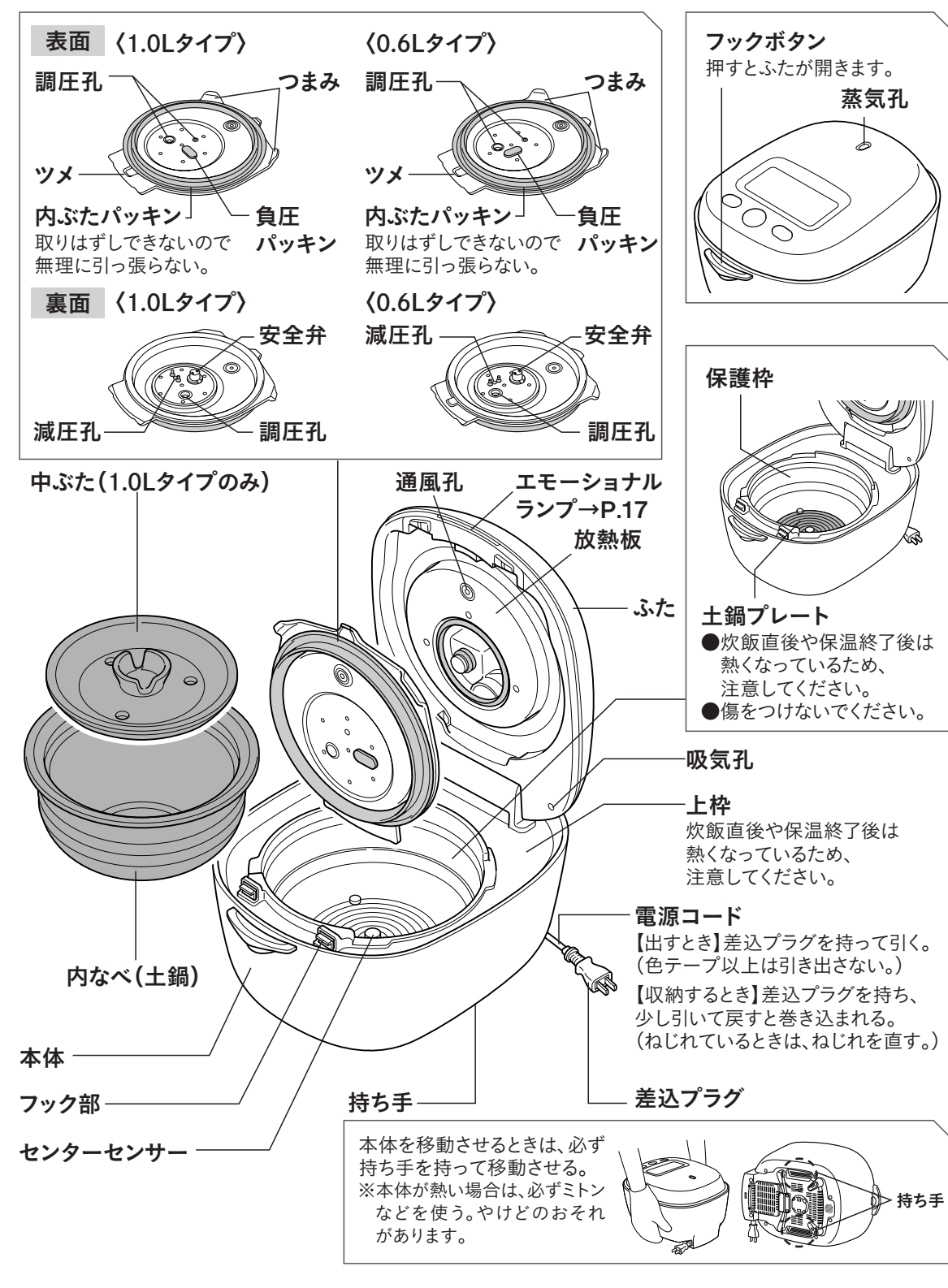

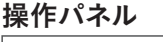

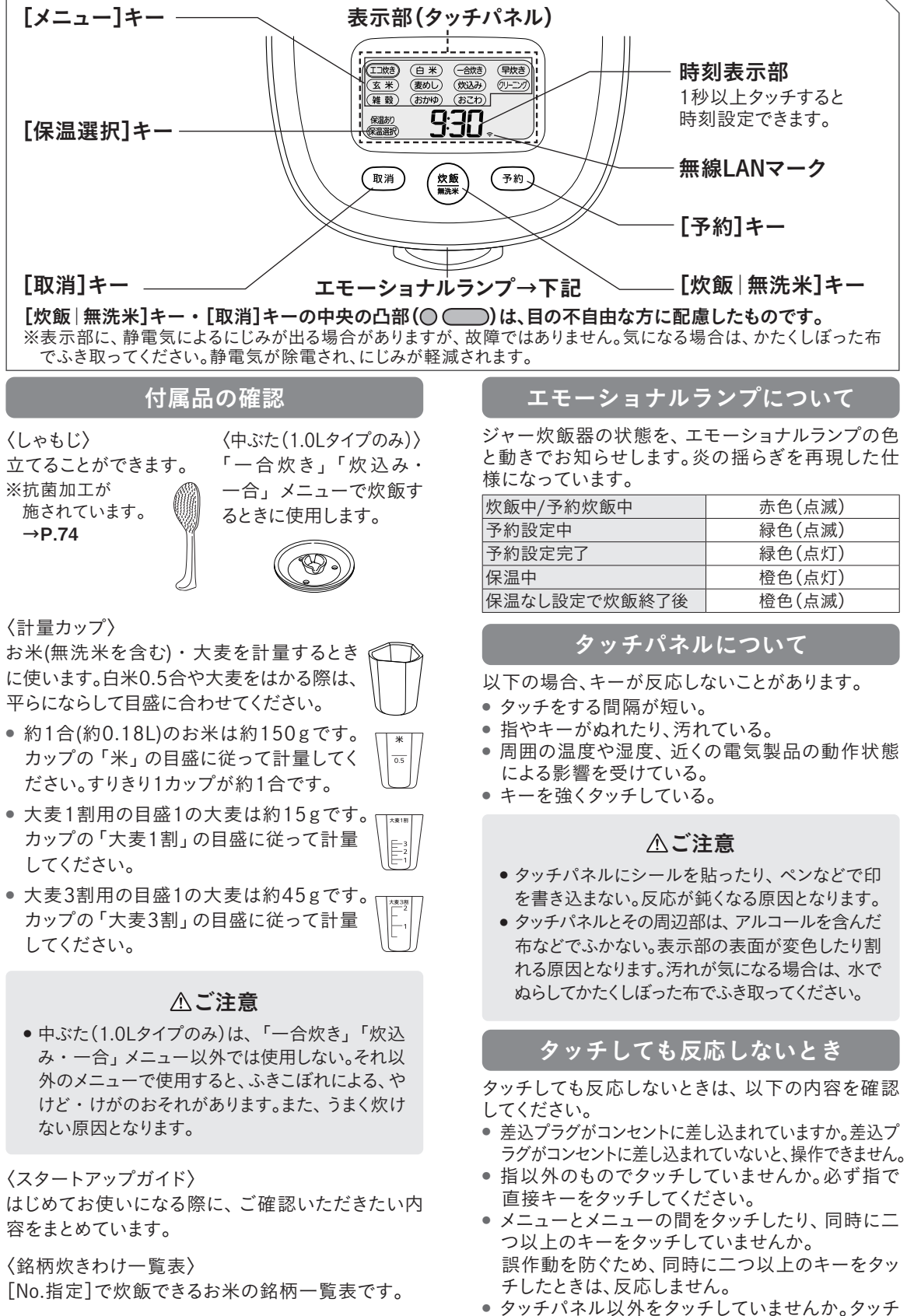

は  $\mathcal{L}$ 

 $x^{2}$  $l^2$ 

# 各部のなまえと付属品

## 音について

#### 炊飯中・保温中にする下記の音は、異常ではありません。

- ●「ブーン」という音(ファンが作動している音)
- ●「ジーッ」や「チリリリ…」という音(IHが作動している音)
- ●「プシュー」や「ボコボコ」や「ホー」という音(沸とう
- や圧力を抜くときの音)
- ●「カチッ」という音(圧力調整を行っている音)
- ●「ブブブ…」という音(本体内部のポンプが作動している音)

### 時刻の設定

出荷時は時刻が設定されていません。(表示部の 「0:00」が点滅します)下記の手順で時刻を設定 してください。

※設定後、時刻は24時間で表示されます。時刻が合って いないときは、現在時刻に合わせてください。→下記

## はじめて使うとき

内なべ・内ぶた・付属品を洗ってからお使いくださ  $\mathsf{U}_2 \rightarrow P.47 \sim 49$ 

# 現在時刻の合わせかた

#### 時刻は24時間で表示されます。

※炊飯(クリーニング)中・保温中・予約セット中・予約炊飯(吸水)中は、時刻合わせできません。 ※ジャー炊飯器とルーターを接続すると、自動的に現在時刻(日本時間)に調整されるので、下記の操作は不要です。

# 例:「9:35」に合わせる場合

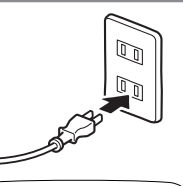

差込プラグをコンセントに差し込む。

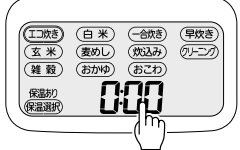

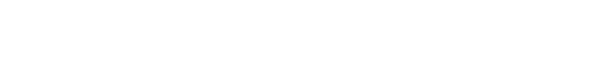

 $\begin{bmatrix} 2 \end{bmatrix}$  時刻表示部を1秒以上タッチして、

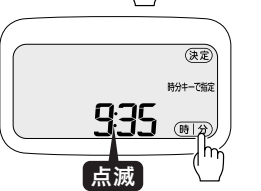

#### [時|分]をタッチして、時刻を合わせる。 3

◇「時]をタッチすると1時間単位、「分]をタッチすると1分単位で合わせる ことができます。

◇時刻合わせを途中でやめたいときは[取消]を押してください。

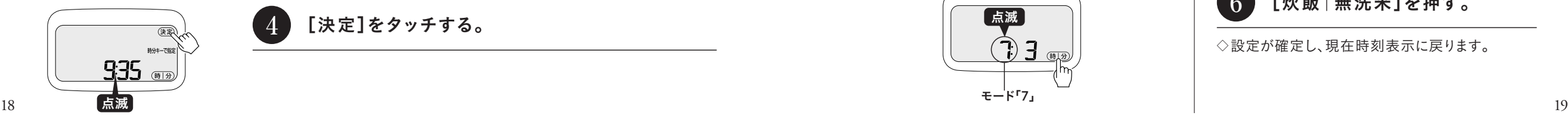

## リチウム電池について

リチウム電池を内蔵していますので、差込プラグを 抜いても現在時刻や予約時刻を記憶し続けます。

- リチウム電池は、差込プラグを抜いた状態で4〜 5年の寿命があります。
- リチウム電池が切れると、通常の炊飯はできます が、現在時刻や予約時刻、保温経過時間の記憶 は、差込プラグを抜くと消えてしまいます。 (「0:00」が点滅します。)

## ご注意

● リチウム電池は、お客様ご自身では交換できませ ん。新しいリチウム電池との交換は、お買い上げ の販売店、または「連絡先→P.75」に記載のタイ ガーお客様ご相談窓口、修理受付サイトまで修 理をご依頼ください。(有償)

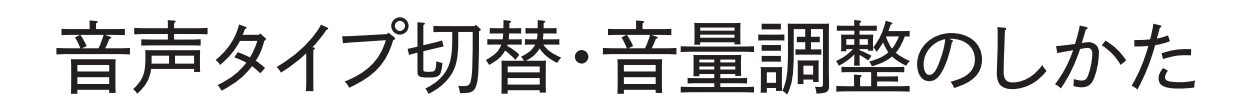

- ◇音声で分かりやすくメニュー名や操作などを読みあ げます。
- ◇音声タイプを切り替えたいとき、音量を調整したい ときは、下記の手順で設定を変更できます。
- ◇炊飯(クリーニング)中、保温中、予約炊飯(吸水)中 は、設定を変更することはできません。

#### 差込プラグをコンセントに 差し込む。 1

◇「白米」の外枠が点滅していることを確認します。 ◇「白米」の外枠が点滅していない場合は、[白米]を タッチした後に、[決定]をタッチ、または[取消]を 押してください。

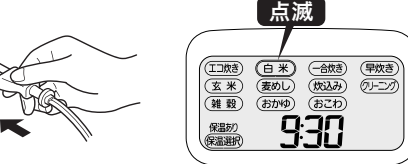

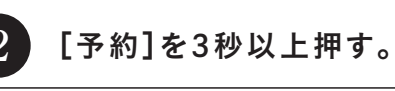

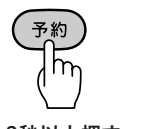

3秒以上押す

[時|分]をタッチして、 モードを選ぶ。 3

《音声タイプを切り替えたいとき》 [時|分]をタッチして、モード「6」にする。

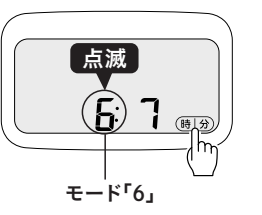

#### 《音量調整をしたいとき》 [時|分]をタッチして、モード「7」にする。

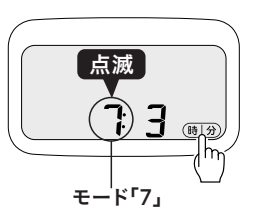

◇下記の手順はそれぞれ30秒以内に完了してください。 30秒以上何も操作しなかったときは現在時刻表示 に戻り、設定できません。再度設定を行う場合は、は じめからやり直してください。

◇設定を途中でやめるときは、[取消]を押してください。 ◇専用アプリ上でも設定できます。

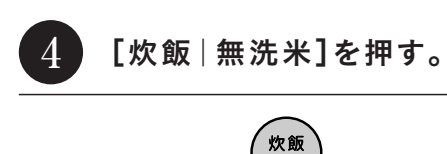

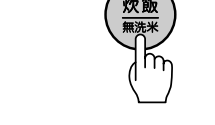

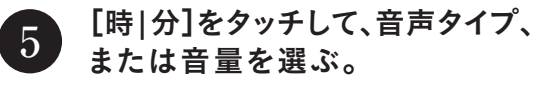

◇「時|分】をタッチするごとに、設定数値が切り替わ ります。

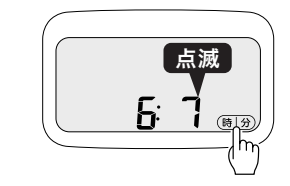

#### 《音声タイプを切り替えたいとき》

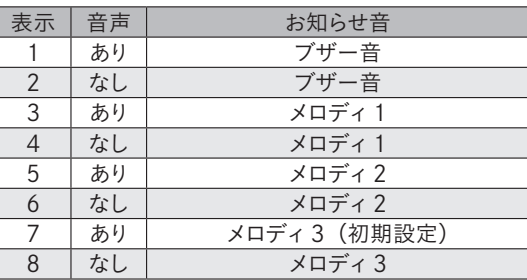

#### 《音量調整をしたいとき》

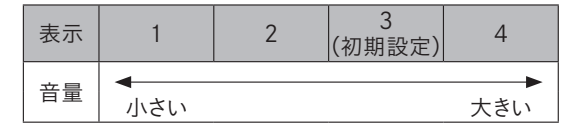

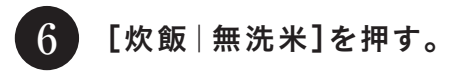

◇設定が確定し、現在時刻表示に戻ります。

は  $\Gamma$ め  $l^2$ 

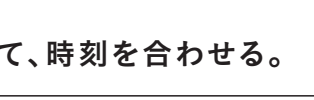

◇タッチし続けると早送りになります。

# 4 [決定]をタッチする。

基本のごはんの炊きかた

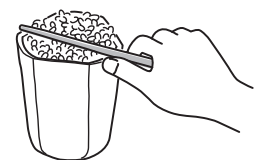

付属の計量カップを使って、 お米をはかる。 1

◇必ず付属の計量カップを使います。 計量米びつなどを使うと、誤差が出ることがあります。 すリきリ1カップ:約1合(約0.18L)=約150g ─ ◇無洗米のときも、付属の計量カップで同様にはかります。<mark>→P.9・17</mark>

ご注意 •指定の炊飯容量以外で炊かない。うまく炊けない原因となります。→P.4 ~ 9 · 73 ● 目詰まりしやすいアマランサスなど特に小粒の雑穀を混ぜて炊かない。調圧孔・安全弁・減圧孔 が目詰まりし、蒸気もれ・ふきこぼれによるやけど・けがのおそれがあります。

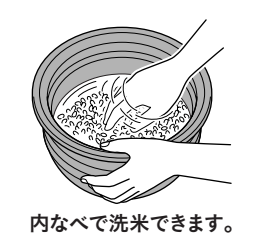

#### お米を洗う。 2

◇はじめにたっぷりの水で、さっとかき混ぜ、すばやく水をすてます。 なるべく冷たい水で、汚れた水をお米が吸わないように、手早く洗います。 ◇水のにごりが少なくなるまで、2~3回水を入れ替えてすすぎます。 ◇無洗米は、底からよくかき混ぜます。→P.9

ご注意 ⁃ お湯(約35度以上)で洗米しない。ごはんがうまく炊けない原因となります。

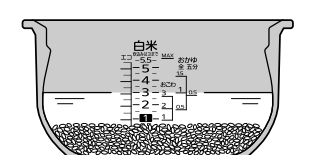

※イラストの目盛は10Lタイプです。

#### 水加減する。 3

◇内なべを水平に置き、お米を平らにならします。 ◇内なべ内側の目盛に合わせて、お好みで水加減してください。→P.9

△ご注意 ●お湯(約35度以上)で水加減しない。ごはんがうまく炊けない原因となります。

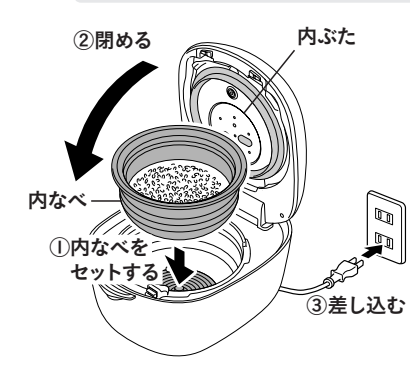

#### 内なべを本体にセットしてふたを閉め、 差込プラグをコンセントに差し込む。 4

◇「一合炊き」「炊込み・一合」を炊くときのみ中ぶた(1.0Lタイプのみ)をセッ

トします。→P.30 ◇内なべの外側・本体内側・内ぶたについた水滴 や米つぶをきちんとふき取り、内ぶたに目詰まり がないことを確認してからセットしてください。う まく炊けない原因となります。

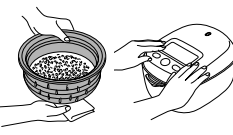

◇ふたは、両手でしっかりと確実に閉めてください。 ◇「保温」が表示されている場合は、「取消]を押して保温を中止してください。

- $\bf \Xi$  注意 上枠・フックボタン付近や内ぶたに付着したごはんつぶや米つぶは必ず取り除く。ふたが閉まらな くなったり、炊飯中に蒸気がもれたり、内容物が吹き出し、やけど・けがのおそれがあります。
	- ●内ぶたがセットされていないと、ふたが閉まりません。
	- ふたを閉めるときは、操作パネルを押さないように注意してください。
	- 必ずふたが確実に閉まっていることを確認する。この製品は、内なべ内部の密閉度が高いため、ふた が閉まりにくい場合があります。
- $20$ 《音について》 ● 内なべをセットしない状態で、[炊飯 | 無洗米]を押したときは、お知らせ音でお知らせします。 ●お知らせ音が気になる場合は、音量を調整できます。→P.19

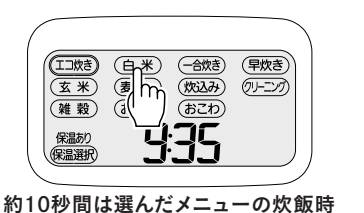

# [白米]をタッチする。

◇銘柄指定をする場合は、P.24 ~ 27を参照してください。 銘柄指定をすると、火かげん・炊きわけは設定できません。 ※銘柄指定の設定を解除する場合→P.25

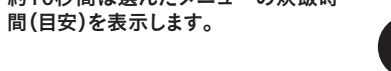

#### [火かげん]をタッチして選ぶ。 6

## 《火かげんについて》

<u> Tanzania de la contrada de la contrada de la contrada de la contrada de la contrada de la contrada de la con</u>

5

7

 $\rightarrow$  火かげんょ $\circ$   $\hat{\circ}$   $\rightarrow$  火かげんょ $\bullet$   $\hat{\circ}$   $\rightarrow$  火かげんょ $\bullet$   $\bullet$   $\rightarrow$ 

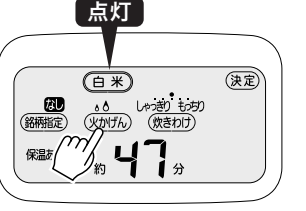

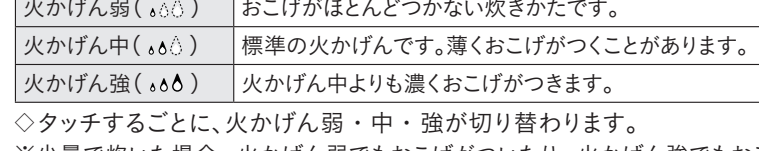

※少量で炊いた場合、火かげん弱でもおこげがついたり、火かげん強でもおこげ がつきにくかったりする場合があります。

※火かげんを変更してもおこげの色が気になる場合は、P.70の手順でおこげの 調整を行ってください。

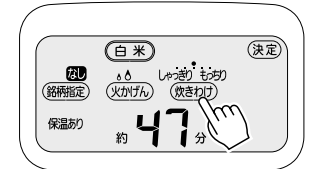

# [炊きわけ]をタッチして選ぶ。

《炊きわけについて》 ◇ごはんのねばりを5段階に 調整して、ごはんの仕上が りを変えることができます。

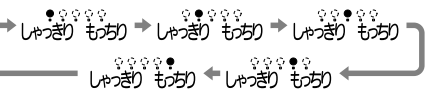

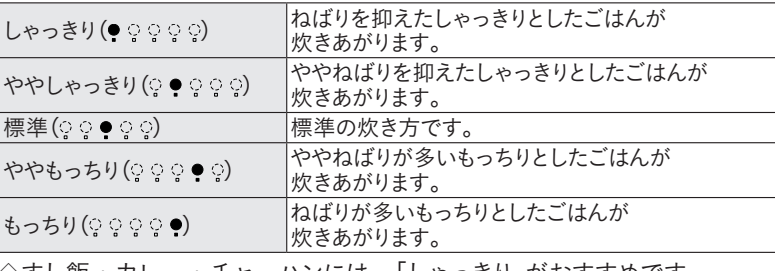

◇すし飯・カレー・チャーハンには、「しゃっきり」がおすすめです。

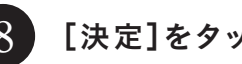

9

8 [決定]をタッチする。

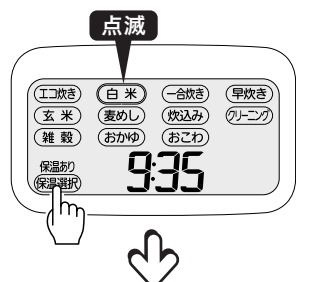

(東京)

セットする [保温選択]をタッチし、「保温あり」または 「保温なし」を選び、[決定]をタッチする。 (「炊飯キーで保温開始」は選ばない)

◇タッチするごとに切り替わります。

### → 保温あり → 保温なし → 炊飯キーで保温開始

◇「白米」「エコ炊き」「早炊き」のみ 選択できます。

※「一合炊き」「麦めしもち麦」「麦めし押麦」「雑穀」「炊込み・白米」「炊込み・ 一合」「炊込み・麦」「炊込み・雑穀」「炊込み・玄米」「おこわ」「玄米」は、 保温できますが、ごはんのおいしさが損なわれるので、保温はしないでください。 ※前回と同じ保温を選択する場合は、再度選択する必要はありません。 ※ここでは「炊飯キーで保温開始」を選ばないでください。炊飯できなくなります。 ※おひつ保温について→P.23

# 基本のごはんの炊きかた

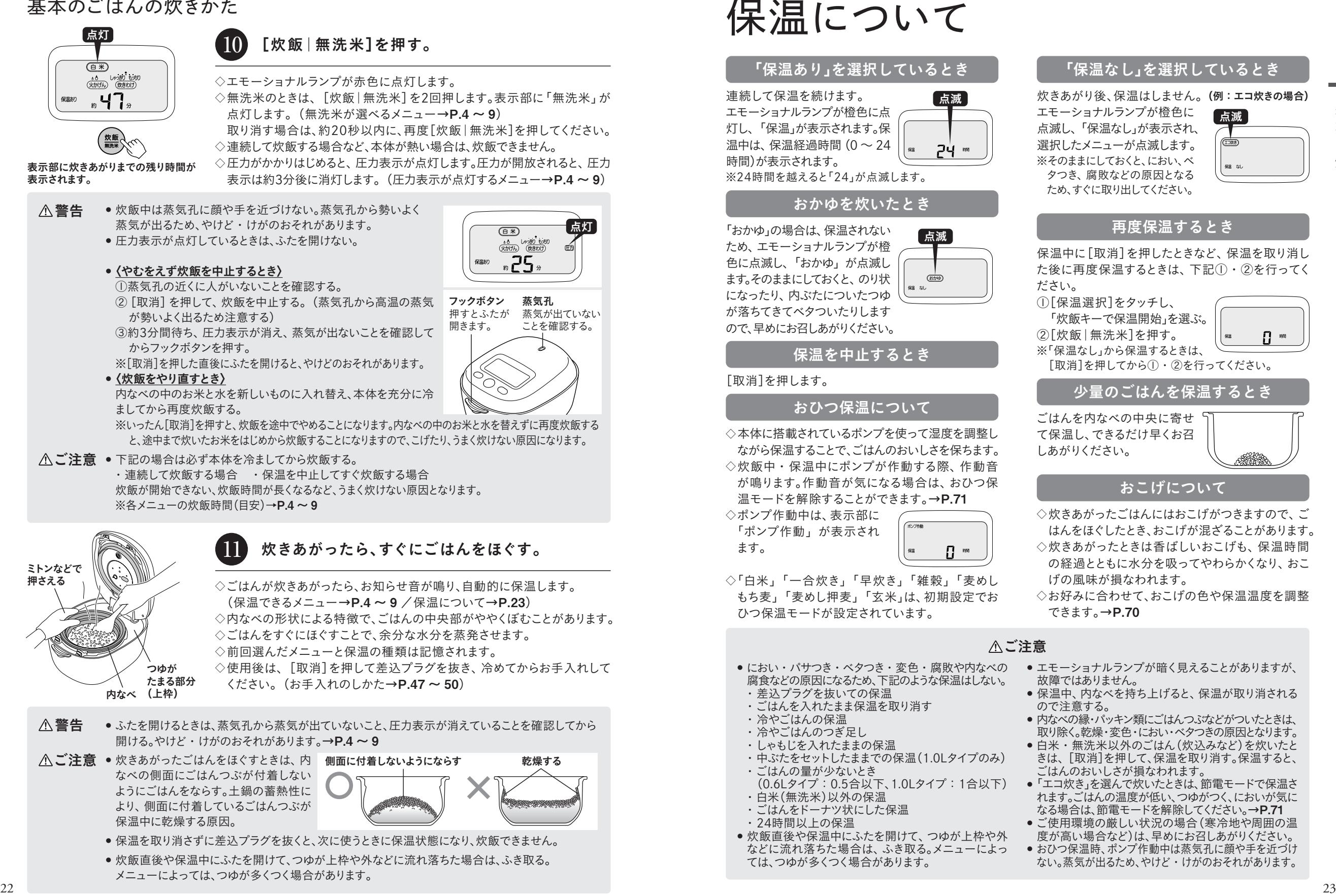

# 「保温あり」を選択しているとき 点滅

※24時間を越えると「24」が点滅します。

## おかゆを炊いたとき

「おかゆ」の場合は、保温されない ため、エモーショナルランプが橙 色に点滅し、「おかゆ」が点滅し ます。そのままにしておくと、のり状 になったり、内ぶたについたつゆ が落ちてきてベタついたりします ので、早めにお召しあがりください。 点滅

## 保温を中止するとき

## おひつ保温について

◇本体に搭載されているポンプを使って湿度を調整し ながら保温することで、ごはんのおいしさを保ちます。 ◇炊飯中・保温中にポンプが作動する際、作動音 が鳴ります。作動音が気になる場合は、おひつ保 温モードを解除することができます。→P.71

「ポンプ作動」が表示され

◇「白米」「一合炊き」「早炊き」「雑穀」「麦めし もち麦」「麦めし押麦」「玄米」は、初期設定でお ひつ保温モードが設定されています。

- 腐食などの原因になるため、下記のような保温はしない。
- ・差込プラグを抜いての保温
- 
- ・しゃもじを入れたままの保温
- ・中ぶたをセットしたままでの保温(1.0Lタイプのみ) ・ごはんの量が少ないとき
- (0.6Lタイプ:0.5合以下、1.0Lタイプ:1合以下) ・白米(無洗米)以外の保温
- 
- 
- ⁃ 炊飯直後や保温中にふたを開けて、つゆが上枠や外 などに流れ落ちた場合は、ふき取る。メニューによっ ては、つゆが多くつく場合があります。

## 「保温なし」を選択しているとき

炊きあがり後、保温はしません。 (例:エコ炊きの場合) エモーショナルランプが橙色に 点滅し、「保温なし」が表示され、 選択したメニューが点滅します。 ※そのままにしておくと、におい、ベ タつき、腐敗などの原因となる ため、すぐに取り出してください。 点滅

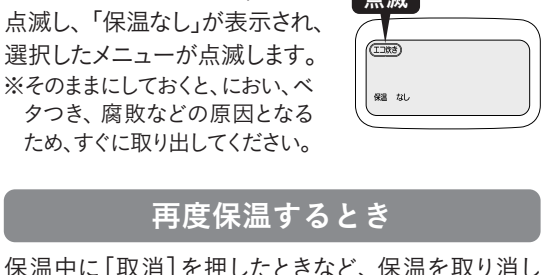

ださい。 ①[保温選択]をタッチし、 「炊飯キーで保温開始」を選ぶ。 ②[炊飯|無洗米]を押す。 ※「保温なし」から保温するときは、 [取消]を押してから①・②を行ってください。 少量のごはんを保温するとき ごはんを内なべの中央に寄せ て保温し、できるだけ早くお召 しあがりください。 おこげについて

た後に再度保温するときは、下記①・②を行ってく

- 
- ◇炊きあがったごはんにはおこげがつきますので、ご はんをほぐしたとき、おこげが混ざることがあります。 ◇炊きあがったときは香ばしいおこげも、保温時間
- の経過とともに水分を吸ってやわらかくなり、おこ げの風味が損なわれます。

◇お好みに合わせて、おこげの色や保温温度を調整 できます。→P.70

## ご注意

- におい・パサつき・ベタつき・変色・腐敗や内なべの ● エモーショナルランプが暗く見えることがありますが、 故障ではありません。
	- 保温中、内なべを持ち上げると、保温が取り消される ので注意する。
	- 内なべの縁・パッキン類にごはんつぶなどがついたときは、 取り除く。乾燥・変色・におい・ベタつきの原因となります。
	- 白米・無洗米以外のごはん(炊込みなど)を炊いたと きは、[取消]を押して、保温を取り消す。保温すると、 ごはんのおいしさが損なわれます。
	- ●「エコ炊き」を選んで炊いたときは、節電モードで保温さ れます。ごはんの温度が低い、つゆがつく、においが気に なる場合は、節電モードを解除してください。→P.71
	- ●ご使用環境の厳しい状況の場合(寒冷地や周囲の温 度が高い場合など)は、早めにお召しあがりください。
	- おひつ保温時、ポンプ作動中は蒸気孔に顔や手を近づけ ない。蒸気が出るため、やけど・けがのおそれがあります。

# 白米銘柄・産地指定の炊きかた(銘柄代表5種/No.指定)

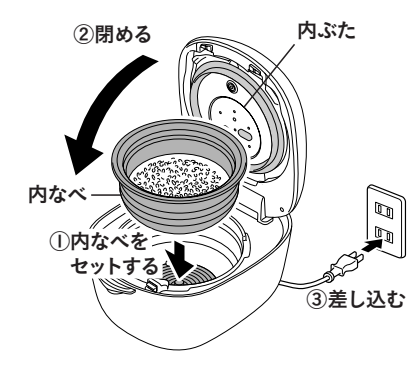

#### 内なべを本体にセットしてふたを閉め、 差込プラグをコンセントに差し込む。 1

◇基本のごはんの炊きかた→P.20の❶~❹の手順で行ってください。 ◇「保温」が表示されている場合は、「取消]を押して保温を中止してください。

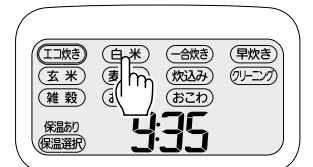

# 2 [白米]をタッチする。

#### [銘柄指定]をタッチする。 3

◇銘柄指定をすると、火かげん・炊きわけは設定できません。 ※銘柄指定をやめるときは[取消]を押してください。

銘柄を選択する。 4

※前回と同じ銘柄で炊飯する場合は、再度選択する必要はありません。

銘柄代表5種の場合

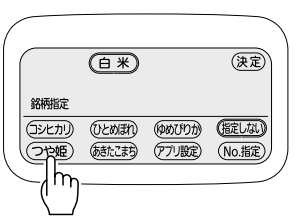

(コシヒカリ/ひとめぼれ/ゆめぴりか/つや姫/あきたこまち) ①炊きたい銘柄をタッチする。 銘柄が選択できます。

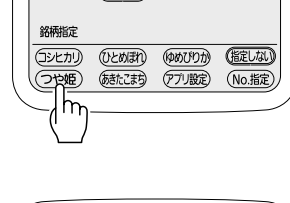

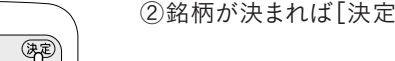

## **ミ]をタッチする。**

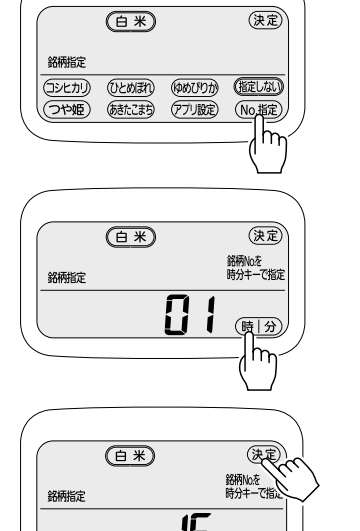

## 銘柄代表5種以外の場合[No.指定]

①[No.指定]をタッチする。

## [炊飯|無洗米]を押す。→P.22 7 [保温選択]をタッチし、保温設定を選び、 [決定]をタッチする。→P.21 (「炊飯キーで保温開始」は選ばない) 6 5 [決定]をタッチする。 ②下記の銘柄炊きわけ一覧表を参照して、番号を選択する。 ◇01 ~ 76まで設定できます。(→下記) ◇[時]をタッチすると10の位の数字が増え、「分]をタッチすると1の位の 数字が増えます。それぞれタッチし続けると早送りになります。 ③銘柄が決まれば[決定]をタッチする。 ◇銘柄代表5種は、上記の手順でも選択していただけます。

◇エモーショナルランプが赤色に点灯します。

◇無洗米のときは、[炊飯|無洗米]を2回押します。表示部に「無洗米」が 点灯します。(無洗米が選べるメニュー→P.4 ~ 9) 取り消す場合は、約20秒以内に、再度「炊飯 | 無洗米]を押してください。

炊きあがったら、すぐにごはんをほぐす。→P.22

## 銘柄指定の設定を解除する場合

①[白米]をタッチする。 ②[銘柄指定]をタッチする。 ③[指定しない]をタッチする。

## 銘柄炊きわけ一覧表

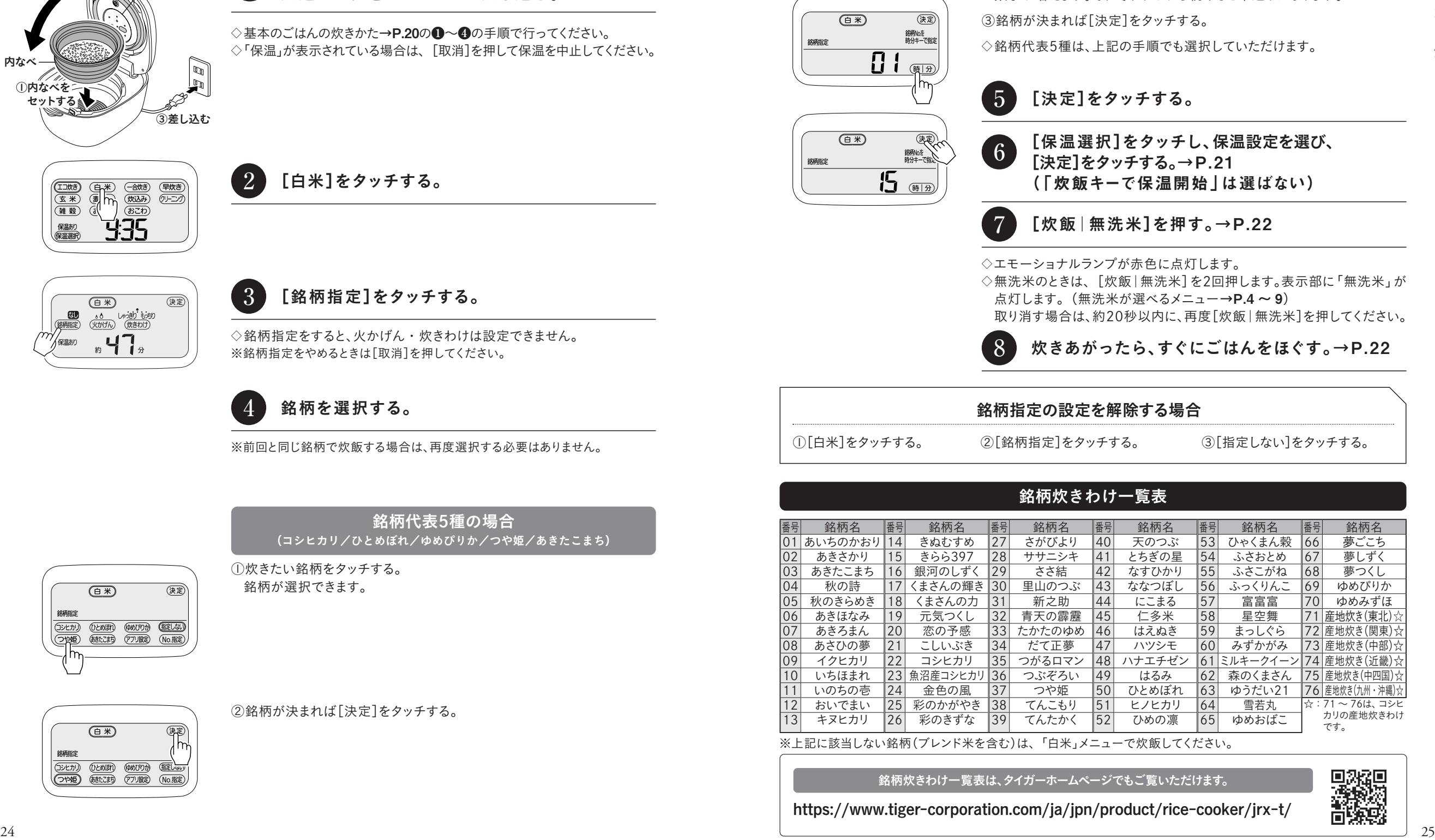

※上記に該当しない銘柄(ブレンド米を含む)は、「白米」メニューで炊飯してください。

#### 銘柄炊きわけ一覧表は、タイガーホームページでもご覧いただけます。

https://www.tiger-corporation.com/ja/jpn/product/rice-cooker/jrx-t/

# 白米銘柄・産地指定の炊きかた(アプリ設定)

◇お米の銘柄や産地ごとに炊飯プログラムをダウンロードして炊飯します。 ◇前回と同じ銘柄で炊飯する場合は、手順❸からはじめてください。 ◇産地を指定しない銘柄代表5種(コシヒカリ/ひとめぼれ/ゆめぴりか/つや姫/あきたこまち)の場合は、専用 アプリではなく、本体のタッチパネルで選択できます。→P.24

イラストはイメージです。

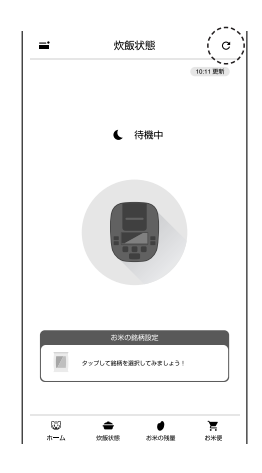

<sup>26</sup> <sup>27</sup> 基本の炊きかた 専用アプリを起動し、炊飯状態タブで 更新ボタンをタップする。 画面に「待機中」「予約中」「保温中」の いずれかが表示されていることを確認する。 ◇更新ボタンをタップする際は、ジャー炊飯器の差込プラグを差し込んだ 状態で行ってください。 ◇専用アプリのダウンロードがまだの場合は、P.40 ~ 42の手順に従って ダウンロードおよび各種設定をしてください。 ◇専用アプリの仕様およびデザインは、予告なく変更することがあります。 1

https://www.tiger-corporation.com/ja/jpn/product/rice-cooker/jrx-t/ 炊きかたの詳細は、タイガーホームページでご覧いただけます。

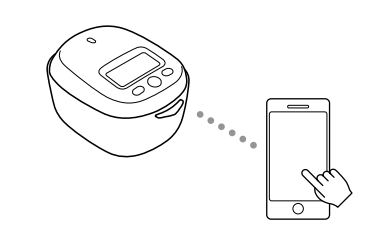

#### 炊きたい銘柄の炊飯プログラムを ダウンロードする。 2

◇初期設定は、「にこまる」です。産地を指定する場合は専用アプリからダ ウンロードしてください。

◇炊飯プログラムをダウンロードした後、再度、別の炊飯プログラムをダウ ンロードした場合、前の炊飯プログラムは上書きされます。(炊飯プログ ラムのダウンロード履歴は、専用アプリで直近5件まで記録されます) ◇前回と同じ銘柄で炊飯する場合は、再度ダウンロードする必要はありません。

①専用アプリの炊飯状態タブ「お米の銘柄設定」から炊きたい銘柄を選択 する。 ②炊飯プログラムをダウンロードする。

③専用アプリでダウンロード完了通知が表示されます。

## ご注意

- ジャー炊飯器を使用中・ジャー炊飯器アップデート中は、ダウンロードで きません。
- 差込プラグを抜いた状態や無線LANマークが消灯しているときは、ダウン ロードできません。

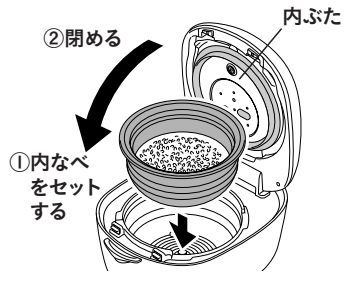

#### 内なべを本体にセットしてふたを閉める。 3

◇基本のごはんの炊きかた→P.20 の❶~❹の手順で行ってください。 ◇水量は「白米」の水目盛に合わせて調整してください。 ◇「保温」が表示されている場合は、[取消]を押して保温を中止してください。

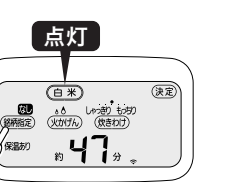

[白米]をタッチした後、 [銘柄指定]をタッチする。→P.24 4

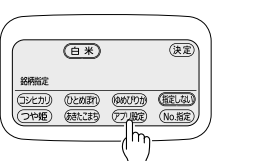

#### [アプリ設定]をタッチし、[決定]を2回タッチする。 5

◇ダウンロードした銘柄が選択されます。

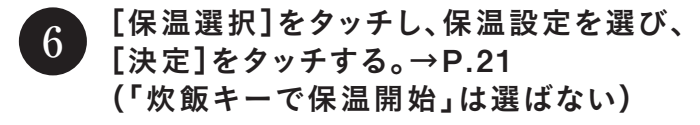

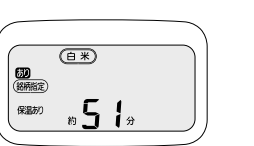

[炊飯|無洗米]を押す。→P.22 7

◇エモーショナルランプが赤色に点灯します。

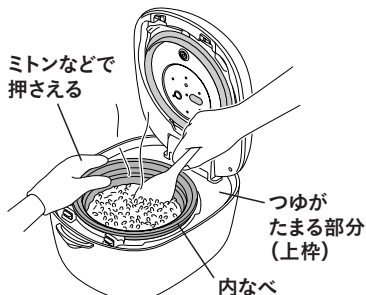

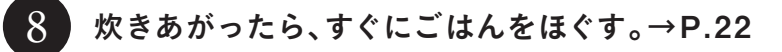

◇銘柄指定の設定を解除する場合→P.25

# その他のごはんの炊きかた(白米·一合料亭炊き以外)

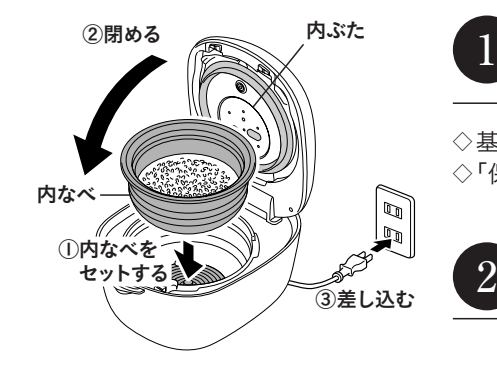

## 内なべを本体にセットしてふたを閉め、 差込プラグをコンセントに差し込む。

◇基本のごはんの炊きかた→P.20の❶~❹の手順で行ってください。 ◇「保温」が表示されている場合は、「取消]を押して保温を中止してください。

2 炊きたいメニューをタッチする。

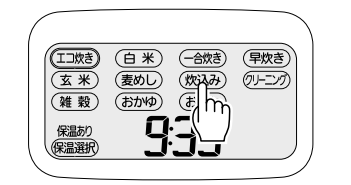

点滅

# 「炊込み・白米」「炊込み・麦」 「炊込み・雑穀」「炊込み・玄米」の場合

※「炊込み・一合」の炊きかたは、P.30・31を参照してください。 ①[炊込み]をタッチして炊込みの種類を選ぶ。 タッチすると点滅が順に切り替わります。

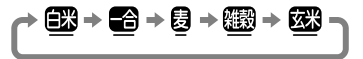

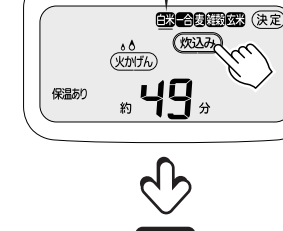

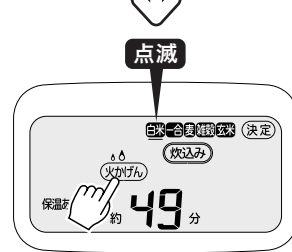

 $\begin{picture}(100,100) \put(00,00){\line(1,0){15}} \put(00,00){\line(1,0){15}} \put(00,00){\line(1,0){15}} \put(00,00){\line(1,0){15}} \put(00,00){\line(1,0){15}} \put(00,00){\line(1,0){15}} \put(00,00){\line(1,0){15}} \put(00,00){\line(1,0){15}} \put(00,00){\line(1,0){15}} \put(00,00){\line(1,0){15}} \put(00,00){\line(1,0){1$ ②[火かげん]をタッチして選ぶ。 ※「炊込み・白米」のみ選択できます。 ※火かげんについては、P.21を参照してください。 ※炊込みは火かげん弱でもおこげがつく場合があります。 ※火かげんを変更してもおこげの色が気になる場合は、P.70の手順でおこげの 調整を行ってください。

③[炊飯|無洗米]を押す。→P.22 ◇エモーショナルランプが赤色に点灯します。 ◇無洗米のときは、「炊飯 | 無洗米] を2回押します。表示部に「無洗米」が 点灯します。(無洗米が選べるメニュー→P.4 ~ 9) 取り消す場合は、約20秒以内に、再度[炊飯|無洗米]を押してください。

④炊きあがったら、すぐにごはんをほぐす。→P.22

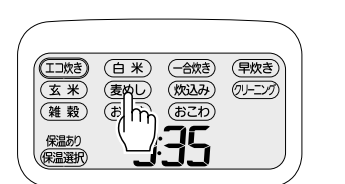

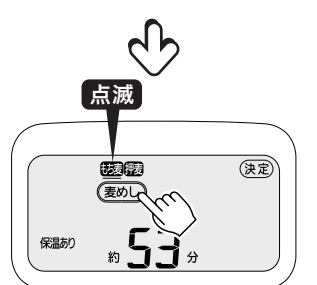

## 「麦めしもち麦」「麦めし押麦」の場合

①[麦めし]をタッチして選ぶ。 タッチすると点滅が順に切り替わります。

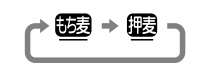

②[炊飯|無洗米]を押す。→P.22

◇エモーショナルランプが赤色に点灯します。

◇無洗米のときは、「炊飯 | 無洗米] を2回押します。表示部に「無洗米」が 点灯します。(無洗米が選べるメニュー→P.4 ~ 9)

取り消す場合は、約20秒以内に、再度「炊飯 | 無洗米]を押してください。

③炊きあがったら、すぐにごはんをほぐす。→P.22

「エコ炊き」「おこわ」「玄米」「雑穀」 「おかゆ」「早炊き」の場合

①炊きたいメニューをタッチする。

②[保温選択]をタッチし、保温設定を選び、[決定]をタッチする。→P.21 (「炊飯キーで保温開始」は選ばない)

③[炊飯|無洗米]を押す。→P.22

◇エモーショナルランプが赤色に点灯します。 ◇無洗米のときは、「炊飯 | 無洗米] を2回押します。表示部に「無洗米」が 点灯します。(無洗米が選べるメニュー→P.4 ~ 9) 取り消す場合は、約20秒以内に、再度「炊飯 | 無洗米]を押してください。

④炊きあがったら、すぐにごはんをほぐす。→P.22 ◇「おかゆ」は保温設定できません。 ◇「おこわ」「玄米」「雑穀」は、ごはんのおいしさが損なわれるので保温せず、 早めにお召しあがりください。

一合料亭炊きの炊きかた (「一合炊き」「炊込み・一合」メニュー)

中ぶた(1.0Lタイプのみ)

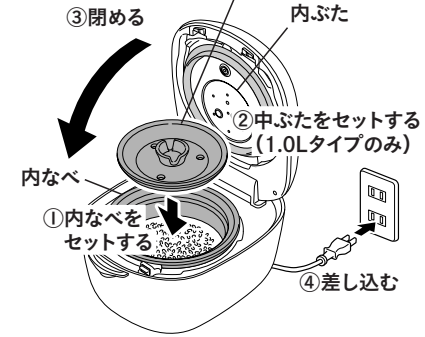

#### 内なべを本体にセットしてから、 中ぶた(1.0Lタイプのみ)を内なべにセットし、 ふたを閉め、差込プラグをコンセントに差し込む。 1

◇基本のごはんの炊きかた→P.20の❶~❹の手順で行ってください。 ◇0.5合もしくは1合しか炊飯できません。1合より炊飯量が多いとうまく炊 けなかったり、内なべが損傷する原因となります。 ◇中ぶたは必ず内なべにセットしてください。(1.0Lタイプのみ) ◇中ぶたをセットするときは、内なべ内部の突起部に中ぶたがきちんとはま るようにセットしてください。(1.0Lタイプのみ)

◇中ぶたは「一合炊き」「炊込み・一合」以外では使用しないでください。 (1.0Lタイプのみ)

◇内なべの外側・本体内側・内ぶたについた水滴 や米つぶをきちんとふき取り、内ぶたに目詰まりが ないことを確認してからセットしてください。うまく 炊けない原因となります。

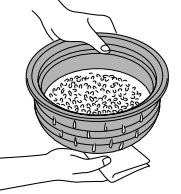

◇ふたは、両手でしっかりと確実に閉めてください。

[一合炊き]をタッチする。

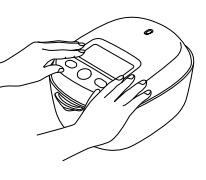

◇「保温」が表示されている場合は、「取消]を押して保温を中止してください。

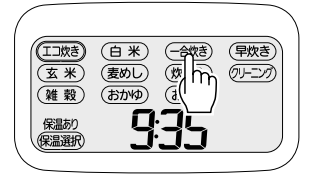

[一合炊き]または[炊込み・一合]をタッチする。 2

「一合炊き」の場合

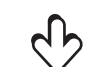

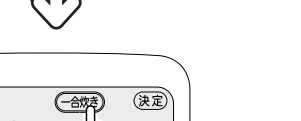

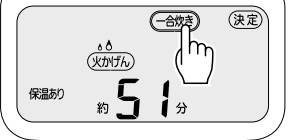

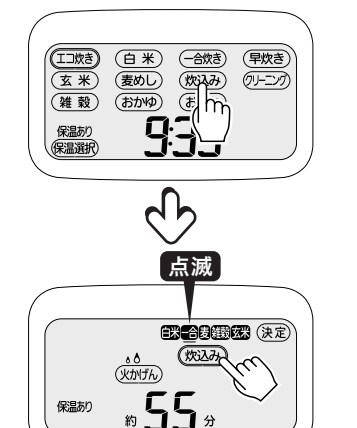

## 「炊込み・一合」の場合

「炊込み]をタッチして「炊込み・一合」を選ぶ。 タッチすると点滅が順に切り替わります。

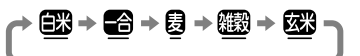

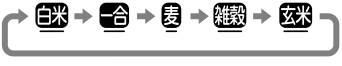

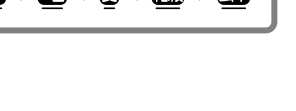

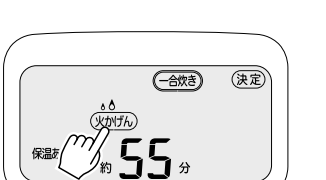

#### [火かげん]をタッチして選ぶ。 3

## 《火かげんについて》

 $\rightarrow$  火かげんょ $\odot$  $\odot$   $\rightarrow$  火かげんょ $\delta$   $\odot$   $\rightarrow$  火かげんょ $\delta$   $\bullet$   $\rightarrow$ 

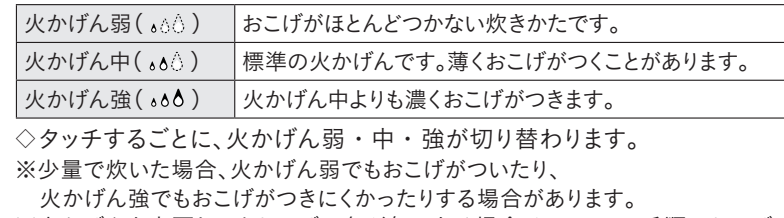

※火かげんを変更してもおこげの色が気になる場合は、P.70の手順でおこげの

- 調整を行ってください。
- ※「炊込み・一合」は火かげん弱でもおこげがつく場合があります。

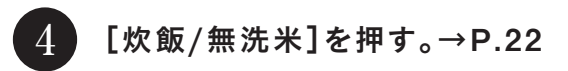

◇エモーショナルランプが赤色に点灯します。

◇無洗米のときは、[炊飯|無洗米]を2回押します。表示部に「無洗米」が 点灯します。(無洗米が選べるメニュー→P.4 ~ 9) 取り消す場合は、約20秒以内に、再度「炊飯 | 無洗米]を押してください。

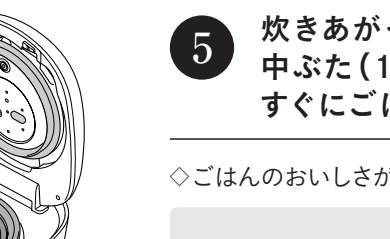

炊きあがったら、ミトンなどを使って 中ぶた(1.0Lタイプのみ)を取りはずし、 すぐにごはんをほぐす。→P.22

◇ごはんのおいしさが損なわれるので、保温はしないでください。

## 警告

● 中ぶたが熱くなっているので必ずミトンなどを使い、直接手でふれないよう に注意する。やけどのおそれがあります。(1.0Lタイプのみ)

(1.0Lタイプのみ)

中ぶた

# 予約炊飯のしかた 食べたい時刻に炊きあげることができます。

◇「予約1」「予約3」のいずれかを選んで、時刻を合わせて設定すると、合わせた時刻に炊きあがります。 ◇一度設定した時刻はそのまま記憶し、「予約1」「予約2」「予約3」の3通りの時刻が設定できます。 ◇よく使う時刻をそれぞれ設定しておくと便利です。

例:「予約1」で13:30に設定すると、13時30分に炊きあがります。

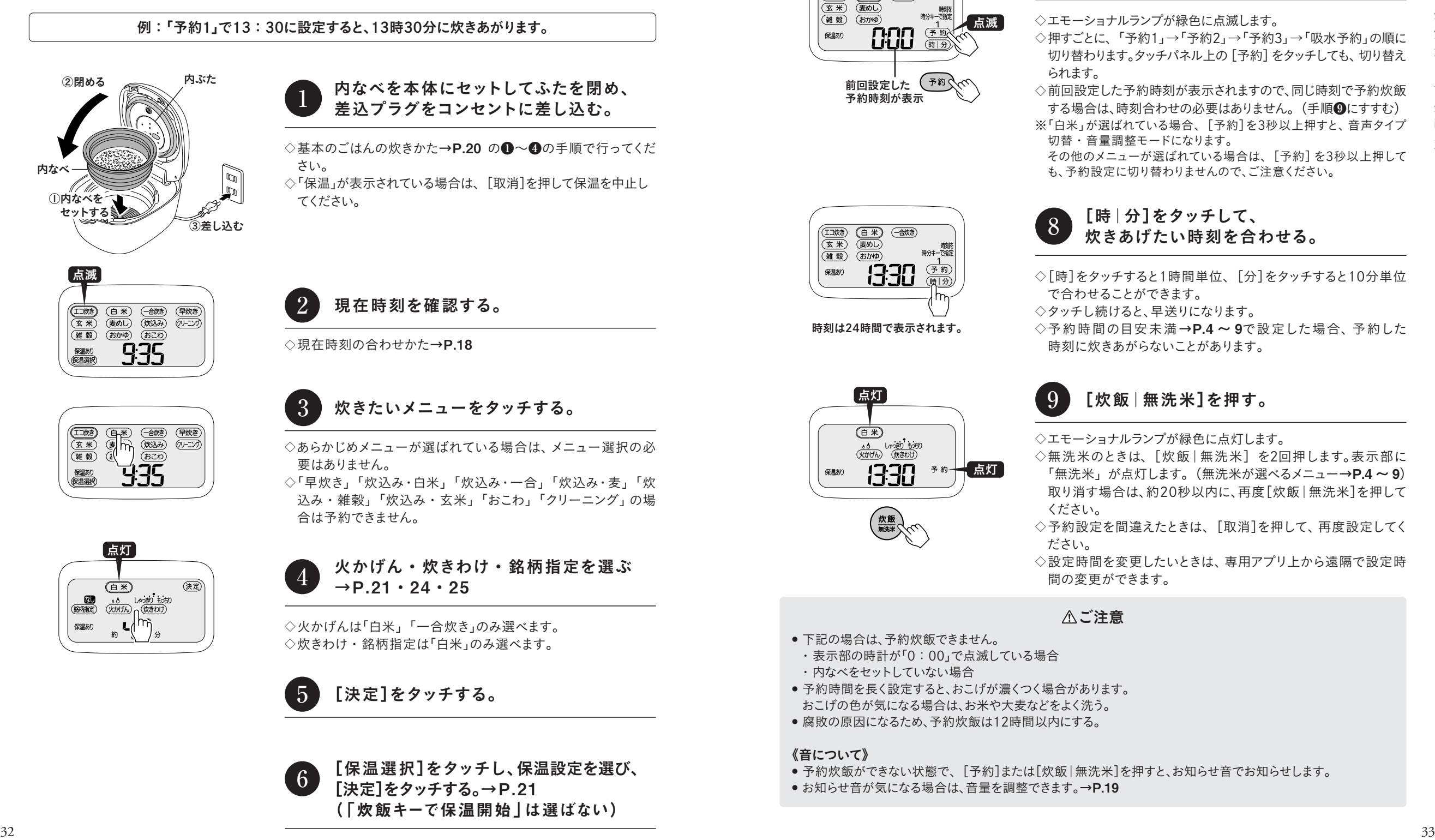

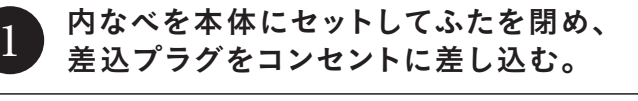

◇基本のごはんの炊きかた→P.20 の❶~❹の手順で行ってくだ さい。

◇「保温」が表示されている場合は、[取消]を押して保温を中止し てください。

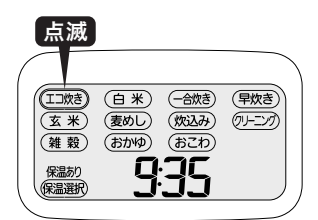

#### 現在時刻を確認する。 2

◇現在時刻の合わせかた→P.18

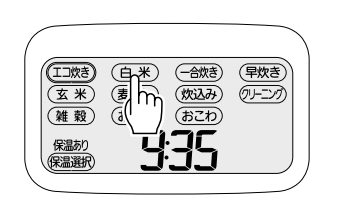

#### 炊きたいメニューをタッチする。 3

◇あらかじめメニューが選ばれている場合は、メニュー選択の必 要はありません。

◇「早炊き」「炊込み・白米」「炊込み・一合」「炊込み・麦」「炊 込み・雑穀」「炊込み・玄米」「おこわ」「クリーニング」の場 合は予約できません。

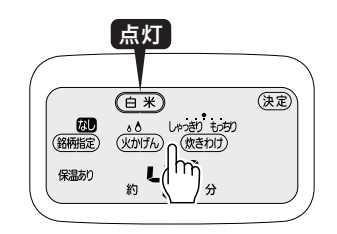

#### 火かげん・炊きわけ・銘柄指定を選ぶ  $\rightarrow$  P.21  $\cdot$  24  $\cdot$  25 4

◇火かげんは「白米」「一合炊き」のみ選べます。 ◇炊きわけ・銘柄指定は「白米」のみ選べます。

# 5 [決定]をタッチする。

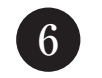

[保温選択]をタッチし、保温設定を選び、 [決定]をタッチする。→P.21 (「炊飯キーで保温開始」は選ばない)

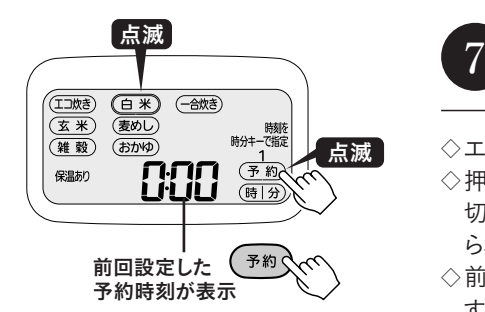

## [予約]を押して、「予約1」「予約2」 「予約3」のいずれかを選ぶ。

#### ◇エモーショナルランプが緑色に点滅します。

◇押すごとに、「予約1」→「予約2」→「予約3」→「吸水予約」の順に 切り替わります。タッチパネル上の「予約]をタッチしても、切り替え られます。

◇前回設定した予約時刻が表示されますので、同じ時刻で予約炊飯 する場合は、時刻合わせの必要はありません。(手順❾にすすむ)

※「白米」が選ばれている場合、[予約]を3秒以上押すと、音声タイプ 切替・音量調整モードになります。 その他のメニューが選ばれている場合は、[予約]を3秒以上押して も、予約設定に切り替わりませんので、ご注意ください。

時刻は24時間で表示されます。

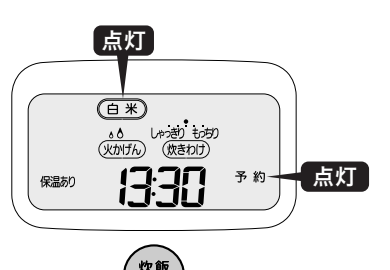

炊きあげたい時刻を合わせる。 8

[時|分]をタッチして、

- ◇「時]をタッチすると1時間単位、「分]をタッチすると10分単位 で合わせることができます。
- ◇タッチし続けると、早送りになります。
- ◇予約時間の目安未満→P.4~9で設定した場合、予約した 時刻に炊きあがらないことがあります。

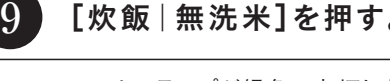

◇エモーショナルランプが緑色に点灯します。

[炊飯|無洗米]を押す。

- ◇無洗米のときは、「炊飯 | 無洗米]を2回押します。表示部に 「無洗米」が点灯します。(無洗米が選べるメニュー→P.4 ~ 9) 取り消す場合は、約20秒以内に、再度[炊飯|無洗米]を押して ください。
- ◇予約設定を間違えたときは、[取消]を押して、再度設定してく ださい。
- ◇設定時間を変更したいときは、専用アプリ上から遠隔で設定時 間の変更ができます。

### △ご注意

- 下記の場合は、予約炊飯できません。
- ・表示部の時計が「0:00」で点滅している場合 ・内なべをセットしていない場合
- 予約時間を長く設定すると、おこげが濃くつく場合があります。 おこげの色が気になる場合は、お米や大麦などをよく洗う。
- 腐敗の原因になるため、予約炊飯は12時間以内にする。

#### 《音について》

- 予約炊飯ができない状態で、「予約]または「炊飯 | 無洗米]を押すと、お知らせ音でお知らせします。
- ●お知らせ音が気になる場合は、音量を調整できます。→P.19

# 予約吸水のしかた <del>お米に自然吸水させる(つけおき) 時間を</del> 設定できます。

◇「吸水予約」を選んで、吸水時間を設定すると、設定した時間経過後に炊きはじめます。 ◇吸水時間は、10 ~ 60分まで10分単位で設定できます。

#### 例:「予約吸水」で50分に設定すると、50分後に炊きはじめます。

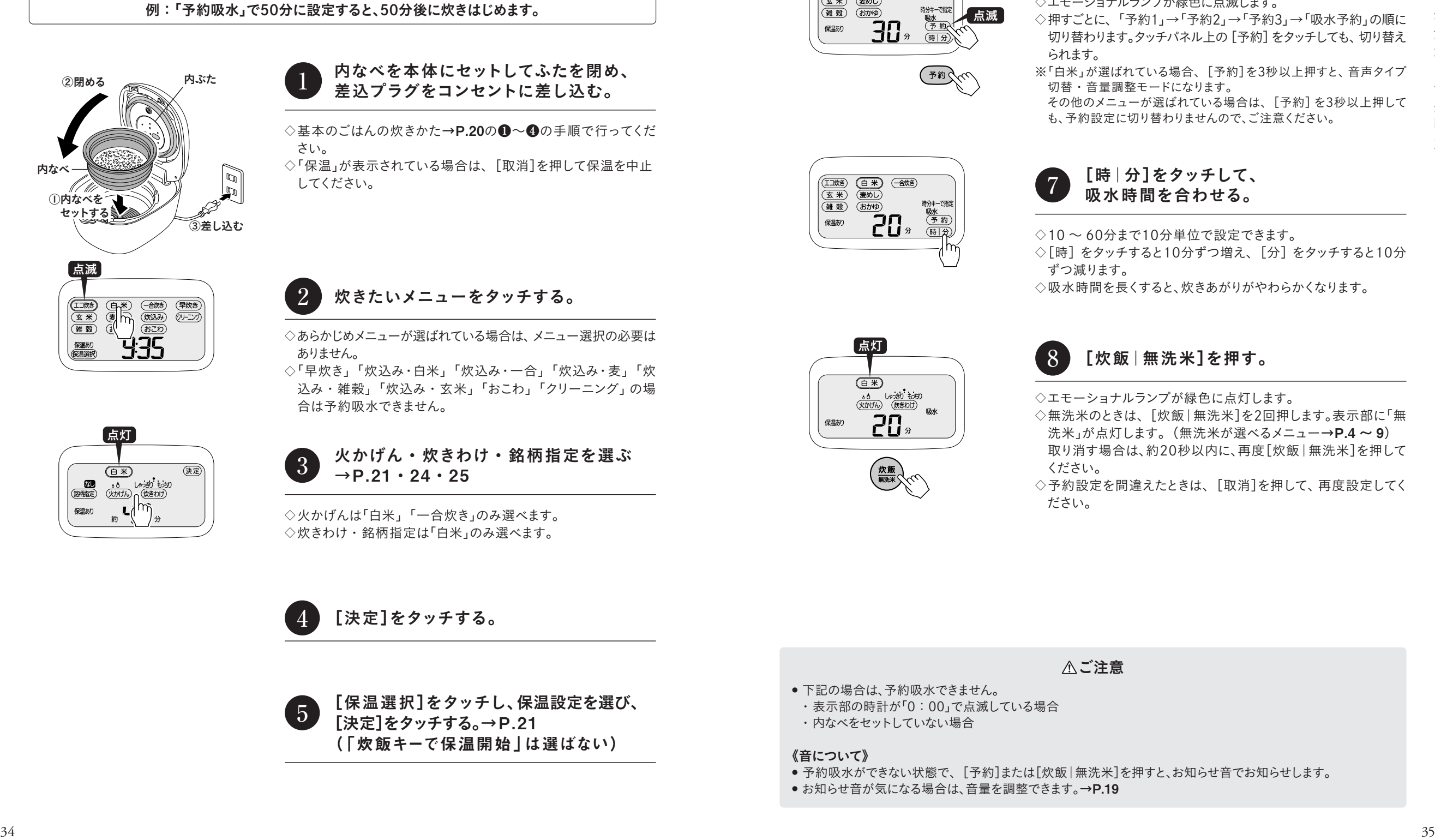

#### 内なべを本体にセットしてふたを閉め、 差込プラグをコンセントに差し込む。 1

◇基本のごはんの炊きかた→P.20の❶~❹の手順で行ってくだ さい。

◇「保温」が表示されている場合は、[取消]を押して保温を中止 してください。

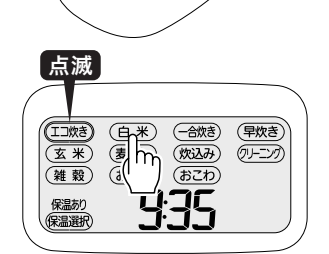

#### 炊きたいメニューをタッチする。 2

◇あらかじめメニューが選ばれている場合は、メニュー選択の必要は ありません。

◇「早炊き」「炊込み・白米」「炊込み・一合」「炊込み・麦」「炊 込み・雑穀」「炊込み・玄米」「おこわ」「クリーニング」の場 合は予約吸水できません。

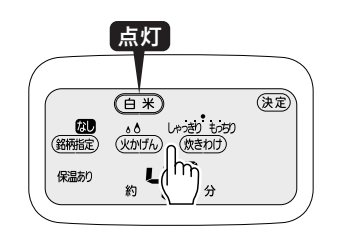

#### 火かげん・炊きわけ・銘柄指定を選ぶ  $\rightarrow$  P.21  $\cdot$  24  $\cdot$  25 3

◇火かげんは「白米」「一合炊き」のみ選べます。 ◇炊きわけ・銘柄指定は「白米」のみ選べます。

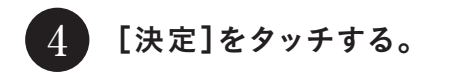

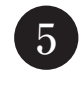

[保温選択]をタッチし、保温設定を選び、 [決定]をタッチする。→P.21 (「炊飯キーで保温開始」は選ばない)

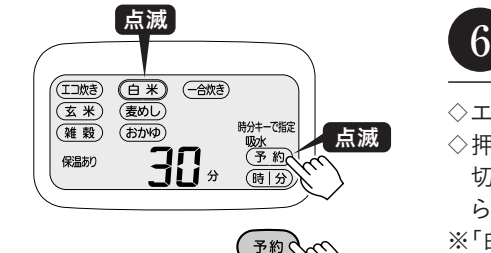

# [予約]を押して、「吸水予約」を選ぶ。

#### ◇エモーショナルランプが緑色に点滅します。

◇押すごとに、「予約1」→「予約2」→「予約3」→「吸水予約」の順に 切り替わります。タッチパネル上の「予約]をタッチしても、切り替え られます。

※「白米」が選ばれている場合、[予約]を3秒以上押すと、音声タイプ 切替・音量調整モードになります。

その他のメニューが選ばれている場合は、[予約]を3秒以上押して も、予約設定に切り替わりませんので、ご注意ください。

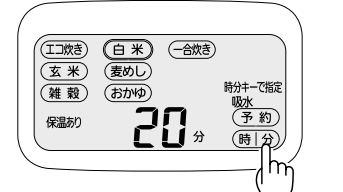

#### [時|分]をタッチして、 吸水時間を合わせる。 7

◇10 ~ 60分まで10分単位で設定できます。

◇[時]をタッチすると10分ずつ増え、[分]をタッチすると10分 ずつ減ります。

◇吸水時間を長くすると、炊きあがりがやわらかくなります。

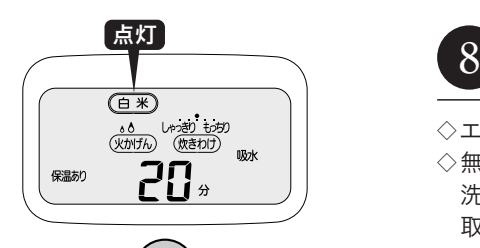

# [炊飯|無洗米]を押す。

◇エモーショナルランプが緑色に点灯します。

◇無洗米のときは、[炊飯|無洗米]を2回押します。表示部に「無 洗米」が点灯します。(無洗米が選べるメニュー→P.4 ~ 9) 取り消す場合は、約20秒以内に、再度[炊飯|無洗米]を押して ください。

◇予約設定を間違えたときは、[取消]を押して、再度設定してく ださい。

## ご注意

- ⁃ 下記の場合は、予約吸水できません。
- ・表示部の時計が「0:00」で点滅している場合
- ・内なべをセットしていない場合

#### 《音について》

- ●予約吸水ができない状態で、[予約]または[炊飯|無洗米]を押すと、お知らせ音でお知らせします。
- ●お知らせ音が気になる場合は、音量を調整できます。→P.19

# タイガークラウドサービスの登録と使用の流れ

◇タイガークラウドサービスをはじめてお使いいただくときの流れをまとめました。各手順の詳細は、P.38 ~ 42を ご確認ください。

クラウドサービスを使うための条件を確認します。→P.38·39

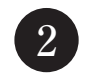

# 下記のQRコードをスマートフォンで読み込み、<br>専用アプリをダウンロードします。

Google Play

https://play.google.com/store/apps/details?id=jp.tiger.iotapp.android&pli=1

App Store

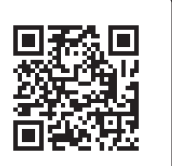

https://apps.apple.com/jp/app/id1543842931

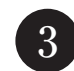

利用規約に同意して、専用アプリのログイン画面に進みます。

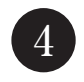

### 新規会員登録を押し、タイガー魔法瓶の会員サイト TIGER FOREST(タイガーフォレスト)で会員登録を行います。

◇すでにTIGER FOREST会員の方は、ログインしてください。

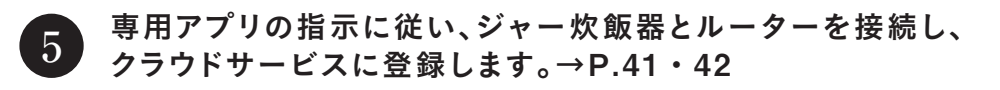

◇ジャー炊飯器とスマートフォンは、同じアクセスポイント(同じルーター)で接続してください。

炊飯器登録が完了したら、右記のような機能が使えます。 専用アプリの手順に従って、ご活用ください。→P.37 6

## 01 お米の銘柄指定や産地指定でおいしく炊飯

専用アプリでお米の銘柄や産地ごとに炊飯プログラムをダウンロードし、「白米(アプリ設定)」メニューで炊飯す ると、銘柄や産地に合わせておいしく炊きあがります。→P.26 · 27

## 02 お知らせ・管理機能

専用アプリでお米の残量を設定すると、炊飯量からご自宅のお米のストックを予想し、少なくなったら購入の タイミングをお知らせします。

また、炊飯時や保温時のジャー炊飯器の状態(炊飯の残り時間や保温経過時間、選択しているメニューなど) が専用アプリでご確認いただけます。

## 03 お米の簡単購入

専用アプリでストアを設定すると、ストアでおすすめのお米が注文できます。 ※一部のサービスは、自動でお米の再注文が可能です。

### 04 遠隔での予約時間変更

専用アプリを使い、遠隔で予約時間の設定変更ができます。 ※予約炊飯に対応。→P.32·33

### 05 各種設定変更

専用アプリを使い、ジャー炊飯器の音量や炊飯補正の設定変更ができます。 ※本体から設定変更することもできます。→P.19・70 ~ 72

## 06 見守り機能

ジャー炊飯器を見守り用機器として登録すると、 離れて暮らす家族の炊飯状況を確認することができます。→P.43

機能の詳細は、タイガーホームページでご覧いただけます。

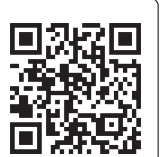

https://www.tiger-corporation.com/ja/jpn/product/rice-cooker/jrx-t/

タイガークラウドサービスを使うために

## 必要な環境について

### インターネット回線

- プロバイダー (インターネットへの接続サービスを提供する業者)とブロードバンド回線 (常時接続)の契約 が必要です。
- 光回線のご使用をおすすめします。
- 下記の場合はご利用いただけません。
- ・ ダイヤルアップ接続
- ・ インターネットに接続する際に、毎回ID認証を行う場合

## ■無線LANルーター

- 暗号方式「WPA2 (AES)」のご使用をおすすめします。(暗号方式「WEP」は脆弱性のため対応していません)
- ご使用のルーターの取扱説明書をご覧の上、接続方法や暗号方式の設定をご確認ください。

## ■スマートフォン・タブレットなどの携帯端末機器 対応OS

- Android 6.0以降のスマートフォン・タブレット端末、 iOS12.0以降のiPhone、iPod touch、iPad (2023年7月現在)
- ●無線LAN機能に対応していないスマートフォン· タブレット端末は、ご利用いただけません。

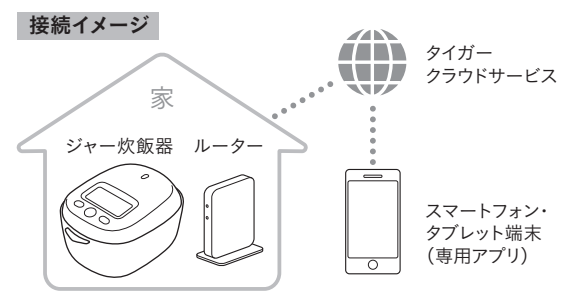

※本書で記載しているイラスト・専用アプリの内容は説明用です。実際とは異なる場合があります。 ※本書では、「無線LANルーター」をルーターと表記しています。 ※本書では、™、®マークは記載していません。 ※インターネット接続・専用アプリのダウンロード・スマートフォンやタブレットなどの端末機器での操作などに必要な 通信費は、お客様のご負担となります。 ※タイガークラウドサービス、および専用アプリは、バージョンアップにより内容を変更することがあります。また、予告な くサービスを停止する場合があります。 ※WPA2™はWi-Fi Alliance®の商標です。 ※AndroidはGoogle LCCの商標です。 ※iPhone , iPod touch , iPadは、Apple Inc.の商標です。 ※Bluetoothは、Bluetooth SIG,Inc.の登録商標です。

## 無線LAN使用上のご注意

- ◇お客様、または第三者による誤ったご使用、ご使用中に生じた故障、その他の不具合、本製品のご使用によっ て受けられた損害については、法令上賠償責任が認められる場合を除き、当社は一切の責任を負いかねます のであらかじめご了承ください。
- ◇本製品は法令上、電気通信事業者の通信回線に直接接続することはできません。本製品をインターネットに 接続する場合は、必ずルーターなどの機器を経由して接続してください。
- ◇無線LAN機能使用時は、以下の内容、およびご使用のルーターの取扱説明書を必ずお読みください。

## ■無線LANルーターについて

- すべてのルーター、および住宅環境の無線LAN接続は保証できません。
- JATE等による技術基準適合認証を受けたルーターをご使用ください。
- コンクリート・鉄筋・金属が使われている建造物内・障害物の近く・本製品と同じ周波数帯を利用する機 器の近くでは、電波が途切れたり、届かなくなることがあります。
- 通信規格は、2.4GHz帯(IEEE802.11b/g/n)に対応しているものが必要です。これ以外のチャネルに設定さ れているルーターとは通信できません。

## ■内蔵の無線LANモジュールについて

- 本製品に内蔵の無線LANモジュールは、電波法に基づく小電力データ通信システムの無線局の無線設備とし て、技術基準適合証明を受けています。従って、本製品を使用するときに無線局の免許は必要ありません。
- 本製品は、 電気通信事業法に基づく端末機器の設計についての技術適合認定を受けています。本製品を使 用するときに電気通信事業者の検査は必要ありません。
- 本製品は日本国内でのみ使用できます。一般的な無線LAN機器として、ご家庭宅内でお使いください。
- ●無線LANモジュールの分解・改造はしないでください。法律で罰せられるおそれがあります。

## ■電波・電波障害について

- 本製品と同じ周波数帯を利用する無線通信機器のBluetoothや、その他の特定小電力無線機器の近くで使 用した場合、機能が制限されることがあります。
- 電子レンジなどの機器の磁場・静電気・電波障害が発生するところでは一時的に電波状態が悪くなり、 ご利用いただけない場合があります。

## ■セキュリティ関連について

- 無線LANは、暗号設定の有無にかかわらず、電波による送受信を行うため、傍受されたり、不正アクセスを受 けたりするおそれがあります。
- ジャー炊飯器とルーターの接続を設定する際、利用権限がないルーターおよびネットワークとの接続はしな いでください。
- 第三者に譲渡する場合・廃棄する場合は、初期化を行ってください。→P.44・45
- 第三者から譲渡された場合・過去に本製品の利用者がいた(中古品など)場合は、第三者からの不正アクセ スなどを防ぐため、最初に初期化を行ってください。→P.44・45

# 製品登録・専用アプリのダウンロードと設定について

3

4

◇P.38・39に記載の事項・ご注意をご確認の上、手順に沿って各種設定を行ってください。

詳細はタイガーホームページでご覧いただけます。

https://www.tiger-corporation.com/ja/jpn/product/rice-cooker/jrx-t/

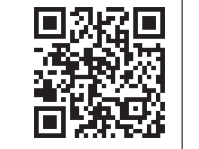

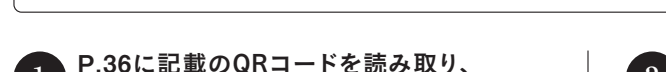

新規会員登録を押し、タイガー魔法瓶の会 員サイトTIGER FOREST(タイガーフォレ スト)で会員登録を行う。 ◇表示される手順に従って、各種登録を行っ てください。 ◇すでにTIGER FOREST会員の方は、ログイ ンを押して必要情報を入力してください。 専用アプリ上に表示される手順に従い、

ジャー炊飯器のクラウド登録を行う。

 $\rightarrow$ P.41  $\cdot$  42

利用規約に同意して、 2) 利用規約に向息して、<br>2) 専用アプリのログイン画面に進む。

専用アプリをダウンロードする。 <sup>1</sup>

※通信料はお客様負担となります。専用アプリと連携させずに使用することもできます。 ※通信状況、端末、OSのバージョンによって動作しない場合がございます。

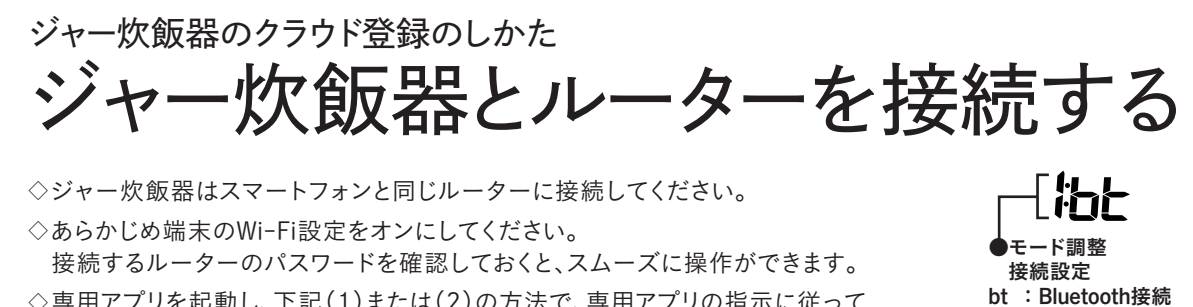

◇専用アプリを起動し、下記(1)または(2)の方法で、専用アプリの指示に従って 接続・登録してください。 (1)メニューバーをタップして、「機器登録・接続先変更」→「通常機器登録」を選ぶ。

(2)画面上にある「炊飯器を登録する」をタップする。

◇ルーターを変更した場合は、再度接続してください。

2

◇過去にお手元のジャー炊飯器をご利用された方がいた場合(中古品など)は、 本体からの初期化完了後に、ルーターを接続してください。→P.45

AP: マニュアル接続

ク ラ ウ

 $\mathcal{E}$ サ  $\mathbf{I}$ ビ  $\chi$ 

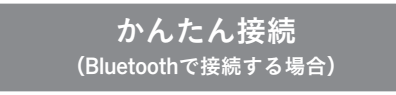

◇Bluetoothを使用して、ジャー炊飯器とルーターを接続する方法です。

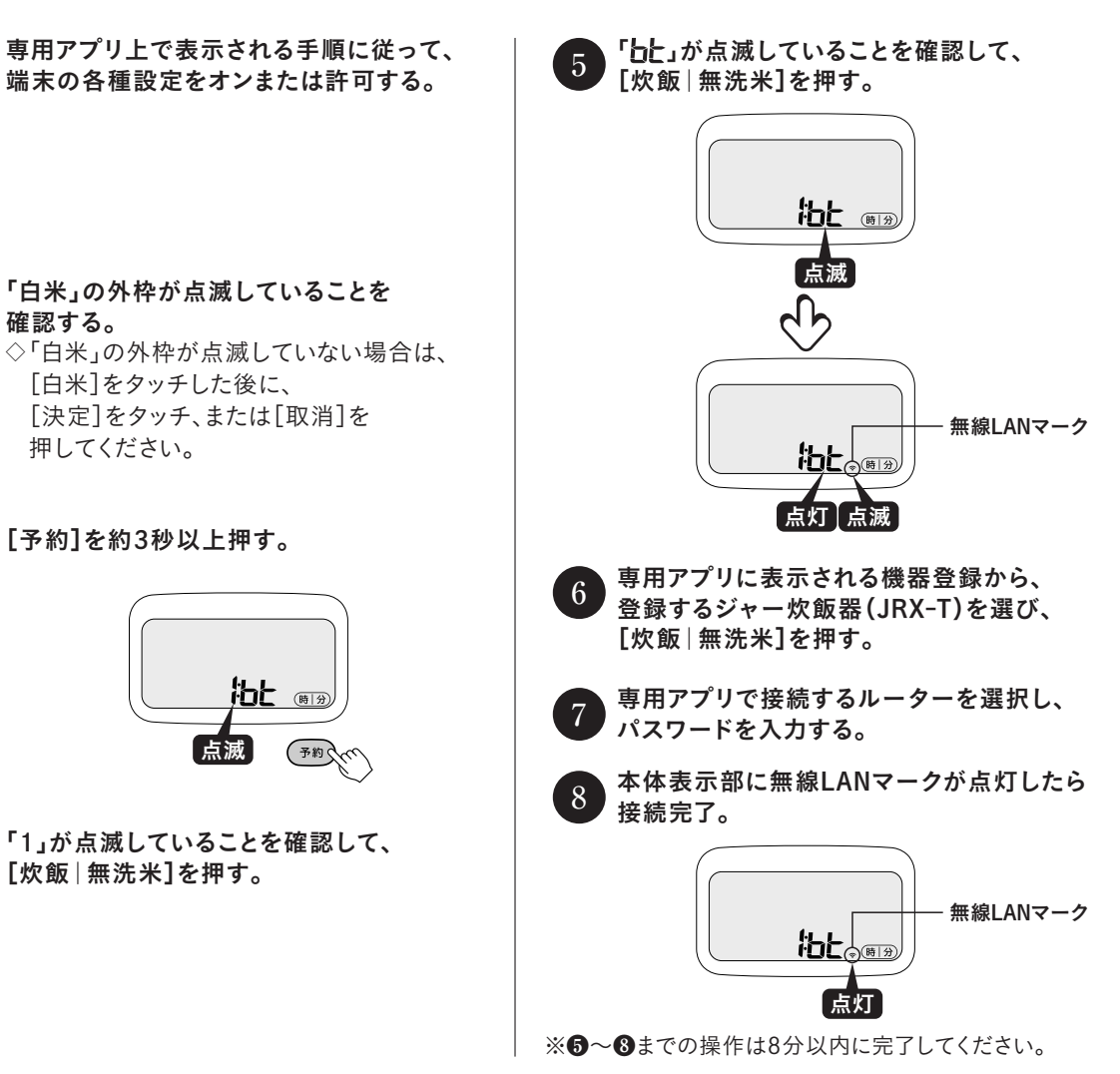

# ジャー炊飯器のクラウド登録のしかた ジャー炊飯器とルーターを接続する

マニュアル接続 (かんたん接続で接続エラーが生じた場合)

◇P.41のかんたん接続で接続エラーが生じた場合は下記の方法をお試しください。

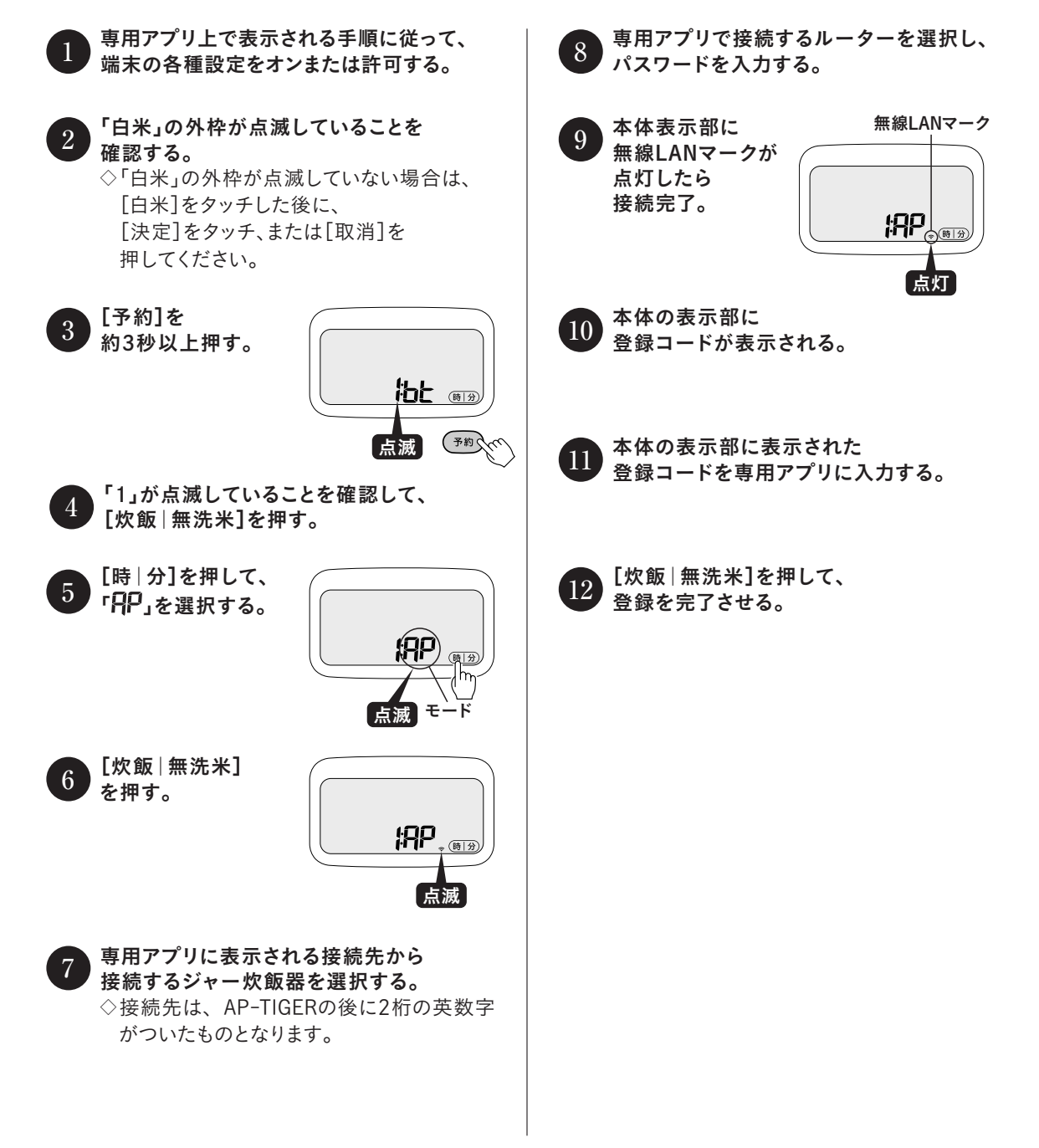

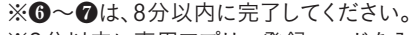

※2分以内に専用アプリへ登録コードを入力し、[炊飯|無洗米]を押さなかった場合は、登録コードが無効になります。 無効になった場合は、再度❷からはじめてください。

その他の設定(無線設定/炊飯器アップデート/見守り登録)

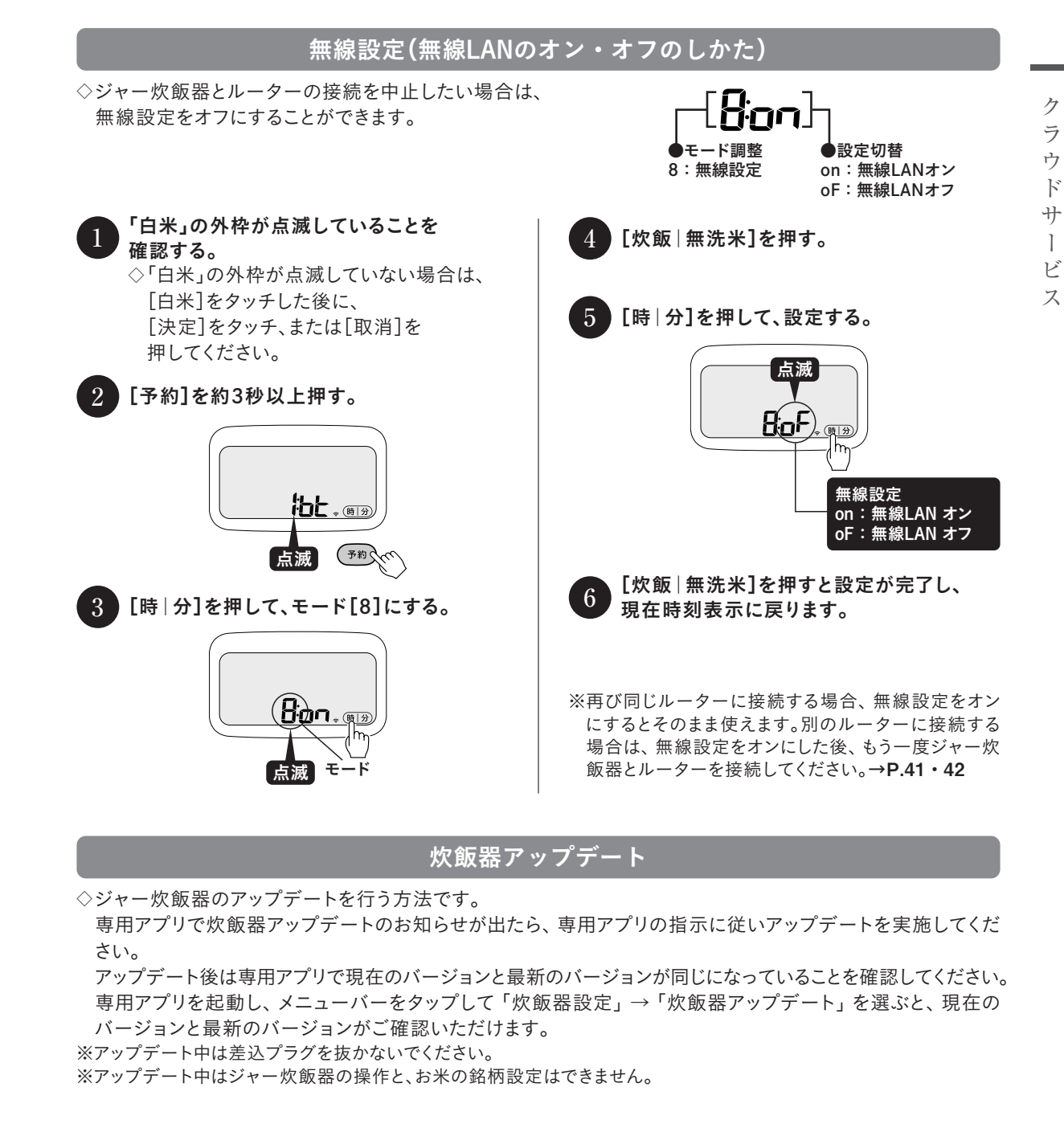

### 見守り登録

◇ジャー炊飯器を見守り用機器として登録することが可能です。

◇専用アプリを起動し、メニューバーをタップして、「機器登録・接続先変更」→「見守り登録」を選び、専用ア プリの指示に従って操作してください。画面上に「炊飯器を登録する」が表示されている場合、タップして登 録することも可能です。 ※詳細は専用アプリをご確認ください。

# 初期化のしかた

- ◇本製品を第三者へ譲渡するとき、または廃棄するときは、必ず専用アプリからの初期化を行ってください。
- ◇初期化できなかった場合(下記❶のご注意参照)は、本体からの初期化を行ってください。(中古品などを除く) 初期化を行わないと、自動再注文の設定などが継続されるため、ご注意ください。
- ◇過去にお手元のジャー炊飯器をご利用された方がいた場合(中古品など)は、本体からの初期化完了後に P.40 ~ 42の各種設定を行ってください。初期化を行わないと、第三者にジャー炊飯器の状態などを見られ るおそれがあります。

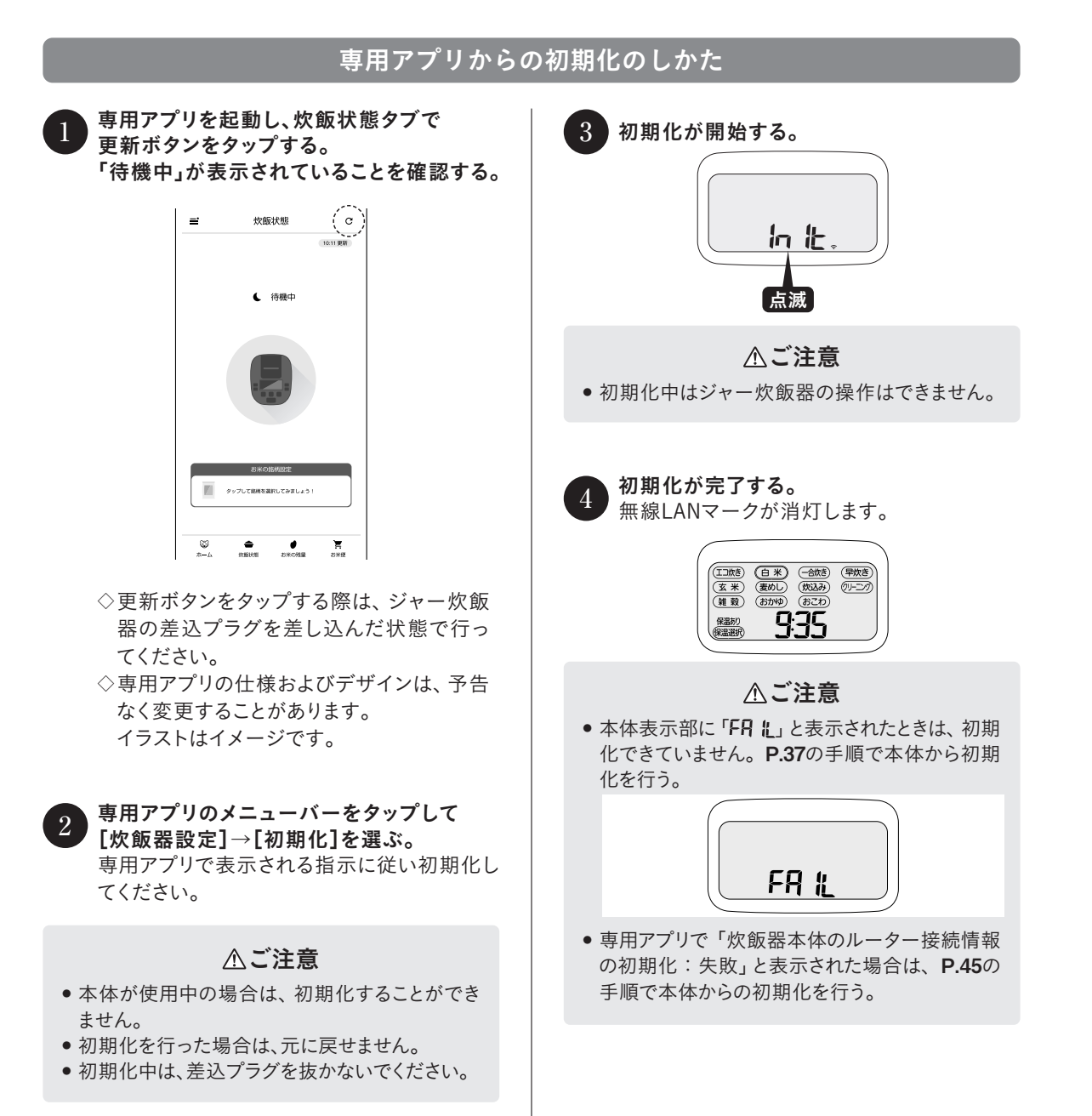

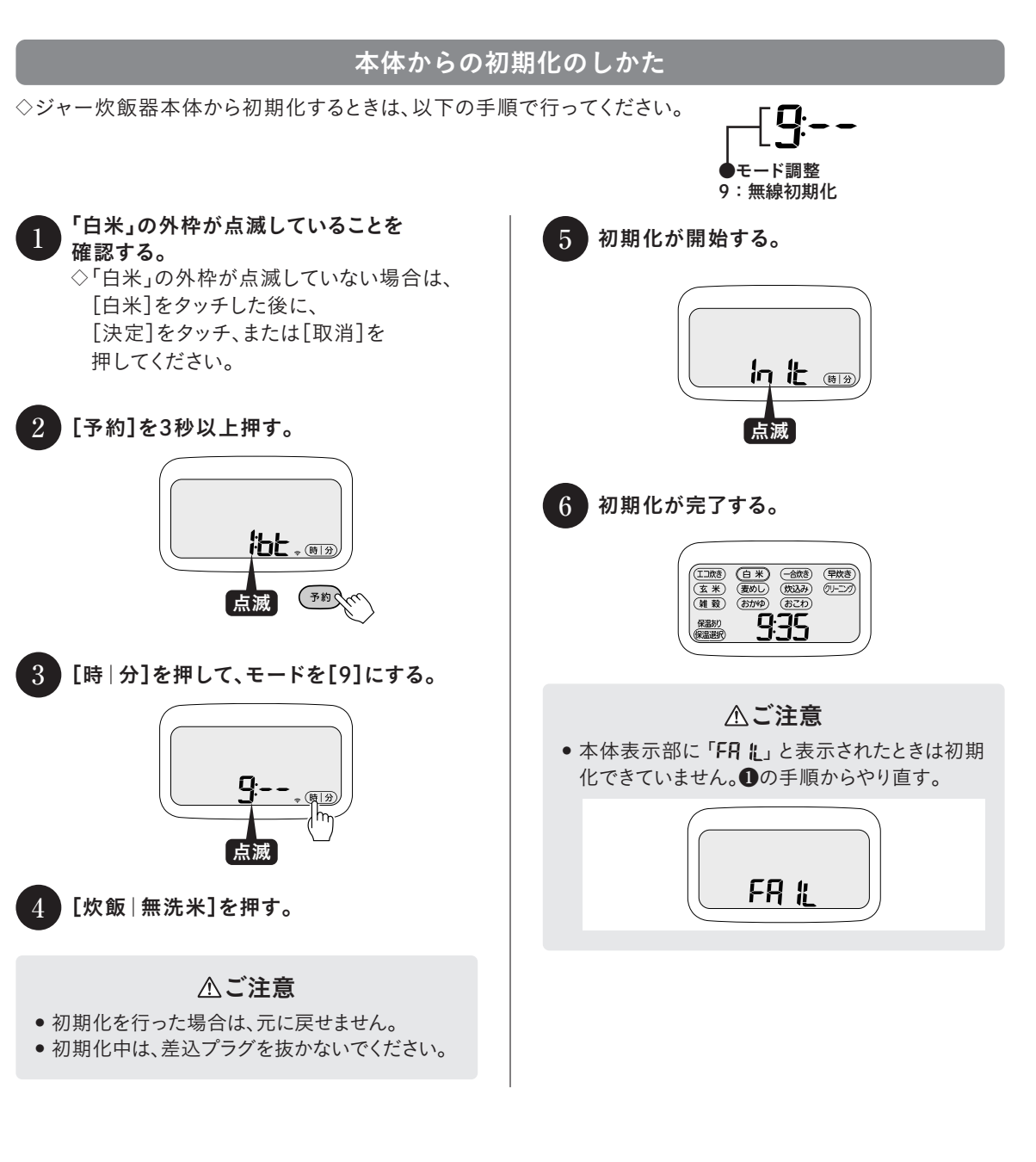

メニューガイド

■ このメニューガイドで使用している計量カップは、0.18L(付属の計量カップ)です。 ■ 大さじは15mLです。 ■ 小さじは5mLです。 ■ しょうゆ・みりんなど、調味料が多すぎると、うまく炊けない場合があります。 ※ 「五目ごはん」は、無洗米が選べます。無洗米を炊く場合は、お米を洗う必要はありません。 ※ 各メニューに記載のカロリー表記は目安です。

具とごはんの絶妙のバランス。 五目ごはん 炊込み·白米 メニュー

#### ■ 材料(6人分)

● 米…3カップ ● 昆布(3cm角)…1枚 ●合わせ調味料[しょうゆ…大さじ2、酒…大さじ1、みりん…大さじ1/2、塩…小さじ1/2]<br>●鶏もも肉…60g ●油揚げ…1/2枚 ●にんじん…40g ●ごぼう…35g ●鶏もも肉…60g ● 油揚げ…1/2枚 ● にんじん…40<br>●こんにゃく…1/8丁 ● 干ししいたけ…2枚 ● 絹さや…8枚 ● こんにゃく…1/8丁 ● 干ししいたけ…2枚 ● 酒・しょうゆ・塩・酢……各適量

#### ■ 作りかた

①鶏肉は1cm角に切り、酒、しょうゆ各少々をまぶしておく。 ②油揚げは油抜きをして縦半分に切り、細切りにしておく。 ③にんじんは皮をむき、3cmの長さの太めの細切りにする。 ④ごぼうは包丁の背で皮をこそげ取り、ささがきにして酢水にさらす。 ⑤こんにゃくは水から4 ~ 5分ゆで、水で洗ってにんじんと同 様に切る。

⑦絹さやは筋を引き、塩ゆでにした後、冷水に取り、色止めし て細切りにする。

⑨⑧が炊きあがったら、昆布を取り出し、絹さやを加えて全体

⑧米を内なべ(土鍋)で洗米してから、合わせ調味料を加えて 「白米」の目盛3まで水を加え、よく混ぜ合わせてから絹さ や以外の具と昆布をのせ、「炊込み・白米 火かげん中」で 炊きあげる。

⑥干ししいたけは水に浸けてやわらかく戻し、石づきを取り除 いてから細切りにする。

③もち米は内なべ(土鍋)で洗米し、あずきのゆで汁を「おこわ」 の目盛2まで加え(足りない場合は水を加える)、よく混ぜ合

をよくかき混ぜ、器に盛りつける。

ご注意 • 水の量は、具の種類によって多少加減してください。<br>ご注意 。 ■ 知から加える場合の具の量は、当ホップになりて ● 最初から加える場合の具の量は、米1カップに対して70g以下にしてください。 また、具を入れて炊く場合の最大炊飯容量(P.7·8·73)を必ず守ってください。具や炊飯量が多いと、うまく 炊けない・内なべがこげついて損傷するなどの原因となります。

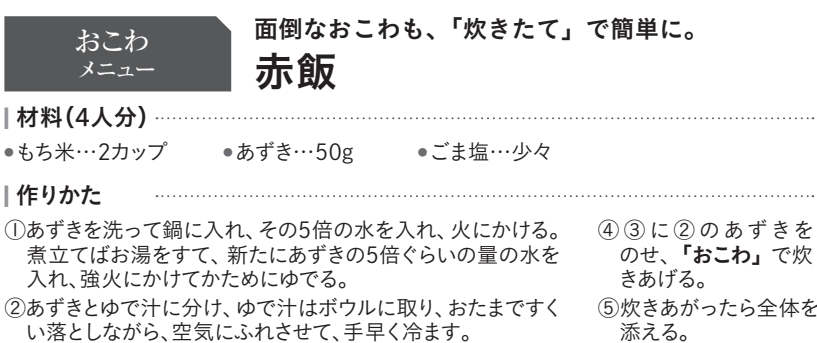

306kcal/1人分

322kcal/1人分

で炊 全体をふんわりと混ぜて器に盛り、ごま塩を

その他のメニューのレシピは、タイガーホームページでご覧いただけます。

#### ●JRX-T060

わせ、約30分浸しておく。

https://www.tiger.jp/feature/recipe/results2.html?product\_category=ricecooker&product\_number=JRX-T060

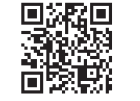

#### ●JRX-T100

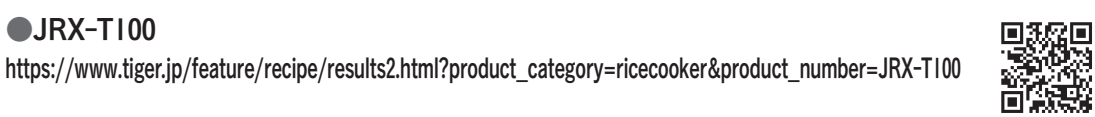

# 各部の取りはずし・取りつけかた

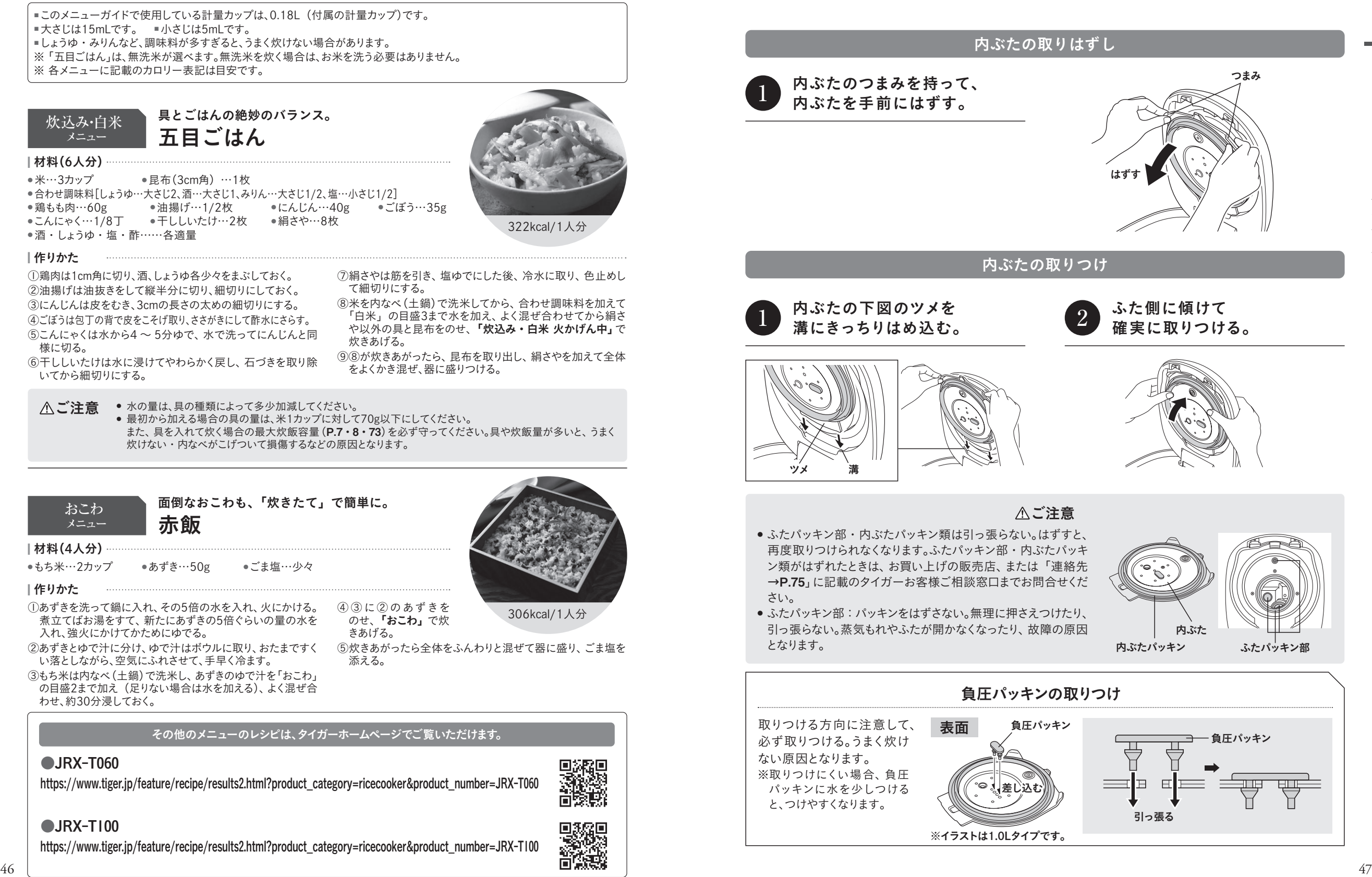

※イラストは1.0Lタイプです。

 $\equiv$ ユ  $\mathbf{I}$  $\overline{A}$  $\mathcal{F}$ 

# お手入れのしかた

◇必ず差込プラグを抜き、本体・内なべ・内ぶた・中ぶた(1.0Lタイプのみ)が冷めてからお手入れしてください。 ◇使用後は、いつまでも清潔にご使用いただくために、必ずその日のうちにお手入れしてください。 また、お手入れは定期的に行ってください。

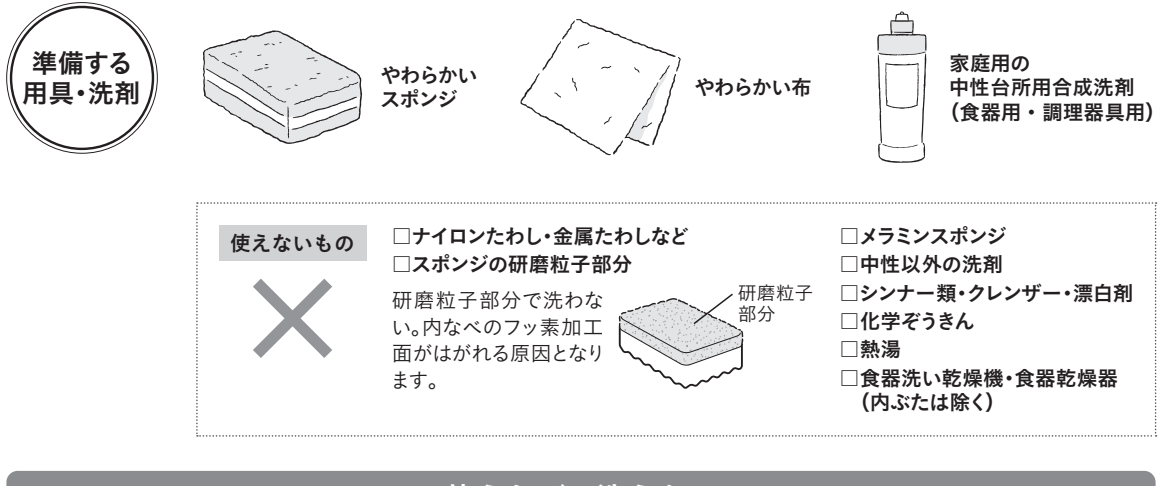

## 使うたびに洗うもの

#### 1.洗剤をうすめた水またはぬるま湯で、スポンジを使って洗い、水ですすぐ。 2. 乾いた布で水分をふき取り、充分に乾燥させる。

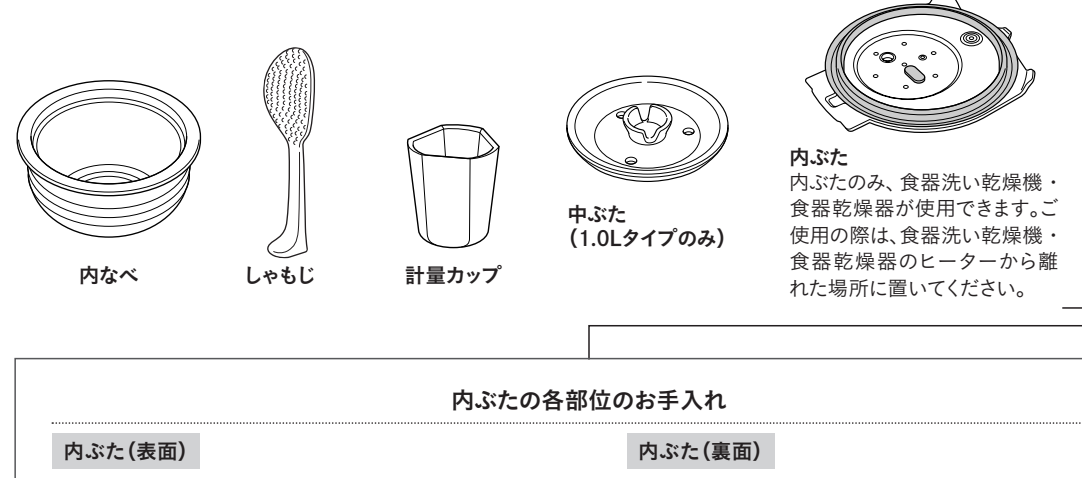

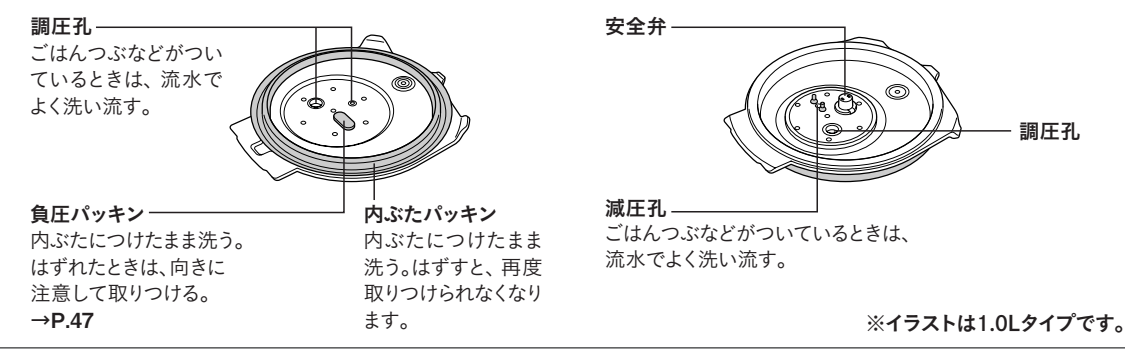

### ご注意

- (1.0Lタイプのみ)はいつも清潔にする。
- ⁃ 洗剤分が残っていると樹脂などの劣化・変色の原因 になるので充分に洗い流す。(洗える部品のみ)
- ●内ぶたを洗った後は、すぐに乾いた布で水分をふき取 る。水分が残っていると、水滴の跡が残る原因となり ます。
- 大麦や雑穀を混ぜて炊いた後は、必ず内ぶたをお手 入れする。目詰まりして、ふたが開かなくなるなど故障 のおそれや、ふきこぼれたり、うまく炊けない原因とな ります。
- 内ぶたに付着したごはんつぶなどは必ず取り除く。ふた が閉まらなくなったり、炊飯中の蒸気もれや、ふたが開い て内容物が吹き出し、やけど・けがのおそれがあります。
- 腐食やにおいを防ぐため、内なべや内ぶた・中ぶた ― 内なべに食器類などを入れ、洗いおけとして使わな い。また、内なべを乾燥させるときに食器類の上にかぶ せるなどして重ね置きしない。フッ素加工面が傷つい たり、はがれたりする原因となります。
	- 内なべ外側の発熱体を傷 つけないように注意する。
	- 内なべ外側の発熱体は、 汚れや油分がついたまま にしない。ついたときは、き れいにお手入れする。
- 発熱体

## 汚れるたびにお手入れする箇所

### 本体(外側・内側)・タッチパネルとその周辺部は、かたくしぼった布でふく。 電源コード・差込プラグは乾いた布でふく。

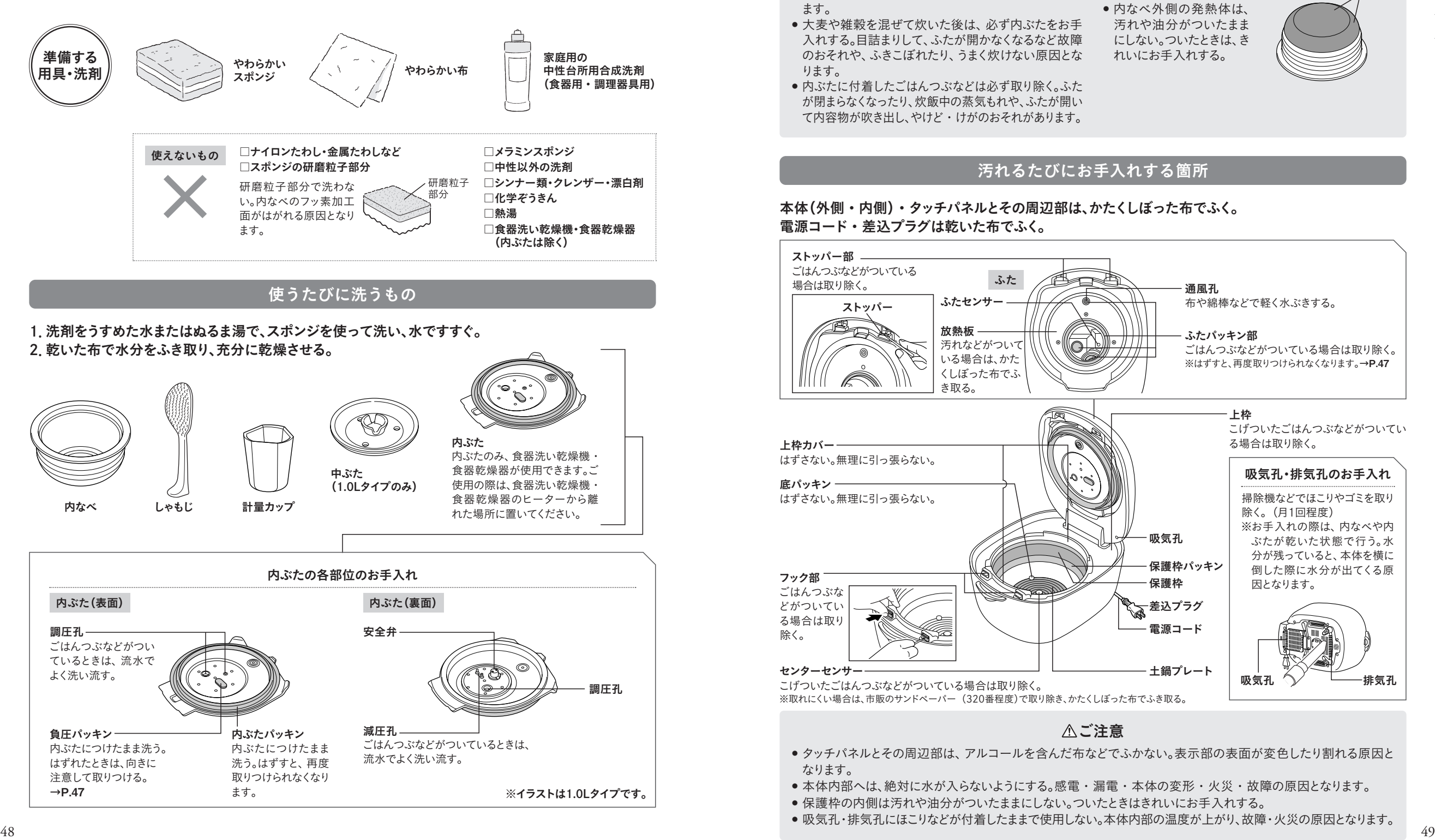

### ご注意

- タッチパネルとその周辺部は、アルコールを含んだ布などでふかない。表示部の表面が変色したり割れる原因と なります。
- 本体内部へは、絶対に水が入らないようにする。感電・漏電・本体の変形・火災・故障の原因となります。
- 保護枠の内側は汚れや油分がついたままにしない。ついたときはきれいにお手入れする。
- 吸気孔・排気孔にほこりなどが付着したままで使用しない。本体内部の温度が上がり、故障・火災の原因となります。

# クリーニングのしかた ヒホミハカミルなるときは クリーニングする。

3

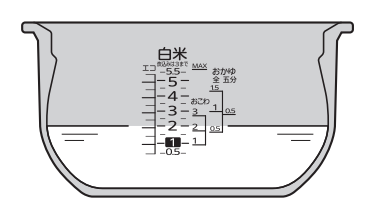

#### 内なべに水を入れ、本体にセットする。 1

2 [クリーニング]をタッチする。

[炊飯|無洗米]を押す。 (クリーニング開始)

◇エモーショナルランプが赤色に点灯します。 ◇圧力がかかりはじめると、圧力表示が点灯します。

◇圧力をかけてクリーニングします。

 $\overline{P}$ 

◇0.6Lタイプ:「白米」の目盛1、1.0Lタイプ:「白米」の目盛2ま で水を入れます。 ◇本体にセットし、差込プラグをコンセントに差し込みます。→P.20

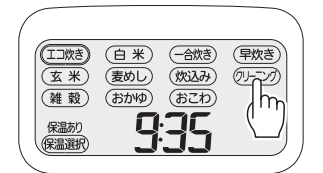

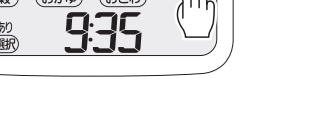

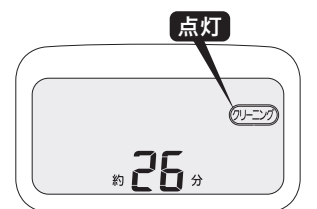

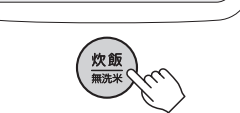

残り時間が表示されます。

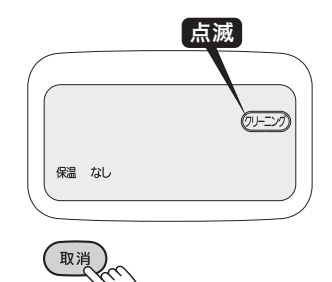

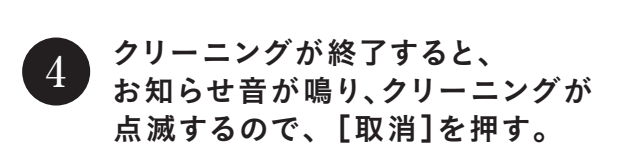

<u>点灯</u>

◇エモーショナルランプが橙色に点滅します。 ◇差込プラグをコンセントから抜き、本体が冷えてから、内なべに 残ったお湯をすて、お手入れします。→P.48 · 49

## △ご注意

- クリーニング中は、蒸気孔に顔や手を近づけない。蒸気孔から勢いよく蒸気が出るため、やけど・けがのおそれが あります。
- 中ぶたをセットしてクリーニングしない。水位が上昇し、ふきこぼれの原因となり、やけどのおそれがあります。 (1.0Lタイプのみ)
- 圧力表示が点灯しているときは、ふたを開けない。
- エモーショナルランプが暗く見えることがありますが、故障ではありません。
- クリーニング後は内なべ・本体が熱くなっているので注意する。
- 連続してクリーニングするときは、必ず内なべを取り出して内ぶたをはずし、本体を冷ましてから行う。本体が高温にな るため、うまくクリーニングできない原因となります。
- $50$  50  $1.1$   $\sigma$   $\sim$   $1.5$   $\sigma$   $\sim$   $1.5$   $\sigma$   $\sim$   $1.5$   $\sigma$   $\sim$   $1.5$   $\sigma$   $\sim$   $1.5$   $\sigma$   $\sim$   $1.5$   $\sigma$   $\sim$   $1.5$   $\sigma$   $\sim$   $1.5$   $\sigma$   $\sim$   $1.5$   $\sigma$   $\sim$   $1.5$   $\sigma$   $\sim$   $1.5$   $\sigma$   $\sim$   $1.5$   $\sigma$   $\sim$   $1.5$ ● においによっては、完全に落ちない場合があります。完全に落ちない場合は、お買い上げの販売店、または「連絡 先→P.75」に記載のタイガーお客様ご相談窓口、修理受付サイトまでご相談ください。

# うまく炊けない?と思ったら

ごはんがうまく炊けないときは、以下の点をお調べください。

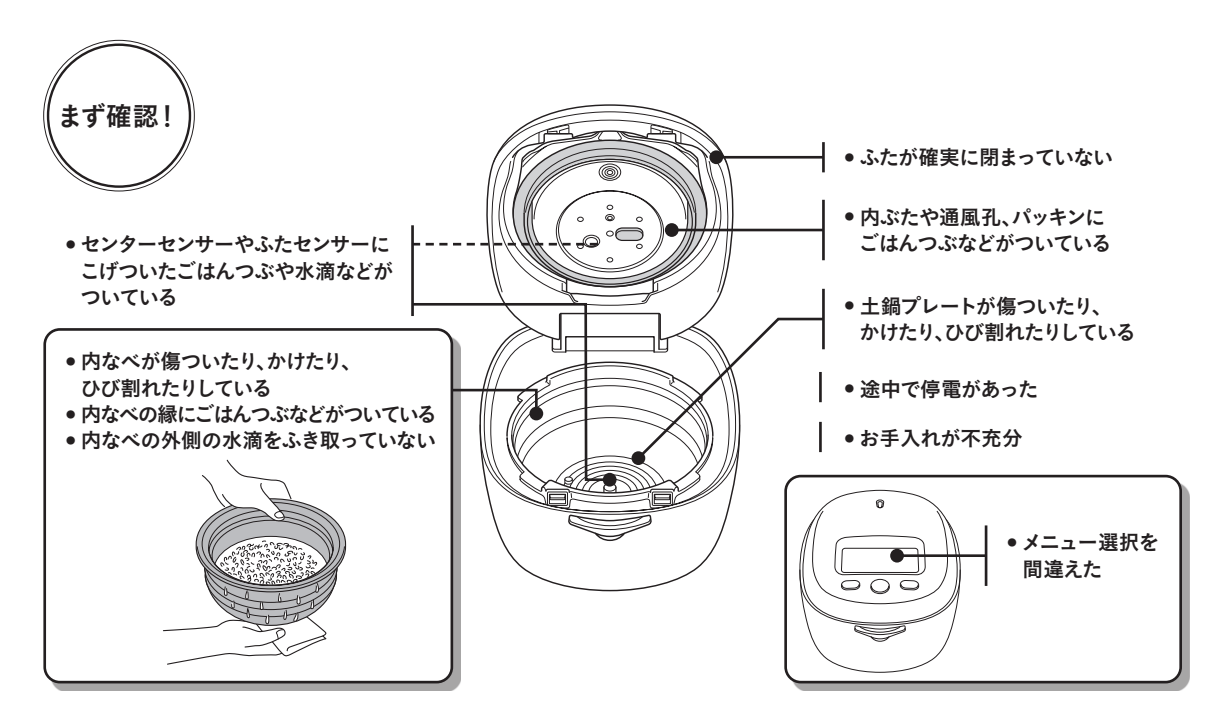

# ごはんのお困りごと

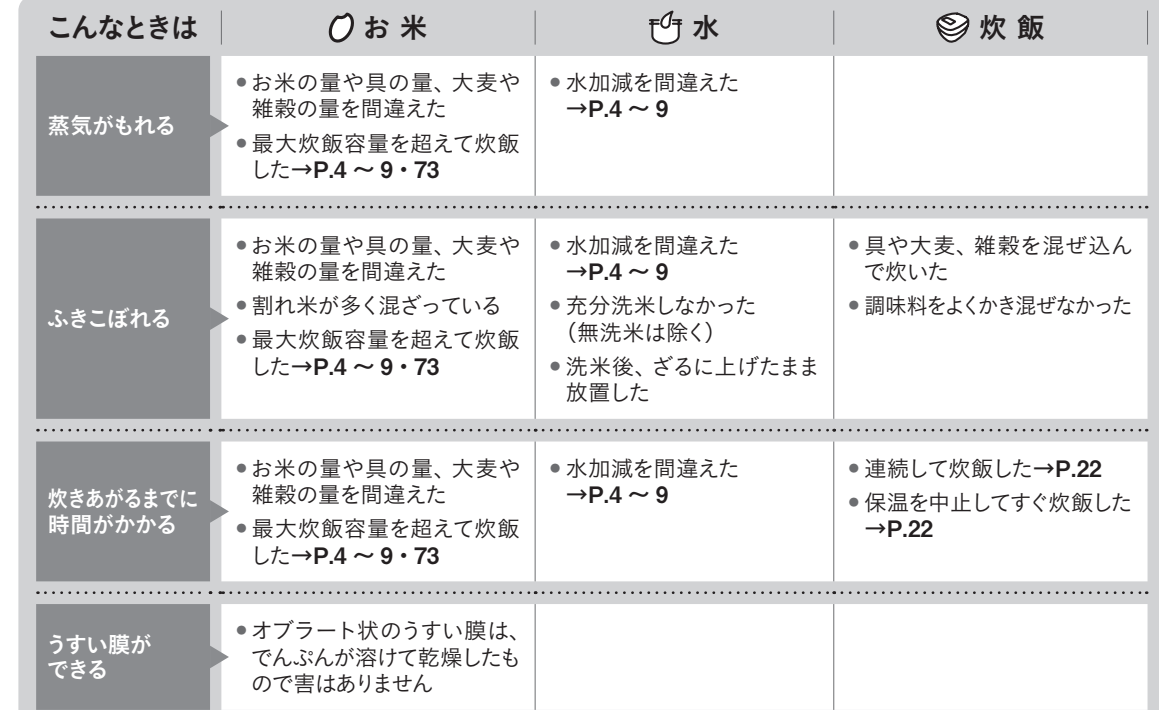

# うまく炊けない?と思ったら

ごはんのお困りごと

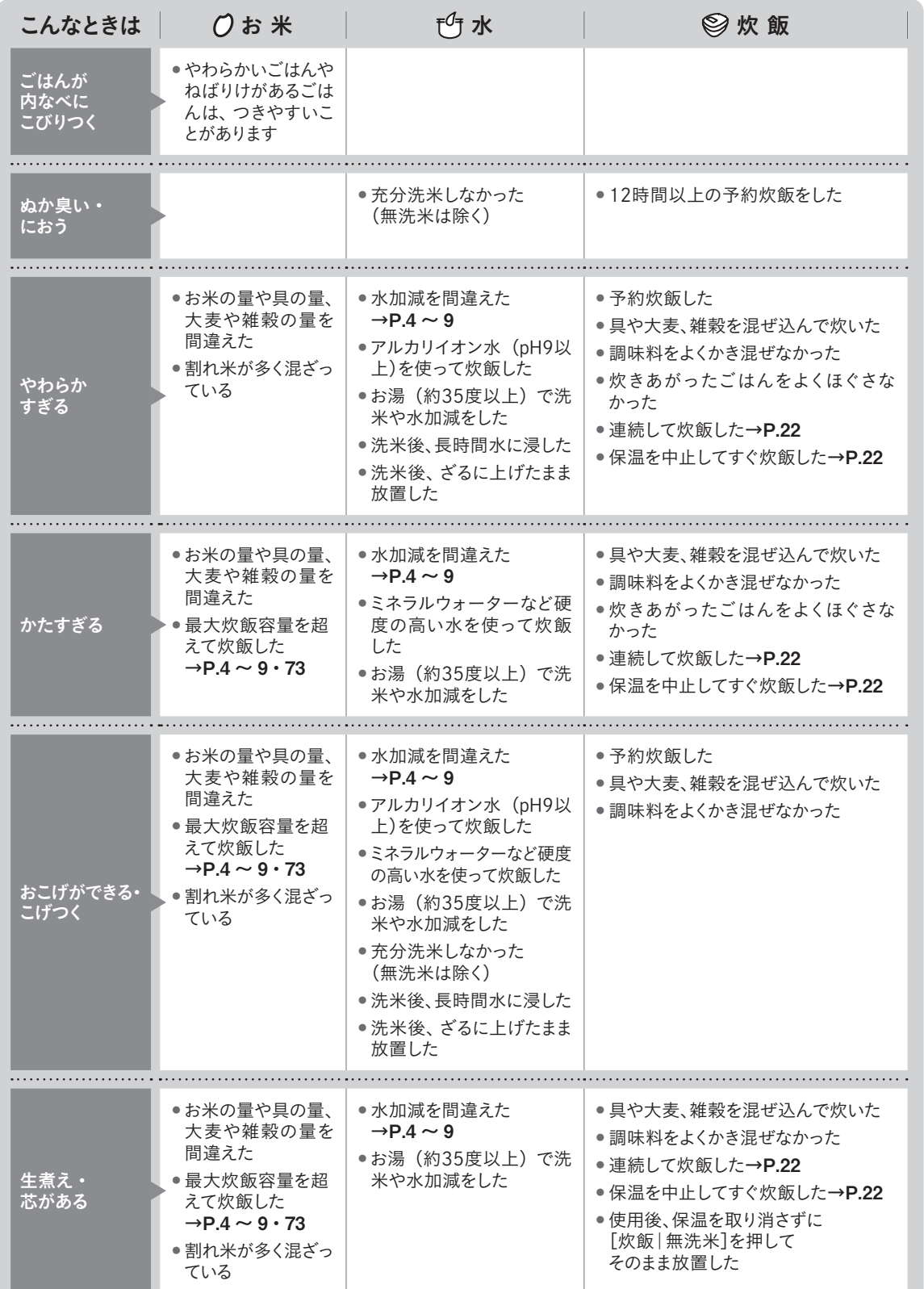

ごはんのお困りごと

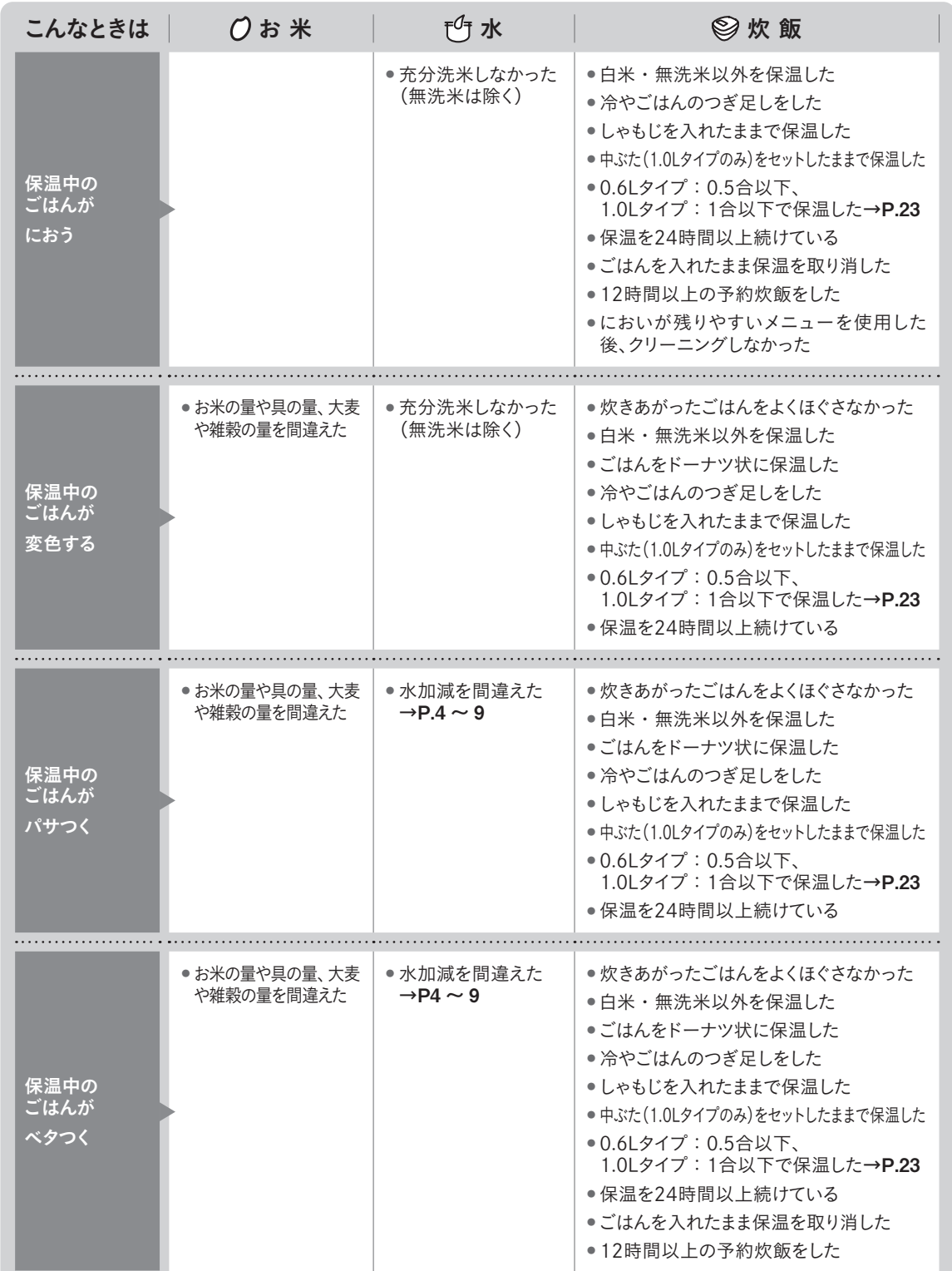

# 故障かな?と思ったら \*\*\*\*\*\*\*\*\*\*\*\*\*\*\* ご確認ください。

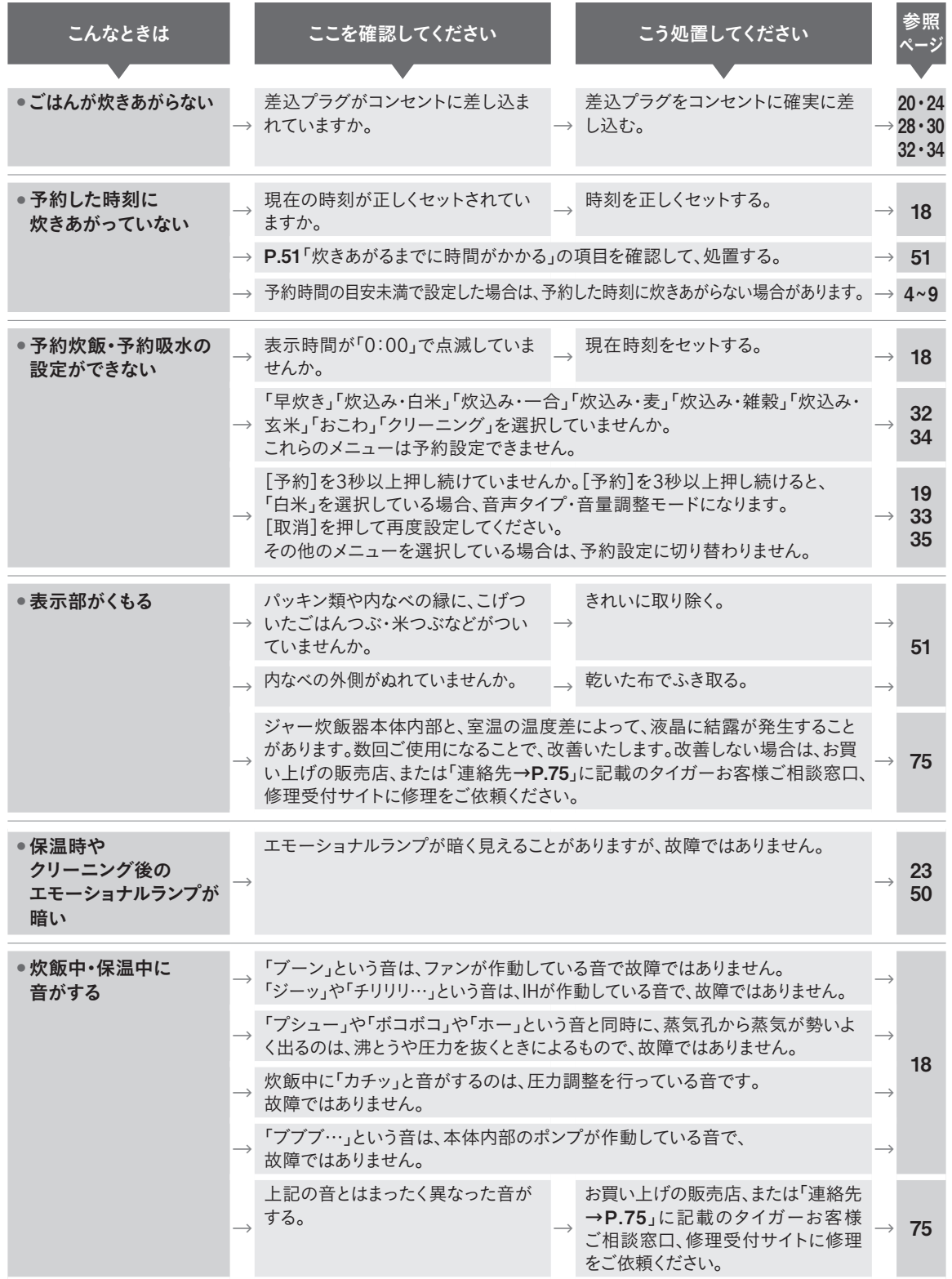

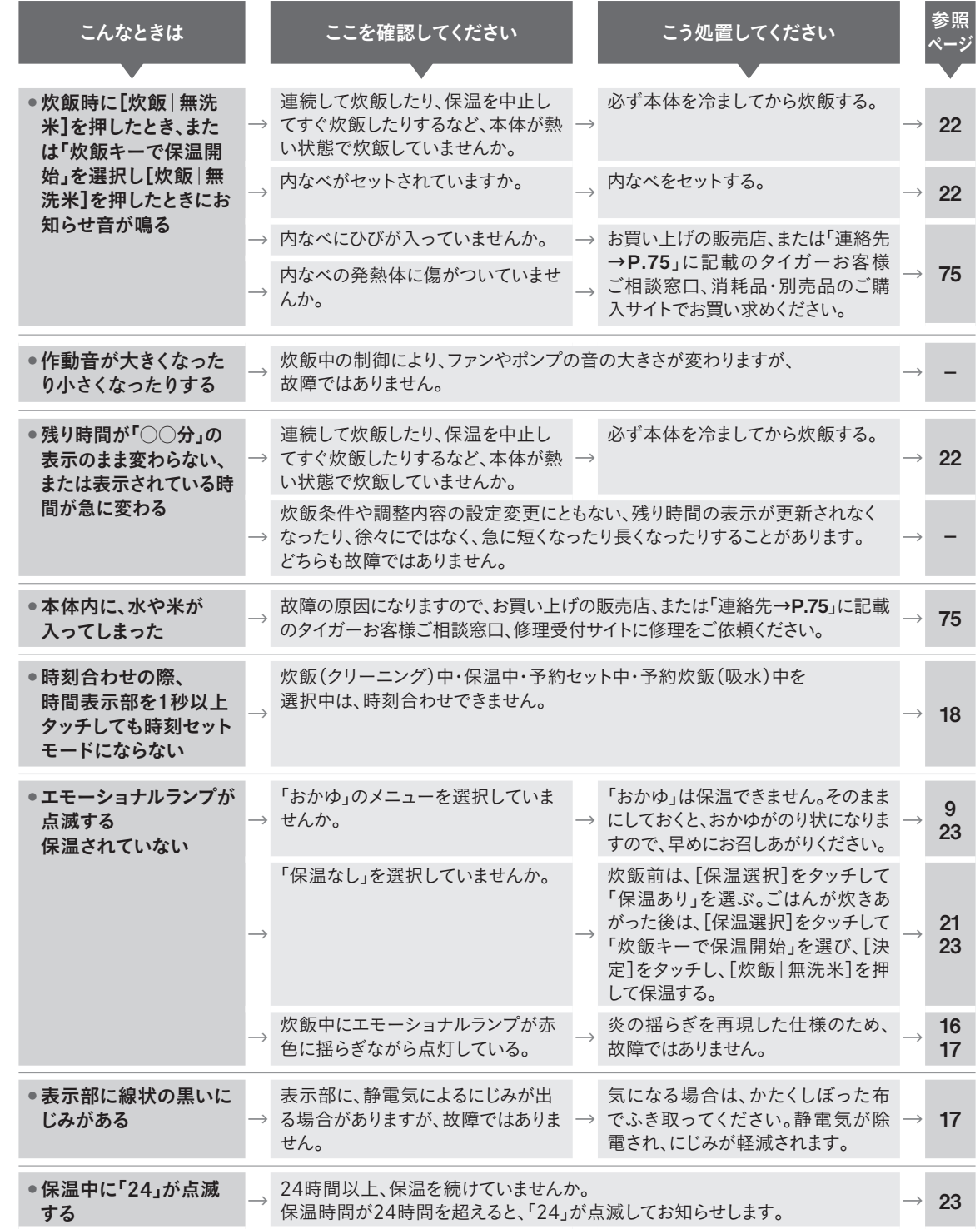

困ったときは

# 故障かな?と思ったら

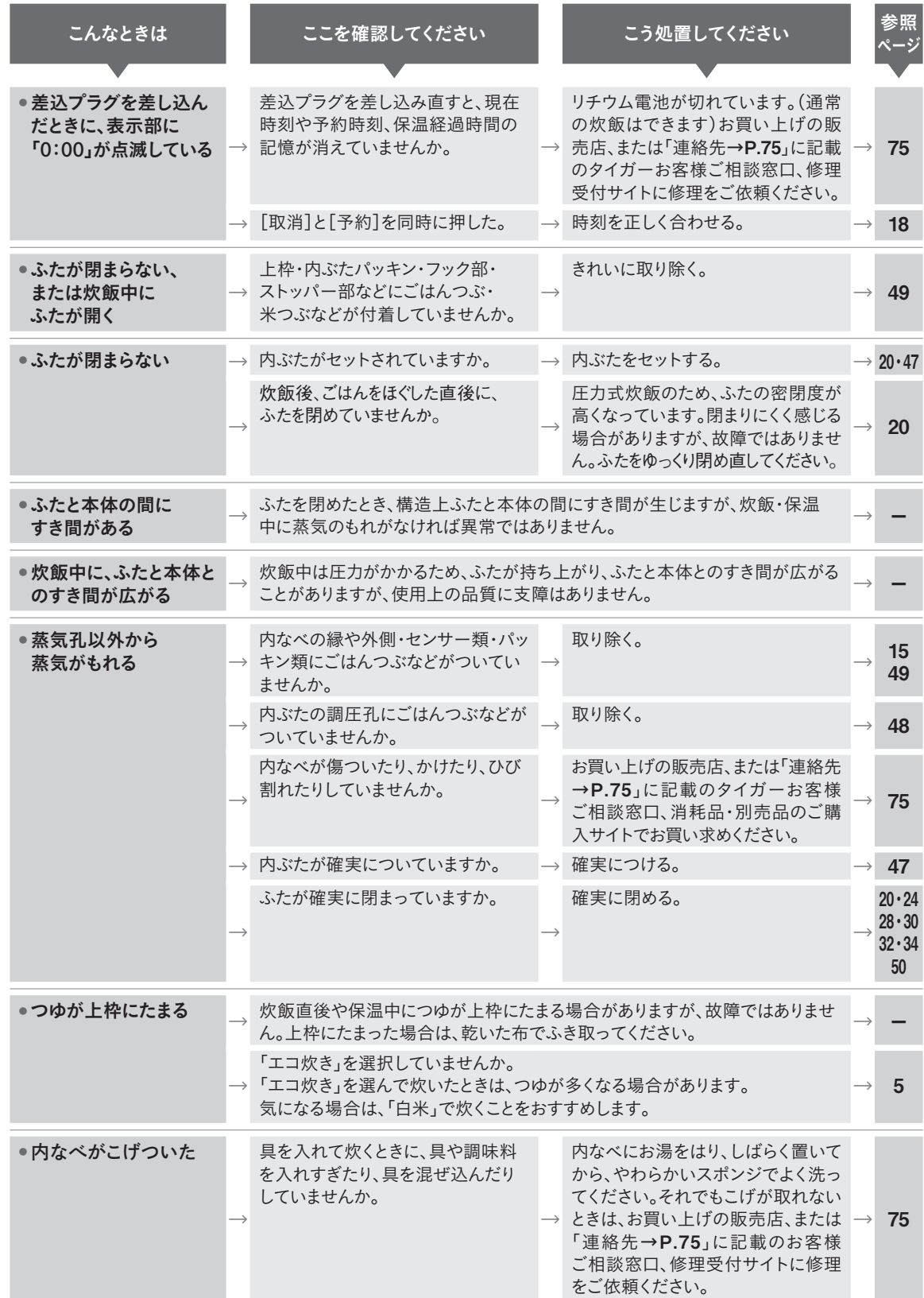

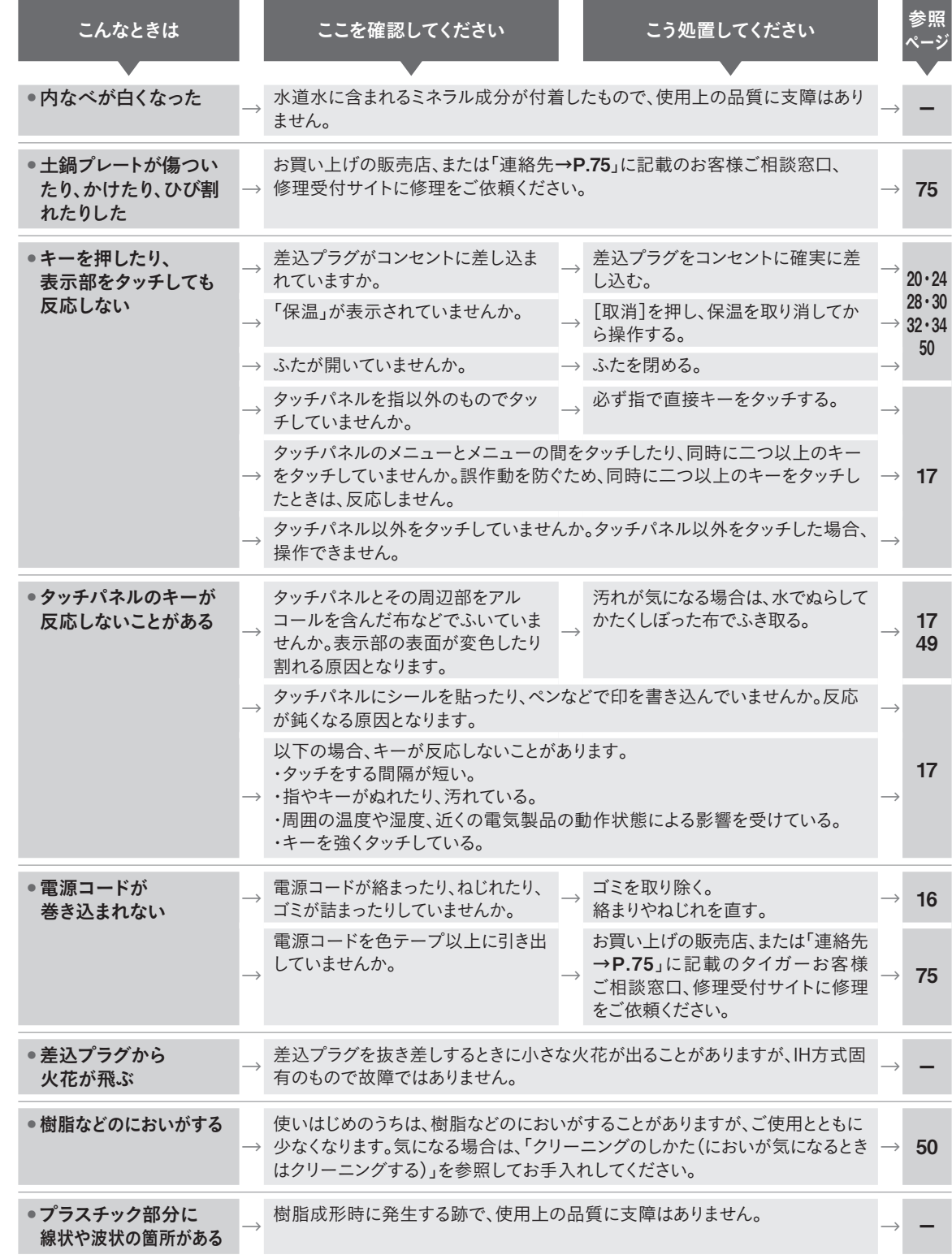

困ったときは

# 故障かな?と思ったら

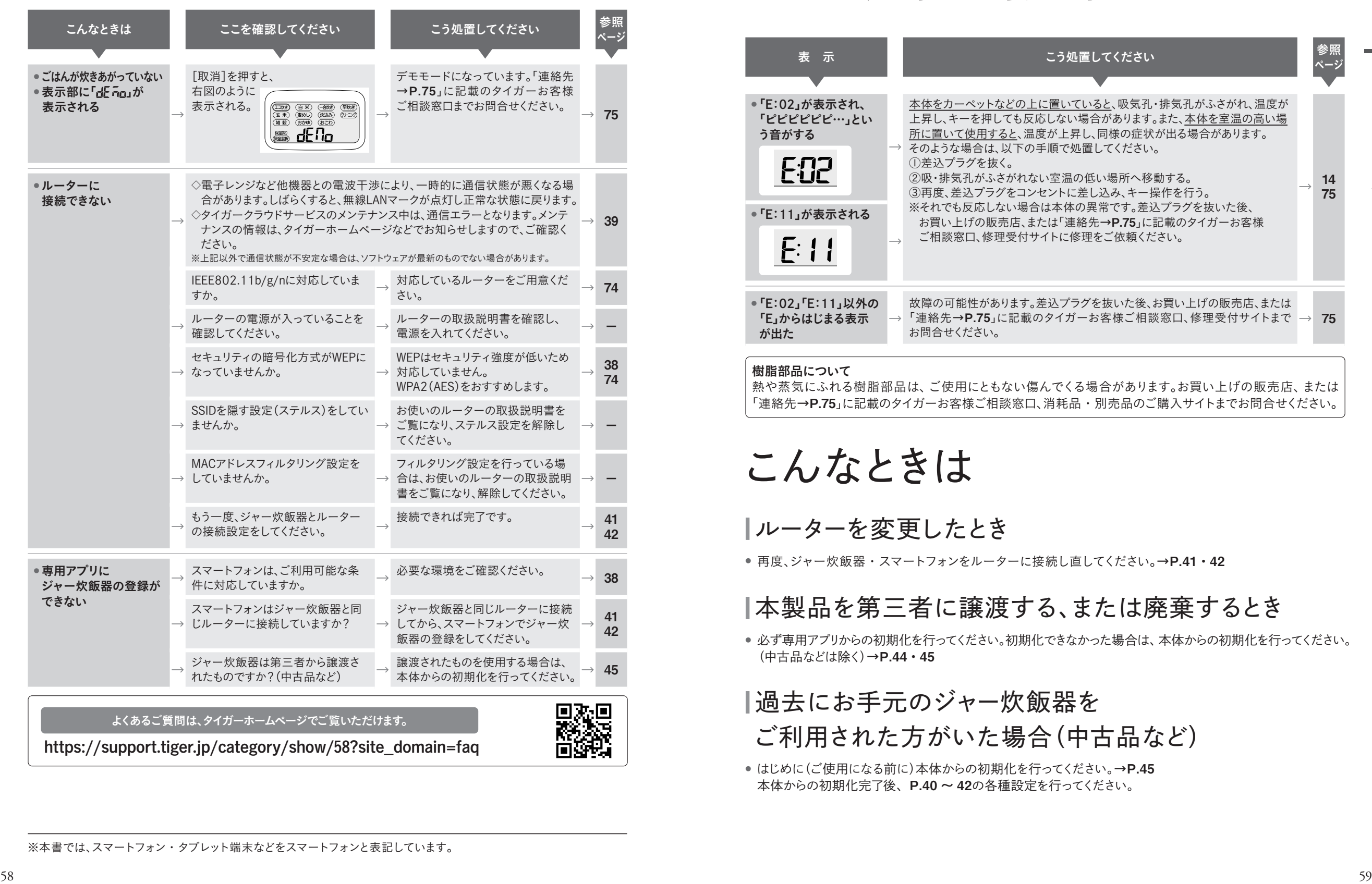

# エラー表示と対処方法

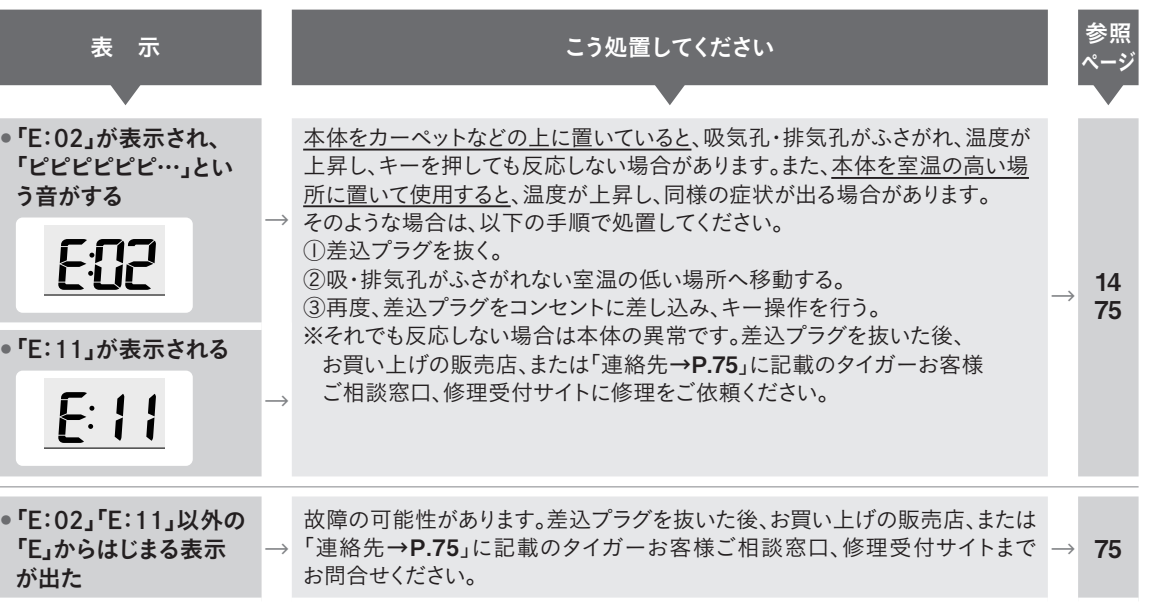

#### 樹脂部品について

熱や蒸気にふれる樹脂部品は、ご使用にともない傷んでくる場合があります。お買い上げの販売店、または 「連絡先→P.75」に記載のタイガーお客様ご相談窓口、消耗品・別売品のご購入サイトまでお問合せください。

# こんなときは

# |ルーターを変更したとき

● 再度、ジャー炊飯器・スマートフォンをルーターに接続し直してください。→P.41・42

# |本製品を第三者に譲渡する、または廃棄するとき

● 必ず専用アプリからの初期化を行ってください。初期化できなかった場合は、本体からの初期化を行ってください。 (中古品などは除く)→P.44・45

# ■ 過去にお手元のジャー炊飯器を

ご利用された方がいた場合(中古品など)

● はじめに(ご使用になる前に)本体からの初期化を行ってください。→P.45 本体からの初期化完了後、P.40 ~ 42の各種設定を行ってください。

<sup>※</sup>本書では、スマートフォン・タブレット端末などをスマートフォンと表記しています。

◇本製品のソフトウェアは、当社または第三者の著作権が存在する複数 の独立したソフトウェアコンポーネントで構成されています。

◇本製品のソフトウェアコンポーネントのうち、当社が開発や作成した ソフトウェア・付帯するドキュメント類には、当社の著作権が存在し、 ファーフェア・ト海ップ・キュアファ類には、当社の有行権が行社し、<br>著作権法・国際条約・その他の関連する法律によって保護されています。

◇本製品は、第三者が著作権を所有しフリーソフトウェアとして配布さ れているソフトウェアコンポーネントを使用しています。本製品に組 み込まれているソフトウェアコンポーネントには、その著作権者がラ イセンス表示を義務付けているものがあります。以下に示します。

#### ●cJSON

Copyright (c) 2009-2017 Dave Gamble and cJSON contributors

Permission is hereby granted, free of charge, to any person obtaining a copy of this software and associated documentation files (the "Software"), to deal in the Software without restriction, including without limitation the rights to use, copy, modify, merge, publish, distribute, sublicense, and/or sell copies of the Software, and to permit persons to whom the Software is furnished to do so, subject to the following conditions:

The above copyright notice and this permission notice shall be included in all copies or substantial portions of the Software.

THE SOFTWARE IS PROVIDED "AS IS", WITHOUT WARRANTY OF ANY KIND, EXPRESS OR IMPLIED, INCLUDING BUT NOT LIMITED TO THE WARRANTIES OF MERCHANTABILITY, FITNESS FOR A PARTICULAR PURPOSE AND NONINFRINGEMENT. IN NO EVENT SHALL THE<br>AUTHORS OR COPYRIGHT HOLDERS BE LIABLE FOR ANY CLAIM,<br>DAMAGES OR OTHER LIABILITY, WHETHER IN AN ACTION OF<br>CONTRACT, TORT OR OTHERWISE, ARISING FROM, OUT OF OR IN CONNECTION WITH THE SOFTWARE OR THE USE OR OTHER DEALINGS IN THE SOFTWARE.

#### ●ESP-IDF

Apache License Version 2.0, January 2004 http://www.apache.org/licenses/

TERMS AND CONDITIONS FOR USE, REPRODUCTION, AND DISTRIBUTION

#### 1. Definitions.

"License" shall mean the terms and conditions for use, reproduction, and distribution as defined by Sections 1 through 9 of this document.

"Licensor" shall mean the copyright owner or entity authorized by the copyright owner that is granting the License.

"Legal Entity" shall mean the union of the acting entity and all other entities that control, are controlled by, or are under common control with that entity. For the purposes of this definition, "control" means (i) the power, direct or indirect, to cause the direction or management of such entity, whether by contract or otherwise, or (ii) ownership of fifty percent (50%) or more of the outstanding shares, or (iii) beneficial ownership of such entity.

"You" (or "Your") shall mean an individual or Legal Entity exercising permissions granted by this License.

"Source" form shall mean the preferred form for making modifications, including but not limited to software source code, documentation source, and configuration files.

"Object" form shall mean any form resulting from mechanical transformation or translation of a Source form, including but not limited to compiled object code, generated documentation, and conversions to other media types.

"Work" shall mean the work of authorship, whether in Source or Object form, made available under the License, as indicated by a copyright notice that is included in or attached to the work (an example is provided in the Appendix below).

"Derivative Works" shall mean any work, whether in Source or Object form, that is based on (or derived from) the Work and for which the editorial revisions, annotations, elaborations, or other modifications represent, as a whole, an original work of authorship.<br>For the purposes of this License, Derivative Works shall not include<br>works that remain separable from, or merely link (or bind by name) to the interfaces of, the Work and Derivative Works thereof.

"Contribution" shall mean any work of authorship, including the<br>original version of the Work and any modifications or additions to<br>that Work or Derivative Works thereof, that is intentionally submitted to Licensor for inclusion in the Work by the copyright owner or by an individual or Legal Entity authorized to submit on behalf of the copyright owner. For the purposes of this definition, "submitted" means any form of electronic, verbal, or written communication sent to the Licensor or its representatives, including but not limited to communication on electronic mailing lists, source code control systems, and issue tracking systems that are managed by, or on behalf of, the Licensor for the purpose of discussing and improving the Work, but excluding communication that is conspicuously marked or otherwise designated in writing by the copyright owner as "Not a Contribution."

"Contributor" shall mean Licensor and any individual or Legal Entity on behalf of whom a Contribution has been received by Licensor and subsequently incorporated within the Work.

2. Grant of Copyright License. Subject to the terms and conditions of this License, each Contributor hereby grants to You a perpetual, worldwide, non-exclusive, no-charge, royalty-free, irrevocable copyright license to reproduce, prepare Derivative Works of, publicly display, publicly perform, sublicense, and distribute the Work and such Derivative Works in Source or Object form.

3. Grant of Patent License. Subject to the terms and conditions of this License, each Contributor hereby grants to You a perpetual, worldwide, non-exclusive, no-charge, royalty-free, irrevocable (except as stated in this section) patent license to make, have made, use, offer to sell, sell, import, and otherwise transfer the Work, where such license applies only to those patent claims licensable by such Contributor that are necessarily infringed by their Contribution(s) alone or by combination of their Contribution(s) with the Work to which such Contribution(s) was submitted. If You institute patent litigation against any entity (including a cross-claim or counterclaim in a lawsuit) alleging that the Work or a Contribution incorporated within the Work constitutes direct or contributory patent infringement, then any patent licenses granted to You under this License for that Work shall terminate as of the date such litigation is filed.

4. Redistribution. You may reproduce and distribute copies of the Work or Derivative Works thereof in any medium, with or without modifications, and in Source or Object form, provided that You meet the following conditions:

(a) You must give any other recipients of the Work or Derivative Works a copy of this License; and

(b) You must cause any modified files to carry prominent notices stating that You changed the files; and

(c) You must retain, in the Source form of any Derivative Works that You distribute, all copyright, patent, trademark, and attribution notices from the Source form of the Work, excluding those notices that do not pertain to any part of the Derivative Works; and

(d) If the Work includes a "NOTICE" text file as part of its distribution, then any Derivative Works that You distribute must include a readable copy of the attribution notices contained within such NOTICE file, excluding those notices that do not pertain to any part of the Derivative Works, in at least one of the following places: part of the Benvative Worke, in at teast one of the Tollowing places:<br>within a NOTICE text file distributed as part of the Derivative Works; within the Source form or documentation, if provided along with the Derivative Works; or, within a display generated by the Derivative Works, if and wherever such third-party notices normally appear. The contents of the NOTICE file are for informational purposes only and do not modify the License. You may add Your own attribution notices within Derivative Works that You distribute, alongside or as an addendum to the NOTICE text from the Work, provided that such additional attribution notices cannot be construed as modifying the License.

You may add Your own copyright statement to Your modifications<br>and may provide additional or different license terms and conditions<br>for use, reproduction, or distribution of Your modifications, or for any such Derivative Works as a whole, provided Your use, reproduction, and distribution of the Work otherwise complies with the conditions stated in this License.

5. Submission of Contributions. Unless You explicitly state otherwise, any Contribution intentionally submitted for inclusion in the Work by You to the Licensor shall be under the terms and conditions of this License, without any additional terms or conditions. Notwithstanding the above, nothing herein shall supersede or modify the terms of any separate license agreement you may have executed with Licensor regarding such Contributions.

6. Trademarks. This License does not grant permission to use the trade names, trademarks, service marks, or product names of the Licensor, except as required for reasonable and customary use in describing the origin of the Work and reproducing the content of the NOTICE file.

7. Disclaimer of Warranty. Unless required by applicable law or agreed to in writing, Licensor provides the Work (and each<br>Contributor provides its Contributions) on an "AS IS" BASIS,<br>WITHOUT WARRANTIES OR CONDITIONS OF ANY KIND, either express or implied, including, without limitation, any warranties or conditions of TITLE, NON-INFRINGEMENT, MERCHANTABILITY, or FITNESS FOR A PARTICULAR PURPOSE. You are solely responsible for determining the appropriateness of using or redistributing the Work and assume any risks associated with Your exercise of permissions under this License.

8. Limitation of Liability. In no event and under no legal theory, whether in tort (including negligence), contract, or otherwise, unless required by applicable law (such as deliberate and grossly negligent acts) or agreed to in writing, shall any Contributor be liable to You for damages, including any direct, indirect, special, incidental, or consequential damages of any character arising as a result of this License or out of the use or inability to use the Work (including but not limited to damages for loss of goodwill, work stoppage, computer failure or malfunction, or any and all other commercial damages or losses), even if such Contributor has been advised of the possibility of such damages.

9. Accepting Warranty or Additional Liability. While redistributing the Work or Derivative Works thereof, You may choose to offer, and charge a fee for, acceptance of support, warranty, indemnity, or other liability obligations and/or rights consistent with this License. However, in accepting such obligations, You may act only on Your own behalf and on Your sole responsibility, not on behalf of any other Contributor, and only if You agree to indemnify, defend, and hold each Contributor harmless for any liability incurred by, or claims asserted against, such Contributor by reason of your accepting any such warranty or additional liability

END OF TERMS AND CONDITIONS

APPENDIX: How to apply the Apache License to your work.

To apply the Apache License to your work, attach the following<br>boilerplate notice, with the fields enclosed by brackets "[]" replaced<br>with your own identifying information. (Don't include the brackets!)<br>The text should be for the file format. We also recommend that a file or class name<br>and description of purpose be included on the same "printed page"<br>as the copyright notice for easier identification within third-party archives.

Copyright [yyyy] [name of copyright owner]

Licensed under the Apache License, Version 2.0 (the "License"); you may not use this file except in compliance with the License. You may obtain a copy of the License at

http://www.apache.org/licenses/LICENSE-2.0

Unless required by applicable law or agreed to in writing, software<br>distributed under the License is distributed on an "AS IS" BASIS,<br>WITHOUT WARRANTIES OR CONDITIONS OF ANY KIND, either express or implied. See the License for the specific language governing permissions and limitations under the License.

#### ●Expat

Copyright (c) 1998-2000 Thai Open Source Software Center Ltd and Clark Cooper Copyright (c) 2001-2019 Expat maintainers

Permission is hereby granted, free of charge, to any person obtaining a copy of this software and associated documentation files (the "Software"), to deal in the Software without restriction, including without limitation the rights to use, copy, modify, merge, publish, distribute, sublicense, and/or sell copies of the Software, and to permit persons to whom the Software is furnished to do so, subject to the following conditions:

The above copyright notice and this permission notice shall be included in all copies or substantial portions of the Software.

THE SOFTWARE IS PROVIDED "AS IS", WITHOUT WARRANTY OF ANY KIND, EXPRESS OR IMPLIED, INCLUDING BUT NOT LIMITED TO THE WARRANTIES OF MERCHANTABILITY, FITNESS FOR A PARTICULAR PURPOSE AND NONINFRINGEMENT. IN NO EVENT SHALL THE

AUTHORS OR COPYRIGHT HOLDERS BE LIABLE FOR ANY CLAIM, DAMAGES OR OTHER LIABILITY, WHETHER IN AN ACTION OF CONTRACT, TORT OR OTHERWISE, ARISING FROM, OUT OF OR IN CONNECTION WITH THE SOFTWARE OR THE USE OR OTHER DEALINGS IN THE SOFTWARE.

#### ●FreeBSD net80211

SPDX-License-Identifier: BSD-2-Clause-FreeBSD

Copyright (c) 2004-2008 Sam Leffler, Errno Consulting All rights reserved.

Redistribution and use in source and binary forms, with or without modification, are permitted provided that the following conditions are met:

1. Redistributions of source code must retain the above copyright notice, this list of conditions and the following disclaimer. 2. Redistributions in binary form must reproduce the above copyright notice, this list of conditions and the following disclaimer in the documentation and/or other materials provided with the distribution.

THIS SOFTWARE IS PROVIDED BY THE AUTHOR ``AS IS'' AND ANY EXPRESS OR IMPLIED WARRANTIES, INCLUDING, BUT NOT LIMITED TO, THE IMPLIED WARRANTIES OF MERCHANTABILITY AND FITNESS FOR A PARTICULAR PURPOSE ARE DISCLAIMED. IN NO EVENT SHALL THE AUTHOR BE LIABLE FOR ANY DIRECT, INDIRECT,<br>INCIDENTAL, SPECIAL, EXEMPLARY, OR CONSEQUENTIAL<br>DAMAGES (INCLUDING, BUT NOT LIMITED TO, PROCUREMENT OF SUBSTITUTE GOODS OR SERVICES; LOSS OF USE, DATA, OR PROFITS; OR BUSINESS INTERRUPTION) HOWEVER CAUSED AND ON ANY THEORY OF LIABILITY, WHETHER IN CONTRACT, STRICT LIABILITY, OR TORT (INCLUDING NEGLIGENCE OR OTHERWISE) ARISING IN ANY WAY OUT OF THE USE OF THIS SOFTWARE, EVEN IF ADVISED OF THE POSSIBILITY OF SUCH DAMAGE.

#### ●FreeRTOS

Copyright (C) 2020 Amazon.com, Inc. or its affiliates. All Rights Reserved.

MIT License

Permission is hereby granted, free of charge, to any person obtaining a copy of this software and associated documentation files (the "Software"), to deal in the Software without restriction, including without limitation the rights to use, copy, modify, merge, publish, distribute, sublicense, and/or sell copies of the Software, and to permit persons to whom the Software is furnished to do so, subject to the following conditions:

The above copyright notice and this permission notice shall be included in all copies or substantial portions of the Software.

THE SOFTWARE IS PROVIDED "AS IS", WITHOUT WARRANTY OF ANY KIND, EXPRESS OR IMPLIED, INCLUDING BUT NOT LIMITED TO THE WARRANTIES OF MERCHANTABILITY, FITNESS FOR A PARTICULAR PURPOSE AND NONINFRINGEMENT. IN NO EVENT SHALL THE AUTHORS OR COPYRIGHT HOLDERS BE LIABLE FOR ANY CLAIM, DAMAGES OR OTHER LIABILITY, WHETHER IN AN ACTION OF CONTRACT, TORT OR OTHERWISE, ARISING FROM, OUT OF OR IN CONNECTION WITH THE SOFTWARE OR THE USE OR OTHER DEALINGS IN THE SOFTWARE.

#### ● ISMN

Copyright (c) 2010 Serge A. Zaitsev

Permission is hereby granted, free of charge, to any person obtaining a copy of this software and associated documentation files (the "Software"), to deal in the Software without restriction, including without limitation the rights to use, copy, modify, merge, publish, distribute, sublicense, and/or sell copies of the Software, and to permit persons to whom the Software is furnished to do so, subject to the following conditions:

The above copyright notice and this permission notice shall be included in all copies or substantial portions of the Software.

THE SOFTWARE IS PROVIDED "AS IS", WITHOUT WARRANTY OF ANY KIND, EXPRESS OR IMPLIED, INCLUDING BUT NOT LIMITED TO THE WARRANTIES OF MERCHANTABILITY, FITNESS FOR A PARTICULAR PURPOSE AND NONINFRINGEMENT. IN NO EVENT SHALL THE AUTHORS OR COPYRIGHT HOLDERS BE LIABLE FOR ANY CLAIM,<br>DAMAGES OR OTHER LIABILITY, WHETHER IN AN ACTION OF<br>CONTRACT, TORT OR OTHERWISE, ARISING FROM, OUT OF OR IN CONNECTION WITH THE SOFTWARE OR THE USE OR OTHER DEALINGS IN THE SOFTWARE.

他

#### $\bigoplus$ littlefs

Copyright (c) 2022, The littlefs authors. Copyright (c) 2017, Arm Limited. All rights reserved.

Redistribution and use in source and binary forms, with or without modification, are permitted provided that the following conditions are met:

Redistributions of source code must retain the above copyright notice, this list of conditions and the following disclaimer. Redistributions in binary form must reproduce the above copyright notice, this list of conditions and the following disclaimer in the documentation and/or other materials provided with the distribution. Neither the name of ARM nor the names of its contributors may be used to endorse or promote products derived from this software without specific prior written permission.

THIS SOFTWARE IS PROVIDED BY THE COPYRIGHT HOLDERS AND CONTRIBUTORS "AS IS" AND ANY EXPRESS OR IMPLIED WARRANTIES, INCLUDING, BUT NOT LIMITED TO, THE IMPLIED WARRANTIES OF MERCHANTABILITY AND FITNESS FOR A PARTICULAR PURPOSE ARE<br>DISCLAIMED. IN NO EVENT SHALL THE COPYRIGHT HOLDER OR<br>CONTRIBUTORS BE LIABLE FOR ANY DIRECT, INDIRECT, INCIDENTAL, SPECIAL, EXEMPLARY, OR CONSEQUENTIAL DAMAGES (INCLUDING, BUT NOT LIMITED TO, PROCUREMENT OF SUBSTITUTE GOODS<br>OR SERVICES; LOSS OF USE, DATA, OR PROFITS; OR BUSINESS<br>INTERRUPTION) HOWEVER CAUSED AND ON ANY THEORY OF LIABILITY, WHETHER IN CONTRACT, STRICT LIABILITY, OR TORT (INCLUDING NEGLIGENCE OR OTHERWISE) ARISING IN ANY WAY OUT OF THE USE OF THIS SOFTWARE, EVEN IF ADVISED OF THE POSSIBILITY OF SUCH DAMAGE.

#### ●LWIP

Copyright (c) 2001, 2002 Swedish Institute of Computer Science. All rights reserved.

Redistribution and use in source and binary forms, with or without modification, are permitted provided that the following conditions are met:

1. Redistributions of source code must retain the above copyright

notice, this list of conditions and the following disclaimer. 2. Redistributions in binary form must reproduce the above copyright notice, this list of conditions and the following disclaimer in the documentation and/or other materials provided with the distribution.

3. The name of the author may not be used to endorse or promote products derived from this software without specific prior written permission.

THIS SOFTWARE IS PROVIDED BY THE AUTHOR ``AS IS'' AND ANY<br>EXPRESS OR IMPLIED WARRANTIES, INCLUDING, BUT NOT LIMITED TO, THE IMPLIED WARRANTIES OF MERCHANTABILITY AND FITNESS FOR A PARTICULAR PURPOSE ARE DISCLAIMED. IN NO EVENT SHALL THE AUTHOR BE LIABLE FOR ANY DIRECT, INDIRECT,<br>INCIDENTAL, SPECIAL, EXEMPLARY, OR CONSEQUENTIAL<br>DAMAGES (INCLUDING, BUT NOT LIMITED TO, PROCUREMENT OF SUBSTITUTE GOODS OR SERVICES; LOSS OF USE, DATA, OR PROFITS; OR BUSINESS INTERRUPTION) HOWEVER CAUSED AND<br>ON ANY THEORY OF LIABILITY, WHETHER IN CONTRACT, STRICT<br>LIABILITY, OR TORT (INCLUDING NEGLIGENCE OR OTHERWISE) ARISING IN ANY WAY OUT OF THE USE OF THIS SOFTWARE, EVEN IF ADVISED OF THE POSSIBILITY OF SUCH DAMAGE.

This file is part of the lwIP TCP/IP stack.

Author: Adam Dunkels <adam@sics.se>

#### ●Mbed TLS

Apache License Version 2.0, January 2004 http://www.apache.org/licenses/

TERMS AND CONDITIONS FOR USE, REPRODUCTION, AND **DISTRIBUTION** 

#### 1. Definitions.

"License" shall mean the terms and conditions for use, reproduction, and distribution as defined by Sections 1 through 9 of this document.

"Licensor" shall mean the copyright owner or entity authorized by the copyright owner that is granting the License.

"Legal Entity" shall mean the union of the acting entity and all other entities that control, are controlled by, or are under common control with that entity. For the purposes of this definition, "control" means (i) the power, direct or indirect, to cause the direction or management of such entity, whether by contract or otherwise, or (ii) ownership of fifty percent (50%) or more of the outstanding shares, or (iii) beneficial ownership of such entity.

"You" (or "Your") shall mean an individual or Legal Entity exercising permissions granted by this License.

"Source" form shall mean the preferred form for making modifications, including but not limited to software source code, documentation source, and configuration files.

"Object" form shall mean any form resulting from mechanical transformation or translation of a Source form, including but not limited to compiled object code, generated documentation, and conversions to other media types.

"Work" shall mean the work of authorship, whether in Source or Object form, made available under the License, as indicated by a copyright notice that is included in or attached to the work (an example is provided in the Appendix below).

"Derivative Works" shall mean any work, whether in Source or Object form, that is based on (or derived from) the Work and for which the editorial revisions, annotations, elaborations, or other modifications represent, as a whole, an original work of authorship. For the purposes of this License, Derivative Works shall not include works that remain separable from, or merely link (or bind by name) to the interfaces of, the Work and Derivative Works thereof.

"Contribution" shall mean any work of authorship, including the original version of the Work and any modifications or additions to<br>that Work or Derivative Works thereof, that is intentionally submitted<br>to Licensor for inclusion in the Work by the copyright owner or by<br>an individual or copyright owner. For the purposes of this definition, "submitted" means any form of electronic, verbal, or written communication sent to the Licensor or its representatives, including but not limited to communication on electronic mailing lists, source code control systems, and issue tracking systems that are managed by, or on behalf of, the Licensor for the purpose of discussing and improving the Work, but excluding communication that is conspicuously marked or otherwise designated in writing by the copyright owner as "Not a Contribution."

"Contributor" shall mean Licensor and any individual or Legal Entity on behalf of whom a Contribution has been received by Licensor and subsequently incorporated within the Work.

2. Grant of Copyright License. Subject to the terms and conditions<br>of this License, each Contributor hereby grants to You a perpetual,<br>worldwide, non-exclusive, no-charge, royalty-free, irrevocable copyright license to reproduce, prepare Derivative Works of, publicly display, publicly perform, sublicense, and distribute the Work and such Derivative Works in Source or Object form.

<sup>62</sup> <sup>63</sup> その他 3. Grant of Patent License. Subject to the terms and conditions of this License, each Contributor hereby grants to You a perpetual, worldwide, non-exclusive, no-charge, royalty-free, irrevocable (except as stated in this section) patent license to make, have made, use, offer to sell, sell, import, and otherwise transfer the Work, where such license applies only to those patent claims licensable by such Contributor that are necessarily infringed by their Contribution(s) alone or by combination of their Contribution(s) with the Work to which such Contribution(s) was submitted. If You institute patent litigation against any entity (including a cross-claim or counterclaim in a lawsuit) alleging that the Work or a Contribution incorporated within the Work constitutes direct or contributory patent infringement, then any patent licenses granted to You under this License for that Work shall terminate as of the date such litigation is filed.

4. Redistribution. You may reproduce and distribute copies of the Work or Derivative Works thereof in any medium, with or without modifications, and in Source or Object form, provided that You meet the following conditions:

(a) You must give any other recipients of the Work or Derivative Works a copy of this License; and

(b) You must cause any modified files to carry prominent notices stating that You changed the files; and

(c) You must retain, in the Source form of any Derivative Works that You distribute, all copyright, patent, trademark, and attribution notices from the Source form of the Work, excluding those notices that do not pertain to any part of the Derivative Works; and

(d) If the Work includes a "NOTICE" text file as part of its distribution, then any Derivative Works that You distribute must include a readable copy of the attribution notices contained within such NOTICE file, excluding those notices that do not pertain to any part of the Derivative Works, in at least one of the following places: within a NOTICE text file distributed as part of the Derivative Works; within the Source form or documentation, if provided along with the Derivative Works; or, within a display generated by the Derivative Works, if and wherever such third-party notices normally appear. The contents of the NOTICE file are for informational purposes only and do not modify the License. You may add Your own attribution notices within Derivative Works that You distribute, alongside or as an addendum to the NOTICE text from the Work, provided that such additional attribution notices cannot be construed as modifying the License.

You may add Your own copyright statement to Your modifications and may provide additional or different license terms and conditions for use, reproduction, or distribution of Your modifications, or for any such Derivative Works as a whole, provided Your use, reproduction, and distribution of the Work otherwise complies with the conditions stated in this License.

5. Submission of Contributions. Unless You explicitly state otherwise, any Contribution intentionally submitted for inclusion in the Work by You to the Licensor shall be under the terms and conditions of this License, without any additional terms or conditions. Notwithstanding the above, nothing herein shall supersede or modify the terms of any separate license agreement you may have executed with Licensor regarding such Contributions.

6. Trademarks. This License does not grant permission to use the trade names, trademarks, service marks, or product names of the Licensor, except as required for reasonable and customary use in describing the origin of the Work and reproducing the content of the NOTICE file.

7. Disclaimer of Warranty. Unless required by applicable law<br>or agreed to in writing, Licensor provides the Work (and each<br>Contributor provides its Contributions) on an "AS IS" BASIS, WITHOUT WARRANTIES OR CONDITIONS OF ANY KIND, either express or implied, including, without limitation, any warranties or conditions of TITLE, NON-INFRINGEMENT, MERCHANTABILITY, or FITNESS FOR A PARTICULAR PURPOSE. You are solely responsible for determining the appropriateness of using or redistributing the Work and assume any risks associated with Your exercise of permissions under this License.

8. Limitation of Liability. In no event and under no legal theory, whether in tort (including negligence), contract, or otherwise, unless required by applicable law (such as deliberate and grossly negligent acts) or agreed to in writing, shall any Contributor be liable to You for damages, including any direct, indirect, special, incidental, or consequential damages of any character arising as a result of this License or out of the use or inability to use the Work (including but not limited to damages for loss of goodwill, work stoppage, computer failure or malfunction, or any and all other commercial damages or losses), even if such Contributor has been advised of the possibility of such damages.

9. Accepting Warranty or Additional Liability. While redistributing the Work or Derivative Works thereof, You may choose to offer, and charge a fee for, acceptance of support, warranty, indemnity, or other liability obligations and/or rights consistent with this License. However, in accepting such obligations, You may act only on Your own behalf and on Your sole responsibility, not on behalf of any other Contributor, and only if You agree to indemnify, defend, and hold each Contributor harmless for any liability incurred by, or claims asserted against, such Contributor by reason of your accepting any such warranty or additional liability.

#### END OF TERMS AND CONDITIONS

APPENDIX: How to apply the Apache License to your work.

To apply the Apache License to your work, attach the following boilerplate notice, with the fields enclosed by brackets "[]" replaced<br>with your own identifying information. (Don't include the brackets!)<br>The text should be enclosed in the appropriate comment syntax for the file format. We also recommend that a file or class name and description of purpose be included on the same "printed page" as the copyright notice for easier identification within third-party archives.

Copyright [yyyy] [name of copyright owner]

Licensed under the Apache License, Version 2.0 (the "License"); you may not use this file except in compliance with the License. You may obtain a copy of the License at

#### http://www.apache.org/licenses/LICENSE-2.0

Unless required by applicable law or agreed to in writing, software distributed under the License is distributed on an "AS IS" BASIS,<br>WITHOUT WARRANTIES OR CONDITIONS OF ANY KIND, either<br>express or implied. See the License for the specific language governing permissions and limitations under the License.

#### ●Newlib

The newlib subdirectory is a collection of software from several sources.

Each file may have its own copyright/license that is embedded in the source file. Unless otherwise noted in the body of the source file(s), the following copyright notices will apply to the contents of the newlib subdirectory:

#### (1) Red Hat Incorporated

Copyright (c) 1994-2009 Red Hat, Inc. All rights reserved.

This copyrighted material is made available to anyone wishing to use, modify, copy, or redistribute it subject to the terms and conditions of the BSD License. This program is distributed in the hope that it will be useful, but WITHOUT ANY WARRANTY expressed or implied, including the implied warranties of MERCHANTABILITY or FITNESS FOR A PARTICULAR PURPOSE. A copy of this license is available at http://www.opensource.org/licenses. Any Red Hat trademarks that are incorporated in the source code or documentation are not subject to the BSD License and may only be used or replicated with the express permission of Red Hat, Inc.

#### (2) University of California, Berkeley

Copyright (c) 1981-2000 The Regents of the University of California. All rights reserved.

Redistribution and use in source and binary forms, with or without modification, are permitted provided that the following conditions are met:

\* Redistributions of source code must retain the above copyright notice, this list of conditions and the following disclaimer. \* Redistributions in binary form must reproduce the above copyright notice, this list of conditions and the following disclaimer in the documentation and/or other materials provided with the distribution. \* Neither the name of the University nor the names of its contributors may be used to endorse or promote products derived from this software without specific prior written permission.

THIS SOFTWARE IS PROVIDED BY THE COPYRIGHT HOLDERS AND CONTRIBUTORS "AS IS" AND ANY EXPRESS OR IMPLIED WARRANTIES, INCLUDING, BUT NOT LIMITED TO, THE IMPLIED WARRANTIES OF MERCHANTABILITY AND FITNESS FOR A PARTICULAR PURPOSE ARE DISCLAIMED. IN NO EVENT SHALL<br>THE COPYRIGHT OWNER OR CONTRIBUTORS BE LIABLE FOR<br>ANY DIRECT, INDIRECT, INCIDENTAL, SPECIAL, EXEMPLARY, OR CONSEQUENTIAL DAMAGES (INCLUDING, BUT NOT LIMITED TO, PROCUREMENT OF SUBSTITUTE GOODS OR SERVICES; LOSS OF USE, DATA, OR PROFITS; OR BUSINESS INTERRUPTION) HOWEVER CAUSED AND ON ANY THEORY OF LIABILITY, WHETHER IN CONTRACT, STRICT LIABILITY, OR TORT (INCLUDING NEGLIGENCE OR OTHERWISE) ARISING IN ANY WAY OUT OF THE USE OF THIS SOFTWARE, EVEN IF ADVISED OF THE POSSIBILITY OF SUCH DAMAGE.

(3) David M. Gay (AT&T 1991, Lucent 1998)

The author of this software is David M. Gay.

Copyright (c) 1991 by AT&T.

Permission to use, copy, modify, and distribute this software for any purpose without fee is hereby granted, provided that this entire notice is included in all copies of any software which is or includes a copy or modification of this software and in all copies of the supporting documentation for such software.

THIS SOFTWARE IS BEING PROVIDED "AS IS", WITHOUT ANY EXPRESS OR IMPLIED WARRANTY. IN PARTICULAR, NEITHER THE AUTHOR NOR AT&T MAKES ANY REPRESENTATION OR WARRANTY

OF ANY KIND CONCERNING THE MERCHANTABILITY OF THIS SOFTWARE OR ITS FITNESS FOR ANY PARTICULAR PURPOSE. -----------------------------------------------------------------

The author of this software is David M. Gay.

Copyright (C) 1998-2001 by Lucent Technologies All Rights Reserved

Permission to use, copy, modify, and distribute this software and its documentation for any purpose and without fee is hereby granted, provided that the above copyright notice appear in all copies and that both that the copyright notice and this permission notice and<br>warranty disclaimer appear in supporting documentation, and that<br>the name of Lucent or any of its entities not be used in advertising or publicity pertaining to distribution of the software without specific, written prior permission.

LUCENT DISCLAIMS ALL WARRANTIES WITH REGARD TO THIS SOFTWARE, INCLUDING ALL IMPLIED WARRANTIES OF MERCHANTABILITY AND FITNESS. IN NO EVENT SHALL LUCENT OR ANY OF ITS ENTITIES BE LIABLE FOR ANY SPECIAL, INDIRECT OR CONSEQUENTIAL DAMAGES OR ANY DAMAGES WHATSOEVER RESULTING FROM LOSS OF USE, DATA OR PROFITS, WHETHER IN AN ACTION OF CONTRACT, NEGLIGENCE OR OTHER TORTIOUS<br>ACTION, ARISING OUT OF OR IN CONNECTION WITH THE USE OR<br>PERFORMANCE OF THIS SOFTWARE.

#### (4) Advanced Micro Devices

Copyright 1989, 1990 Advanced Micro Devices, Inc.

This software is the property of Advanced Micro Devices, Inc<br>(AMD) which specifically grants the user the right to modify, use<br>and distribute this software provided this notice is not removed or altered. All other rights are reserved by AMD.

AMD MAKES NO WARRANTY OF ANY KIND, EXPRESS OR IMPLIED, WITH REGARD TO THIS SOFTWARE. IN NO EVENT SHALL AMD BE LIABLE FOR INCIDENTAL OR CONSEQUENTIAL DAMAGES IN CONNECTION WITH OR ARISING FROM THE FURNISHING, PERFORMANCE, OR USE OF THIS SOFTWARE.

So that all may benefit from your experience, please report any problems or suggestions about this software to the 29K Technical Support Center at 800-29-29-AMD (800-292-9263) in the USA, or 0800-89-1131 in the UK, or 0031-11-1129 in Japan, toll free. The direct dial number is 512-462-4118.

Advanced Micro Devices, Inc. 29K Support Products Mail Stop 573 5900 E. Ben White Blvd. Austin, TX 78741 800-292-9263

(7) Sun Microsystems

Copyright (C) 1993 by Sun Microsystems, Inc. All rights reserved.

Developed at SunPro, a Sun Microsystems, Inc. business. Permission to use, copy, modify, and distribute this software is freely granted, provided that this notice is preserved.

(8) Hewlett Packard

(c) Copyright 1986 HEWLETT-PACKARD COMPANY

To anyone who acknowledges that this file is provided "AS IS"<br>without any express or implied warranty: permission to use,<br>copy, modify, and distribute this file for any purpose is hereby granted without fee, provided that the above copyright notice and this notice appears in all copies, and that the name of Hewlett-Packard Company not be used in advertising or publicity pertaining to distribution of the software without specific, written prior permission. Hewlett-Packard Company makes no representations about the suitability of this software for any purpose.

(9) Hans-Peter Nilsson

Copyright (C) 2001 Hans-Peter Nilsson

Permission to use, copy, modify, and distribute this software is freely granted, provided that the above copyright notice, this notice and the following disclaimer are preserved with no changes.

THIS SOFTWARE IS PROVIDED ``AS IS'' AND WITHOUT ANY EXPRESS OR IMPLIED WARRANTIES, INCLUDING, WITHOUT LIMITATION, THE IMPLIED WARRANTIES OF MERCHANTABILITY AND FITNESS FOR A PARTICULAR PURPOSE.

(11) Christopher G. Demetriou

Copyright (c) 2001 Christopher G. Demetriou All rights reserved.

Redistribution and use in source and binary forms, with or without modification, are permitted provided that the following conditions are met:

1. Redistributions of source code must retain the above copyright

notice, this list of conditions and the following disclaimer. 2. Redistributions in binary form must reproduce the above copyright notice, this list of conditions and the following disclaimer in the documentation and/or other materials provided with the distribution. 3. The name of the author may not be used to endorse or promote

products derived from this software without specific prior written .<br>nermission

THIS SOFTWARE IS PROVIDED BY THE AUTHOR ``AS IS'' AND ANY EXPRESS OR IMPLIED WARRANTIES, INCLUDING, BUT NOT<br>LIMITED TO, THE IMPLIED WARRANTIES OF MERCHANTABILITY AND<br>FITNESS FOR A PARTICULAR PURPOSE ARE DISCLAIMED. IN NO<br>EVENT SHALL THE AUTHOR BE LIABLE FOR ANY DIRECT, INDIRE INCIDENTAL, SPECIAL, EXEMPLARY, OR CONSEQUENTIAL DAMAGES (INCLUDING, BUT NOT LIMITED TO, PROCUREMENT OF SUBSTITUTE GOODS OR SERVICES; LOSS OF USE, DATA, OR<br>PROFITS; OR BUSINESS INTERRUPTION) HOWEVER CAUSED AND<br>ON ANY THEORY OF LIABILITY, WHETHER IN CONTRACT, STRICT LIABILITY, OR TORT (INCLUDING NEGLIGENCE OR OTHERWISE) ARISING IN ANY WAY OUT OF THE USE OF THIS SOFTWARE, EVEN IF ADVISED OF THE POSSIBILITY OF SUCH DAMAGE.

(12) SuperH, Inc.

Copyright 2002 SuperH, Inc. All rights reserved

This software is the property of SuperH, Inc (SuperH) which specifically grants the user the right to modify, use and distribute this software provided this notice is not removed or altered. All other rights are reserved by SuperH.

SUPERH MAKES NO WARRANTY OF ANY KIND, EXPRESS OR IMPLIED, WITH REGARD TO THIS SOFTWARE. IN NO EVENT SHALL<br>SUPERH BE LIABLE FOR INDIRECT, SPECIAL, INCIDENTAL OR<br>CONSEQUENTIAL DAMAGES IN CONNECTION WITH OR ARISING FROM THE FURNISHING, PERFORMANCE, OR USE OF THIS **SOFTWARE** 

So that all may benefit from your experience, please report any<br>problems or suggestions about this software to the SuperH Support<br>Center via e-mail at softwaresupport@superh.com .

SuperH, Inc. 405 River Oaks Parkway San Jose CA 95134

 $11S<sub>A</sub>$ 

(13) Royal Institute of Technology

Copyright (c) 1999 Kungliga Tekniska Hogskolan (Royal Institute of Technology, Stockholm, Sweden). All rights reserved.

Redistribution and use in source and binary forms, with or without modification, are permitted provided that the following conditions are met:

1. Redistributions of source code must retain the above copyright notice, this list of conditions and the following disclaimer.

2. Redistributions in binary form must reproduce the above copyright notice, this list of conditions and the following disclaimer documentation and/or other materials provided with the distribution.

3. Neither the name of KTH nor the names of its contributors may be used to endorse or promote products derived from this software without specific prior written permission.

THIS SOFTWARE IS PROVIDED BY KTH AND ITS CONTRIBUTORS ``AS IS'' AND ANY EXPRESS OR IMPLIED WARRANTIES, INCLUDING, BUT NOT LIMITED TO, THE IMPLIED WARRANTIES OF MERCHANTABILITY AND FITNESS FOR A PARTICULAR PURPOSE ARE DISCLAIMED. IN NO EVENT SHALL KTH OR ITS CONTRIBUTORS BE LIABLE FOR ANY DIRECT, INDIRECT, INCIDENTAL, SPECIAL EXEMPLARY, OR CONSEQUENTIAL DAMAGES (INCLUDING, BUT<br>NOT LIMITED TO, PROCUREMENT OF SUBSTITUTE GOODS OR<br>SERVICES; LOSS OF USE, DATA, OR PROFITS; OR BUSINESS INTERRUPTION) HOWEVER CAUSED AND ON ANY THEORY OF LIABILITY, WHETHER IN CONTRACT, STRICT LIABILITY, OR TORT (INCLUDING NEGLIGENCE OR OTHERWISE) ARISING IN ANY WAY OUT OF THE USE OF THIS SOFTWARE, EVEN IF ADVISED OF THE POSSIBILITY OF SUCH DAMAGE.

(14) Alexey Zelkin

Copyright (c) 2000, 2001 Alexey Zelkin <phantom@FreeBSD.org> All rights reserved.

Redistribution and use in source and binary forms, with or without modification, are permitted provided that the following conditions are met:

1. Redistributions of source code must retain the above copyright notice, this list of conditions and the following disclaimer.

2. Redistributions in binary form must reproduce the above copyright notice, this list of conditions and the following disclaimer in the documentation and/or other materials provided with the distribution.

THIS SOFTWARE IS PROVIDED BY THE AUTHOR AND<br>CONTRIBUTORS ``AS IS'' AND ANY EXPRESS OR IMPLIED WARRANTIES, INCLUDING, BUT NOT LIMITED TO, THE IMPLIED WARRANTIES OF MERCHANTABILITY AND FITNESS FOR A<br>PARTICULAR PURPOSE ARE DISCLAIMED. IN NO EVENT SHALL<br>THE AUTHOR OR CONTRIBUTORS BE LIABLE FOR ANY DIRECT, INDIRECT, INCIDENTAL, SPECIAL, EXEMPLARY, OR CONSEQUENTIAL DAMAGES (INCLUDING, BUT NOT LIMITED TO, PROCUREMENT OF SUBSTITUTE GOODS OR SERVICES; LOSS OF USE, DATA, OR PROFITS; OR BUSINESS INTERRUPTION) HOWEVER CAUSED AND ON ANY THEORY OF LIABILITY, WHETHER IN CONTRACT, STRICT LIABILITY, OR TORT (INCLUDING NEGLIGENCE OR OTHERWISE) ARISING IN ANY WAY OUT OF THE USE OF THIS SOFTWARE, EVEN IF ADVISED OF THE POSSIBILITY OF SUCH DAMAGE.

(15) Andrey A. Chernov

Copyright (C) 1997 by Andrey A. Chernov, Moscow, Russia. All rights reserved.

Redistribution and use in source and binary forms, with or without modification, are permitted provided that the following conditions are met:

1. Redistributions of source code must retain the above copyright notice, this list of conditions and the following disclaimer. 2. Redistributions in binary form must reproduce the above copyright notice, this list of conditions and the following disclaimer in the documentation and/or other materials provided with the distribution.

THIS SOFTWARE IS PROVIDED BY THE AUTHOR ``AS IS" AND<br>ANY EXPRESS OR IMPLIED WARRANTIES, INCLUDING, BUT NOT<br>LIMITED TO, THE IMPLIED WARRANTIES OF MERCHANTABILITY AND<br>FITNESS FOR A PARTICULAR PURPOSE ARE DISCLAIMED. IN NO<br>EV CONSEQUENTIAL DAMAGES (INCLUDING, BUT NOT LIMITED TO, PROCUREMENT OF SUBSTITUTE GOODS OR SERVICES; LOSS OF USE, DATA, OR PROFITS; OR BUSINESS INTERRUPTION) HOWEVER CAUSED AND ON ANY THEORY OF LIABILITY, WHETHER IN CONTRACT, STRICT LIABILITY, OR TORT (INCLUDING NEGLIGENCE OR OTHERWISE) ARISING IN ANY WAY OUT OF THE USE OF THIS SOFTWARE, EVEN IF ADVISED OF THE POSSIBILITY OF SUCH DAMAGE.

(16) FreeBSD

Copyright (c) 1997-2002 FreeBSD Project. All rights reserved.

Redistribution and use in source and binary forms, with or without modification, are permitted provided that the following conditions are met:

1. Redistributions of source code must retain the above copyright notice, this list of conditions and the following disclaimer. 2. Redistributions in binary form must reproduce the above

copyright notice, this list of conditions and the following disclaimer in the documentation and/or other materials provided with the distribution.

THIS SOFTWARE IS PROVIDED BY THE AUTHOR AND

CONTRIBUTORS ``AS IS'' AND ANY EXPRESS OR IMPLIED WARRANTIES, INCLUDING, BUT NOT LIMITED TO, THE IMPLIED WARRANTIES OF MERCHANTABILITY AND FITNESS FOR A PARTICULAR PURPOSE ARE DISCLAIMED. IN NO EVENT SHALL<br>THE AUTHOR OR CONTRIBUTORS BE LIABLE FOR ANY DIRECT,<br>INDIRECT, INCIDENTAL, SPECIAL, EXEMPLARY, OR CONSEQUENTIAL<br>DAMAGES (INCLUDING, BUT NOT LIMITED TO, PROCUREMENT<br>OF SU LIABILITY, OR TORT (INCLUDING NEGLIGENCE OR OTHERWISE) ARISING IN ANY WAY OUT OF THE USE OF THIS SOFTWARE, EVEN IF ADVISED OF THE POSSIBILITY OF SUCH DAMAGE.

(17) S. L. Moshier

Author: S. L. Moshier.

Copyright (c) 1984,2000 S.L. Moshier

Permission to use, copy, modify, and distribute this software for any purpose without fee is hereby granted, provided that this entire notice is included in all copies of any software which is or includes a copy or modification of this software and in all copies of the supporting documentation for such software.

THIS SOFTWARE IS BEING PROVIDED "AS IS", WITHOUT ANY<br>EXPRESS OR IMPLIED WARRANTY. IN PARTICULAR, THE AUTHOR<br>MAKES NO REPRESENTATION OR WARRANTY OF ANY KIND CONCERNING THE MERCHANTABILITY OF THIS SOFTWARE OR ITS FITNESS FOR ANY PARTICULAR PURPOSE.

(18) Citrus Project

Copyright (c)1999 Citrus Project, All rights reserved.

Redistribution and use in source and binary forms, with or without modification, are permitted provided that the following conditions are met:

1. Redistributions of source code must retain the above copyright notice, this list of conditions and the following disclaimer. 2. Redistributions in binary form must reproduce the above copyright notice, this list of conditions and the following disclaimer in the documentation and/or other materials provided with the distribution.

<sup>64</sup> <sup>65</sup> その他 THIS SOFTWARE IS PROVIDED BY THE AUTHOR AND<br>CONTRIBUTORS ``AS IS'' AND ANY EXPRESS OR IMPLIED<br>WARRANTIES, INCLUDING, BUT NOT LIMITED TO, THE IMPLIED<br>WARRANTIES OF MERCHANTABILITY AND FITNESS FOR A PARTICULAR PURPOSE ARE DISCLAIMED. IN NO EVENT SHALL THE AUTHOR OR CONTRIBUTORS BE LIABLE FOR ANY DIRECT,<br>INDIRECT, INCIDENTAL, SPECIAL, EXEMPLARY, OR CONSEQUENTIAL<br>DAMAGES (INCLUDING, BUT NOT LIMITED TO, PROCUREMENT<br>OF SUBSTITUTE GOODS OR SERVICES; LOSS OF USE, DATA, OR PROFITS; OR BUSINESS INTERRUPTION) HOWEVER CAUSED AND ON ANY THEORY OF LIABILITY, WHETHER IN CONTRACT, STRICT<br>LIABILITY, OR TORT (INCLUDING NEGLIGENCE OR OTHERWISE)<br>ARISING IN ANY WAY OUT OF THE USE OF THIS SOFTWARE, EVEN IF ADVISED OF THE POSSIBILITY OF SUCH DAMAGE.

(19) Todd C. Miller

Copyright (c) 1998 Todd C. Miller <Todd.Miller@courtesan.com> All rights reserved.

Redistribution and use in source and binary forms, with or without modification, are permitted provided that the following conditions are met:

1. Redistributions of source code must retain the above copyright notice, this list of conditions and the following disclaimer. 2. Redistributions in binary form must reproduce the above copyright notice, this list of conditions and the following disclaimer in the documentation and/or other materials provided with the distribution.

3. The name of the author may not be used to endorse or promote products derived from this software without specific prior written .<br>nermission

THIS SOFTWARE IS PROVIDED ``AS IS'' AND ANY EXPRESS OR IMPLIED WARRANTIES, INCLUDING, BUT NOT LIMITED TO, THE IMPLIED WARRANTIES OF MERCHANTABILITY AND FITNESS FOR A PARTICULAR PURPOSE ARE DISCLAIMED. IN NO EVENT SHALL<br>THE AUTHOR BE LIABLE FOR ANY DIRECT, INDIRECT, INCIDENTAL,<br>SPECIAL, EXEMPLARY, OR CONSEQUENTIAL DAMAGES (INCLUDING, BUT NOT LIMITED TO, PROCUREMENT OF SUBSTITUTE GOODS OR SERVICES; LOSS OF USE, DATA, OR PROFITS; OR BUSINESS

INTERRUPTION) HOWEVER CAUSED AND ON ANY THEORY OF LIABILITY, WHETHER IN CONTRACT, STRICT LIABILITY, OR TORT (INCLUDING NEGLIGENCE OR OTHERWISE) ARISING IN ANY WAY OUT OF THE USE OF THIS SOFTWARE, EVEN IF ADVISED OF THE POSSIBILITY OF SUCH DAMAGE

(20) DJ Delorie (i386) Copyright (C) 1991 DJ Delorie All rights reserved.

Redistribution, modification, and use in source and binary forms is permitted provided that the above copyright notice and following paragraph are duplicated in all such forms.

This file is distributed WITHOUT ANY WARRANTY; without even the implied warranty of MERCHANTABILITY or FITNESS FOR A PARTICULAR PURPOSE

#### (23) Intel (i960)

#### Copyright (c) 1993 Intel Corporation

Intel hereby grants you permission to copy, modify, and distribute<br>this software and its documentation. Intel grants this permission<br>provided that the above copyright notice appears in all copies and that both the copyright notice and this permission notice appear in supporting documentation. In addition, Intel grants this permission provided that you prominently mark as "not part of the original" any modifications made to this software or documentation, and that the name of Intel Corporation not be used in advertising or publicity pertaining to distribution of the software or the documentation without specific, written prior permission.

Intel Corporation provides this AS IS, WITHOUT ANY WARRANTY, EXPRESS OR IMPLIED, INCLUDING, WITHOUT LIMITATION, ANY WARRANTY OF MERCHANTABILITY OR FITNESS FOR A PARTICULAR PURPOSE

Intel makes no guarantee or representations regarding the use of, or the results of the use of, the software and documentation in terms of correctness, accuracy, reliability, currentness, or otherwise; and you rely on the software, documentation and results solely at your own risk.

IN NO EVENT SHALL INTEL BE LIABLE FOR ANY LOSS OF USE, LOSS OF BUSINESS, LOSS OF PROFITS, INDIRECT, INCIDENTAL, SPECIAL OR CONSEQUENTIAL DAMAGES OF ANY KIND. IN NO EVENT SHALL INTEL'S TOTAL LIABILITY EXCEED THE SUM PAID TO INTEL FOR THE PRODUCT LICENSED HEREUNDER.

#### (26) Mike Barcroft

Copyright (c) 2001 Mike Barcroft <mike@FreeBSD.org> All rights reserved.

Redistribution and use in source and binary forms, with or without modification, are permitted provided that the following conditions are met:

1. Redistributions of source code must retain the above copyright notice, this list of conditions and the following disclaimer. 2. Redistributions in binary form must reproduce the above

copyright notice, this list of conditions and the following disclaimer in the documentation and/or other materials provided with the distribution.

<sup>66</sup> <sup>67</sup> その他 THIS SOFTWARE IS PROVIDED BY THE AUTHOR AND<br>CONTRIBUTORS ``AS IS'' AND ANY EXPRESS OR IMPLIED<br>WARRANTIES, INCLUDING, BUT NOT LIMITED TO, THE IMPLIED<br>WARRANTIES OF MERCHANTABILITY AND FITNESS FOR A PARTICULAR PURPOSE ARE DISCLAIMED. IN NO EVENT SHALL<br>THE AUTHOR OR CONTRIBUTORS BE LIABLE FOR ANY DIRECT,<br>INDIRECT, INCIDENTAL, SPECIAL, EXEMPLARY, OR CONSEQUENTIAL<br>DAMAGES (INCLUDING, BUT NOT LIMITED TO, PROCUREMENT OF SUBSTITUTE GOODS OR SERVICES; LOSS OF USE, DATA, OR PROFITS; OR BUSINESS INTERRUPTION) HOWEVER CAUSED AND ON ANY THEORY OF LIABILITY, WHETHER IN CONTRACT, STRICT<br>LIABILITY, OR TORT (INCLUDING NEGLIGENCE OR OTHERWISE)<br>ARISING IN ANY WAY OUT OF THE USE OF THIS SOFTWARE, EVEN IF ADVISED OF THE POSSIBILITY OF SUCH DAMAGE.

(30) - Alex Tatmanjants (targets using libc/posix)

Copyright (c) 1995 Alex Tatmanjants <alex@elvisti.kiev.ua> at Electronni Visti IA, Kiev, Ukraine. All rights reserved.

Redistribution and use in source and binary forms, with or without modification, are permitted provided that the following conditions are met:

1. Redistributions of source code must retain the above copyright notice, this list of conditions and the following disclaimer. 2. Redistributions in binary form must reproduce the above copyright notice, this list of conditions and the following disclaimer in the documentation and/or other materials provided with the distribution.

THIS SOFTWARE IS PROVIDED BY THE AUTHOR ``AS IS'' AND<br>ANY EXPRESS OR IMPLIED WARRANTIES, INCLUDING, BUT NOT<br>LIMITED TO, THE IMPLIED WARRANTIES OF MERCHANTABILITY AND FITNESS FOR A PARTICULAR PURPOSE ARE DISCLAIMED. IN NO EVENT SHALL THE AUTHOR BE LIABLE FOR ANY DIRECT, INDIRECT, INCIDENTAL, SPECIAL, EXEMPLARY, OR CONSEQUENTIAL<br>DAMAGES (INCLUDING, BUT NOT LIMITED TO, PROCUREMENT<br>OF SUBSTITUTE GOODS OR SERVICES; LOSS OF USE, DATA, OR PROFITS; OR BUSINESS INTERRUPTION) HOWEVER CAUSED AND ON ANY THEORY OF LIABILITY, WHETHER IN CONTRACT, STRICT LIABILITY, OR TORT (INCLUDING NEGLIGENCE OR OTHERWISE)<br>ARISING IN ANY WAY OUT OF THE USE OF THIS SOFTWARE, EVEN<br>IF ADVISED OF THE POSSIBILITY OF SUCH DAMAGE.

(31) - M. Warner Losh (targets using libc/posix)

Copyright (c) 1998, M. Warner Losh <imp@freebsd.org> All rights reserved.

Redistribution and use in source and binary forms, with or without modification, are permitted provided that the following conditions are met:

1. Redistributions of source code must retain the above copyright

notice, this list of conditions and the following disclaimer. 2. Redistributions in binary form must reproduce the above copyright notice, this list of conditions and the following disclaimer in the documentation and/or other materials provided with the distribution.

THIS SOFTWARE IS PROVIDED BY THE AUTHOR AND<br>CONTRIBUTORS ``AS IS'' AND ANY EXPRESS OR IMPLIED<br>WARRANTIES, INCLUDING, BUT NOT LIMITED TO, THE IMPLIED WARRANTIES OF MERCHANTABILITY AND FITNESS FOR A<br>PARTICULAR PURPOSE ARE DISCLAIMED. IN NO EVENT SHALL<br>THE AUTHOR OR CONTRIBUTORS BE LIABLE FOR ANY DIRECT, INDIRECT, INCIDENTAL, SPECIAL, EXEMPLARY, OR CONSEQUENTIAL DAMAGES (INCLUDING, BUT NOT LIMITED TO, PROCUREMENT OF SUBSTITUTE GOODS OR SERVICES; LOSS OF USE, DATA, OR PROFITS; OR BUSINESS INTERRUPTION) HOWEVER CAUSED AND ON ANY THEORY OF LIABILITY, WHETHER IN CONTRACT, STRICT LIABILITY, OR TORT (INCLUDING NEGLIGENCE OR OTHERWISE) ARISING IN ANY WAY OUT OF THE USE OF THIS SOFTWARE, EVEN IF ADVISED OF THE POSSIBILITY OF SUCH DAMAGE.

(32) - Andrey A. Chernov (targets using libc/posix)

Copyright (C) 1996 by Andrey A. Chernov, Moscow, Russia. All rights reserved.

Redistribution and use in source and binary forms, with or without modification, are permitted provided that the following conditions are met:

1. Redistributions of source code must retain the above copyright notice, this list of conditions and the following disclaimer.

2. Redistributions in binary form must reproduce the above copyright notice, this list of conditions and the following disclaimer in the documentation and/or other materials provided with the distribution.

THIS SOFTWARE IS PROVIDED BY THE AUTHOR ``AS IS'' AND<br>ANY EXPRESS OR IMPLIED WARRANTIES, INCLUDING, BUT NOT LIMITED TO, THE IMPLIED WARRANTIES OF MERCHANTABILITY AND FITNESS FOR A PARTICULAR PURPOSE ARE DISCLAIMED. IN NO<br>EVENT SHALL THE REGENTS OR CONTRIBUTORS BE LIABLE FOR<br>ANY DIRECT, INDIRECT, INCIDENTAL, SPECIAL, EXEMPLARY, OR<br>CONSEQUENTIAL DAMAGES (INCLUDING, BUT NOT LIMITED TO, PROCUREMENT OF SUBSTITUTE GOODS OR SERVICES; LOSS OF<br>USE, DATA, OR PROFITS; OR BUSINESS INTERRUPTION) HOWEVER<br>CAUSED AND ON ANY THEORY OF LIABILITY, WHETHER IN CONTRACT, STRICT LIABILITY, OR TORT (INCLUDING NEGLIGENCE OR OTHERWISE) ARISING IN ANY WAY OUT OF THE USE OF THIS SOFTWARE, EVEN IF ADVISED OF THE POSSIBILITY OF SUCH DAMAGE.

(33) - Daniel Eischen (targets using libc/posix)

Copyright (c) 2001 Daniel Eischen <deischen@FreeBSD.org>. All rights reserved.

Redistribution and use in source and binary forms, with or without modification, are permitted provided that the following conditions

#### are met:

1. Redistributions of source code must retain the above copyright notice, this list of conditions and the following disclaimer. 2. Redistributions in binary form must reproduce the above copyright notice, this list of conditions and the following disclaimer in the documentation and/or other materials provided with the distribution.

THIS SOFTWARE IS PROVIDED BY THE AUTHOR AND<br>CONTRIBUTORS ``AS IS'' AND ANY EXPRESS OR IMPLIED<br>WARRANTIES, INCLUDING, BUT NOT LIMITED TO, THE IMPLIED WARRANTIES OF MERCHANTABILITY AND FITNESS FOR A PARTICULAR PURPOSE ARE DISCLAIMED. IN NO EVENT SHALL<br>THE REGENTS OR CONTRIBUTORS BE LIABLE FOR ANY DIRECT,<br>INDIRECT, INCIDENTAL, SPECIAL, EXEMPLARY, OR CONSEQUENTIAL DAMAGES (INCLUDING, BUT NOT LIMITED TO, PROCUREMENT OF SUBSTITUTE GOODS OR SERVICES; LOSS OF USE, DATA, OR<br>PROFITS; OR BUSINESS INTERRUPTION) HOWEVER CAUSED AND<br>ON ANY THEORY OF LIABILITY, WHETHER IN CONTRACT, STRICT LIABILITY, OR TORT (INCLUDING NEGLIGENCE OR OTHERWISE) ARISING IN ANY WAY OUT OF THE USE OF THIS SOFTWARE, EVEN IF ADVISED OF THE POSSIBILITY OF SUCH DAMAGE.

(41) Ed Schouten - Free BSD

Copyright (c) 2008 Ed Schouten <ed@FreeBSD.org> All rights reserved.

Redistribution and use in source and binary forms, with or without modification, are permitted provided that the following conditions are met:

1. Redistributions of source code must retain the above copyright notice, this list of conditions and the following disclaimer. 2. Redistributions in binary form must reproduce the above copyright notice, this list of conditions and the following disclaimer

in the documentation and/or other materials provided with the distribution.

THIS SOFTWARE IS PROVIDED BY THE AUTHOR AND<br>CONTRIBUTORS ``AS IS'' AND ANY EXPRESS OR IMPLIED<br>WARRANTIES, INCLUDING, BUT NOT LIMITED TO, THE IMPLIED<br>WARRANTIES OF MERCHANTABILITY AND FITNESS FOR A PARTICULAR PURPOSE ARE DISCLAIMED. IN NO EVENT SHALL THE AUTHOR OR CONTRIBUTORS BE LIABLE FOR ANY DIRECT,<br>INDIRECT, INCIDENTAL, SPECIAL, EXEMPLARY, OR CONSEQUENTIAL<br>DAMAGES (INCLUDING, BUT NOT LIMITED TO, PROCUREMENT<br>OF SUBSTITUTE GOODS OR SERVICES; LOSS OF USE, DATA, OR PROFITS; OR BUSINESS INTERRUPTION) HOWEVER CAUSED AND ON ANY THEORY OF LIABILITY, WHETHER IN CONTRACT, STRICT<br>LIABILITY, OR TORT (INCLUDING NEGLIGENCE OR OTHERWISE)<br>ARISING IN ANY WAY OUT OF THE USE OF THIS SOFTWARE, EVEN IF ADVISED OF THE POSSIBILITY OF SUCH DAMAGE.

●nghttp2

#### The MIT License

Copyright (c) 2012, 2014, 2015, 2016 Tatsuhiro Tsujikawa Copyright (c) 2012, 2014, 2015, 2016 nghttp2 contributors

Permission is hereby granted, free of charge, to any person obtaining a copy of this software and associated documentation files (the "Software"), to deal in the Software without restriction, including without limitation the rights to use, copy, modify, merge, publish, distribute, sublicense, and/or sell copies of the Software, and to permit persons to whom the Software is furnished to do so, subject to the following conditions:

The above copyright notice and this permission notice shall be included in all copies or substantial portions of the Software.

THE SOFTWARE IS PROVIDED "AS IS", WITHOUT WARRANTY OF ANY KIND, EXPRESS OR IMPLIED, INCLUDING BUT NOT LIMITED TO THE WARRANTIES OF MERCHANTABILITY, FITNESS FOR A PARTICULAR<br>PURPOSE AND NONINFRINGEMENT. FITNESS FOR A PARTICULAR<br>PURPOSE AND NONINFRINGEMENT. IN NO EVENT SHALL THE<br>AU

●Paho MQTT C client

#### Copyright (c) 2017 IBM Corp.

All rights reserved. This program and the accompanying materials are made available under the terms of the Eclipse Public License v1.0 and Eclipse Distribution License v1.0 which accompany this distribution.

# Eclipse Public License - v 1.0

THE ACCOMPANYING PROGRAM IS PROVIDED UNDER THE TERMS OF THIS ECLIPSE PUBLIC LICENSE ("AGREEMENT"). ANY USE, REPRODUCTION OR DISTRIBUTION OF THE PROGRAM CONSTITUTES RECIPIENT'S ACCEPTANCE OF THIS AGREEMENT.

1. DEFINITIONS

#### "Contribution" means:

a) in the case of the initial Contributor, the initial code and documentation distributed under this Agreement, and b) in the case of each subsequent Contributor:

i) changes to the Program, and ii) additions to the Program;

where such changes and/or additions to the Program originate from and are distributed by that particular Contributor. A Contribution 'originates' from a Contributor if it was added to the Program by<br>such Contributor itself or anyone acting on such Contributor's<br>behalf. Contributions do not include additions to the Program which:

(i) are separate modules of software distributed in conjunction with the Program under their own license agreement, and (ii) are not derivative works of the Program. **"Contributor"** means any person or entity that distributes the Program.

"Licensed Patents" mean patent claims licensable by a Contributor which are necessarily infringed by the use or sale of its Contribution alone or when combined with the Program.

"Program" means the Contributions distributed in accordance with this Agreement.

"Recipient" means anyone who receives the Program under this Agreement, including all Contributors.

2. GRANT OF RIGHTS

a) Subject to the terms of this Agreement, each Contributor hereby grants Recipient a non-exclusive, worldwide, royalty-free copyright license to reproduce, prepare derivative works of, publicly display, publicly perform, distribute and sublicense the Contribution of such Contributor, if any, and such derivative works, in source code and object code form.

b) Subject to the terms of this Agreement, each Contributor hereby grants Recipient a non-exclusive, worldwide, royalty-free patent license under Licensed Patents to make, use, sell, offer to sell, import and otherwise transfer the Contribution of such Contributor, if any, in source code and object code form. This patent license shall apply to the combination of the Contribution and the Program if, at the time the Contribution is added by the Contributor, such addition of the Contribution causes such combination to be covered by the Licensed Patents. The patent license shall not apply to any other combinations which include the Contribution. No hardware per se is licensed hereunder.

c) Recipient understands that although each Contributor grants the licenses to its Contributions set forth herein, no assurances are<br>provided by any Contributor that the Program does not infringe the<br>patent or other intellectual property rights of any other entity. Each<br>Contributor discla by any other entity based on infringement of intellectual property rights or otherwise. As a condition to exercising the rights and licenses granted hereunder, each Recipient hereby assumes sole responsibility to secure any other intellectual property rights needed, if any. For example, if a third party patent license is required to allow Recipient to distribute the Program, it is Recipient's responsibility to acquire that license before distributing the Program.

d) Each Contributor represents that to its knowledge it has sufficient copyright rights in its Contribution, if any, to grant the copyright license set forth in this Agreement.

#### 3. REQUIREMENTS

A Contributor may choose to distribute the Program in object code form under its own license agreement, provided that:

a) it complies with the terms and conditions of this Agreement; and b) its license agreement:

i) effectively disclaims on behalf of all Contributors all warranties and conditions, express and implied, including warranties or conditions of title and non-infringement, and implied warranties or conditions of merchantability and fitness for a particular purpose; ii) effectively excludes on behalf of all Contributors all liability

for damages, including direct, indirect, special, incidental and consequential damages, such as lost profits; iii) states that any provisions which differ from this Agreement are

offered by that Contributor alone and not by any other party; and iv) states that source code for the Program is available from such Contributor, and informs licensees how to obtain it in a reasonable manner on or through a medium customarily used for software exchange.

When the Program is made available in source code form:

a) it must be made available under this Agreement; and b) a copy of this Agreement must be included with each copy of the Program.

Contributors may not remove or alter any copyright notices contained within the Program.

Each Contributor must identify itself as the originator of its Contribution, if any, in a manner that reasonably allows subsequent Recipients to identify the originator of the Contribution.

#### 4. COMMERCIAL DISTRIBUTION

<sup>68</sup> <sup>69</sup> その他 Commercial distributors of software may accept certain responsibilities with respect to end users, business partners and the like. While this license is intended to facilitate the commercial use of the Program, the Contributor who includes the Program in a commercial product offering should do so in a manner which<br>does not create potential liability for other Contributors. Therefore,<br>if a Contributor includes the Program in a commercial product offering, such Contributor ("Commercial Contributor") hereby agrees to defend and indemnify every other Contributor ("Indemnified Contributor") against any losses, damages and costs (collectively<br>"Losses") arising from claims, lawsuits and other legal actions<br>brought by a third party against the Indemnified Contributor to the extent caused by the acts or omissions of such Commercial Contributor in connection with its distribution of the Program in a commercial product offering. The obligations in this section do not apply to any claims or Losses relating to any actual or alleged intellectual property infringement. In order to qualify, an Indemnified Contributor must: a) promptly notify the Commercial Contributor in writing of such claim, and b) allow the Commercial Contributor to control, and cooperate with the Commercial Contributor in, the defense and any related settlement negotiations. The Indemnified Contributor may participate in any such claim at its own expense.

For example, a Contributor might include the Program in a commercial product offering, Product X. That Contributor is<br>then a Commercial Contributor. If that Commercial Contributor<br>then makes performance claims, or offers warranties related to<br>Product X, those performance claims a Commercial Contributor's responsibility alone. Under this section, the Commercial Contributor would have to defend claims against the other Contributors related to those performance claims and<br>warranties, and if a court requires any other Contributor to pay any<br>damages as a result, the Commercial Contributor must pay those damages.

#### 5. NO WARRANTY

EXCEPT AS EXPRESSLY SET FORTH IN THIS AGREEMENT,<br>THE PROGRAM IS PROVIDED ON AN "AS IS" BASIS, WITHOUT<br>WARRANTIES OR CONDITIONS OF ANY KIND, EITHER EXPRESS OR<br>IMPLIED INCLUDING, WITHOUT LIMITATION, ANY WARRANTIES OR CONDITIONS OF TITLE, NON-INFRINGEMENT, MERCHANTABILITY OR FITNESS FOR A PARTICULAR PURPOSE. Each Recipient is solely responsible for determining the appropriateness of using and distributing the Program and assumes all risks associated with its exercise of rights under this Agreement , including but not limited to the risks and costs of program errors, compliance with applicable laws, damage to or loss of data, programs or equipment, and unavailability or interruption of operations.

#### 6. DISCLAIMER OF LIABILITY

EXCEPT AS EXPRESSLY SET FORTH IN THIS AGREEMENT, NEITHER<br>RECIPIENT NOR ANY CONTRIBUTORS SHALL HAVE ANY LIABILITY<br>FOR ANY DIRECT, INDIRECT, INCIDENTAL, SPECIAL, EXEMPLARY, OR CONSEQUENTIAL DAMAGES (INCLUDING WITHOUT LIMITATION LOST PROFITS), HOWEVER CAUSED AND ON ANY THEORY OF<br>LIABILITY, WHETHER IN CONTRACT, STRICT LIABILITY, OR TORT<br>(INCLUDING NEGLIGENCE OR OTHERWISE) ARISING IN ANY WAY OUT OF THE USE OR DISTRIBUTION OF THE PROGRAM OR THE EXERCISE OF ANY RIGHTS GRANTED HEREUNDER, EVEN IF ADVISED OF THE POSSIBILITY OF SUCH DAMAGES.

#### 7. GENERAL

If any provision of this Agreement is invalid or unenforceable under

applicable law, it shall not affect the validity or enforceability of the remainder of the terms of this Agreement, and without further action by the parties hereto, such provision shall be reformed to the minimum extent necessary to make such provision valid and enforceable.

If Recipient institutes patent litigation against any entity (including a cross-claim or counterclaim in a lawsuit) alleging that the Program itself (excluding combinations of the Program with other software or hardware) infringes such Recipient's patent(s), then such Recipient's rights granted under Section 2(b) shall terminate as of the date such litigation is filed.

All Recipient's rights under this Agreement shall terminate if it fails to comply with any of the material terms or conditions of this Agreement and does not cure such failure in a reasonable period of time after becoming aware of such noncompliance. If all Recipient's rights under this Agreement terminate, Recipient agrees to cease use and distribution of the Program as soon as reasonably practicable. However, Recipient's obligations under this Agreement and any licenses granted by Recipient relating to the Program shall continue and survive.

Everyone is permitted to copy and distribute copies of this Agreement, but in order to avoid inconsistency the Agreement is copyrighted and may only be modified in the following manner. The Agreement Steward reserves the right to publish new versions<br>(including revisions) of this Agreement from time to time. No one<br>other than the Agreement Steward has the right to modify this Agreement. The Eclipse Foundation is the initial Agreement Steward. The Eclipse Foundation may assign the responsibility to serve as the Agreement Steward to a suitable separate entity. Each new<br>version of the Agreement will be given a distinguishing version<br>number. The Program (including Contributions) may always be<br>distributed subject to the version o was received. In addition, after a new version of the Agreement is published, Contributor may elect to distribute the Program (including its Contributions) under the new version. Except as expressly stated in Sections 2(a) and 2(b) above, Recipient receives no rights or licenses to the intellectual property of any Contributor under this Agreement, whether expressly, by implication, estoppel or otherwise. All rights in the Program not expressly granted under this Agreement are reserved.

This Agreement is governed by the laws of the State of New York<br>and the intellectual property laws of the United States of America.<br>No party to this Agreement will bring a legal action under this Agreement more than one year after the cause of action arose. Each party waives its rights to a jury trial in any resulting litigation.

#### Eclipse Distribution License - v 1.0

Copyright (c) 2007, Eclipse Foundation, Inc. and its licensors.

#### All rights reserved.

Redistribution and use in source and binary forms, with or without modification, are permitted provided that the following conditions are met:

Redistributions of source code must retain the above copyright notice, this list of conditions and the following disclaimer.

Redistributions in binary form must reproduce the above copyright notice, this list of conditions and the following disclaimer in the documentation and/or other materials provided with the distribution. Neither the name of the Eclipse Foundation, Inc. nor the names of its contributors may be used to endorse or promote products derived from this software without specific prior written permission.

THIS SOFTWARE IS PROVIDED BY THE COPYRIGHT HOLDERS AND CONTRIBUTORS "AS IS" AND ANY EXPRESS OR IMPLIED<br>WARRANTIES, INCLUDING, BUT NOT LIMITED TO, THE IMPLIED<br>WARRANTIES OF MERCHANTABILITY AND FITNESS FOR A<br>PARTICULAR PURPOSE ARE DISCLAIMED. IN NO EVENT SHALL THE COPYRIGHT OWNER OR CONTRIBUTORS BE LIABLE FOR ANY DIRECT, INDIRECT, INCIDENTAL, SPECIAL, EXEMPLARY, OR CONSEQUENTIAL DAMAGES (INCLUDING, BUT NOT LIMITED TO,<br>PROCUREMENT OF SUBSTITUTE GOODS OR SERVICES; LOSS OF<br>USE, DATA, OR PROFITS; OR BUSINESS INTERRUPTION) HOWEVER<br>CAUSED AND ON ANY THEORY OF LIABILITY, WHETHER IN<br>CONTRACT OR OTHERWISE) ARISING IN ANY WAY OUT OF THE USE OF THIS SOFTWARE, EVEN IF ADVISED OF THE POSSIBILITY OF SUCH DAMAGE<sup>.</sup>

#### ●TLSF

Two Level Segregated Fit memory allocator, version 3.1. Written by Matthew Conte http://tlsf.baisoku.org

Based on the original documentation by Miguel Masmano: http://www.gii.upv.es/tlsf/main/docs

This implementation was written to the specification of the document, therefore no GPL restrictions apply.

Copyright (c) 2006-2016, Matthew Conte All rights reserved.

Redistribution and use in source and binary forms, with or without modification, are permitted provided that the following conditions

are met: \* Redistributions of source code must retain the above copyright notice, this list of conditions and the following disclaimer. \* Redistributions in binary form must reproduce the above copyright notice, this list of conditions and the following disclaimer in the documentation and/or other materials provided with the distribution. \* Neither the name of the copyright holder nor the names of its contributors may be used to endorse or promote products derived

from this software without specific prior written permission. THIS SOFTWARE IS PROVIDED BY THE COPYRIGHT HOLDERS AND CONTRIBUTORS "AS IS" AND ANY EXPRESS OR IMPLIED WARRANTIES, INCLUDING, BUT NOT LIMITED TO, THE IMPLIED WARRANTIES OF MERCHANTABILITY AND FITNESS FOR A<br>PARTICULAR PURPOSE ARE DISCLAIMED. IN NO EVENT SHALL<br>MATTHEW CONTE BE LIABLE FOR ANY DIRECT, INDIRECT,<br>INCIDENTAL, SPECIAL, EXEMPLARY, OR CONSEQUENTIAL DAMAGES (INCLUDING, BUT NOT LIMITED TO, PROCUREMENT<br>OF SUBSTITUTE GOODS OR SERVICES; LOSS OF USE, DATA, OR<br>PROFITS; OR BUSINESS INTERRUPTION) HOWEVER CAUSED AND ON ANY THEORY OF LIABILITY, WHETHER IN CONTRACT, STRICT LIABILITY, OR TORT (INCLUDING NEGLIGENCE OR OTHERWISE)

●wpa\_supplicant

wpa\_supplicant and hostapd --------------------------

Copyright (c) 2002-2019, Jouni Malinen <j@w1.fi> and contributors All Rights Reserved.

ARISING IN ANY WAY OUT OF THE USE OF THIS SOFTWARE, EVEN IF ADVISED OF THE POSSIBILITY OF SUCH DAMAGE.

These programs are licensed under the BSD license (the one with advertisement clause removed).

#### License -------

This software may be distributed, used, and modified under the terms of BSD license:

Redistribution and use in source and binary forms, with or without modification, are permitted provided that the following conditions are met:

1. Redistributions of source code must retain the above copyright notice, this list of conditions and the following disclaimer.

2. Redistributions in binary form must reproduce the above copyright notice, this list of conditions and the following disclaimer in the documentation and/or other materials provided with the distribution.

3. Neither the name(s) of the above-listed copyright holder(s) nor the names of its contributors may be used to endorse or promote products derived from this software without specific prior written permission.

THIS SOFTWARE IS PROVIDED BY THE COPYRIGHT HOLDERS AND CONTRIBUTORS "AS IS" AND ANY EXPRESS OR IMPLIED<br>WARRANTIES, INCLUDING, BUT NOT LIMITED TO, THE IMPLIED<br>WARRANTIES OF MERCHANTABILITY AND FITNESS FOR A<br>PARTICULAR PURPOSE ARE DISCLAIMED. IN NO EVENT SHALL THE COPYRIGHT OWNER OR CONTRIBUTORS BE LIABLE FOR ANY DIRECT, INDIRECT, INCIDENTAL, SPECIAL, EXEMPLARY, OR CONSEQUENTIAL DAMAGES (INCLUDING, BUT NOT LIMITED TO,<br>PROCUREMENT OF SUBSTITUTE GOODS OR SERVICES; LOSS OF<br>USE, DATA, OR PROFITS; OR BUSINESS INTERRUPTION) HOWEVER<br>CAUSED AND ON ANY THEORY OF LIABILITY, WHETHER IN<br>CONTRACT

OR OTHERWISE) ARISING IN ANY WAY OUT OF THE USE OF THIS SOFTWARE, EVEN IF ADVISED OF THE POSSIBILITY OF SUCH DAMAGE<sup>.</sup>

#### ●wslay

### The MIT License

Copyright (c) 2011, 2012, 2015 Tatsuhiro Tsujikawa

Permission is hereby granted, free of charge, to any person obtaining<br>a copy of this software and associated documentation files (the<br>"Software"), to deal in the Software without restriction, including without limitation the rights to use, copy, modify, merge, publish, distribute, sublicense, and/or sell copies of the Software, and to permit persons to whom the Software is furnished to do so, subject to the following conditions:

The above copyright notice and this permission notice shall be included in all copies or substantial portions of the Software.

THE SOFTWARE IS PROVIDED "AS IS", WITHOUT WARRANTY OF ANY<br>KIND, EXPRESS OR IMPLIED, INCLUDING BUT NOT LIMITED TO THE<br>WARRANTIES OF MERCHANTABILITY, FITNESS FOR A PARTICULAR PURPOSE AND NONINFRINGEMENT. IN NO EVENT SHALL THE AUTHORS OR COPYRIGHT HOLDERS BE LIABLE FOR ANY CLAIM, DAMAGES OR OTHER LIABILITY, WHETHER IN AN ACTION OF CONTRACT, TORT OR OTHERWISE, ARISING FROM, OUT OF OR IN CONNECTION WITH THE SOFTWARE OR THE USE OR OTHER DEALINGS IN THE SOFTWARE.

#### ●Xtensa header files

Copyright (c) 2006-2018 Tensilica Inc. Copyright (c) 2016 Cadence Design Systems Inc.

Permission is hereby granted, free of charge, to any person obtaining a copy of this software and associated documentation files (the "Software"), to deal in the Software without restriction, including without limitation the rights to use, copy, modify, merge, publish, distribute, sublicense, and/or sell copies of the Software, and to permit persons to whom the Software is furnished to do so, subject to the following conditions:

The above copyright notice and this permission notice shall be included in all copies or substantial portions of the Software.

THE SOFTWARE IS PROVIDED "AS IS", WITHOUT WARRANTY OF ANY KIND, EXPRESS OR IMPLIED, INCLUDING BUT NOT LIMITED TO THE<br>WARRANTIES OF MERCHANTABILITY, FITNESS FOR A PARTICULAR<br>PURPOSE AND NONINFRINGEMENT. IN NO EVENT SHALL THE AUTHORS OR COPYRIGHT HOLDERS BE LIABLE FOR ANY CLAIM, DAMAGES OR OTHER LIABILITY, WHETHER IN AN ACTION OF<br>CONTRACT, TORT OR OTHERWISE, ARISING FROM, OUT OF OR<br>IN CONNECTION WITH THE SOFTWARE OR THE USE OR OTHER DEALINGS IN THE SOFTWARE.

# おこげの色・保温温度の調整のしかた

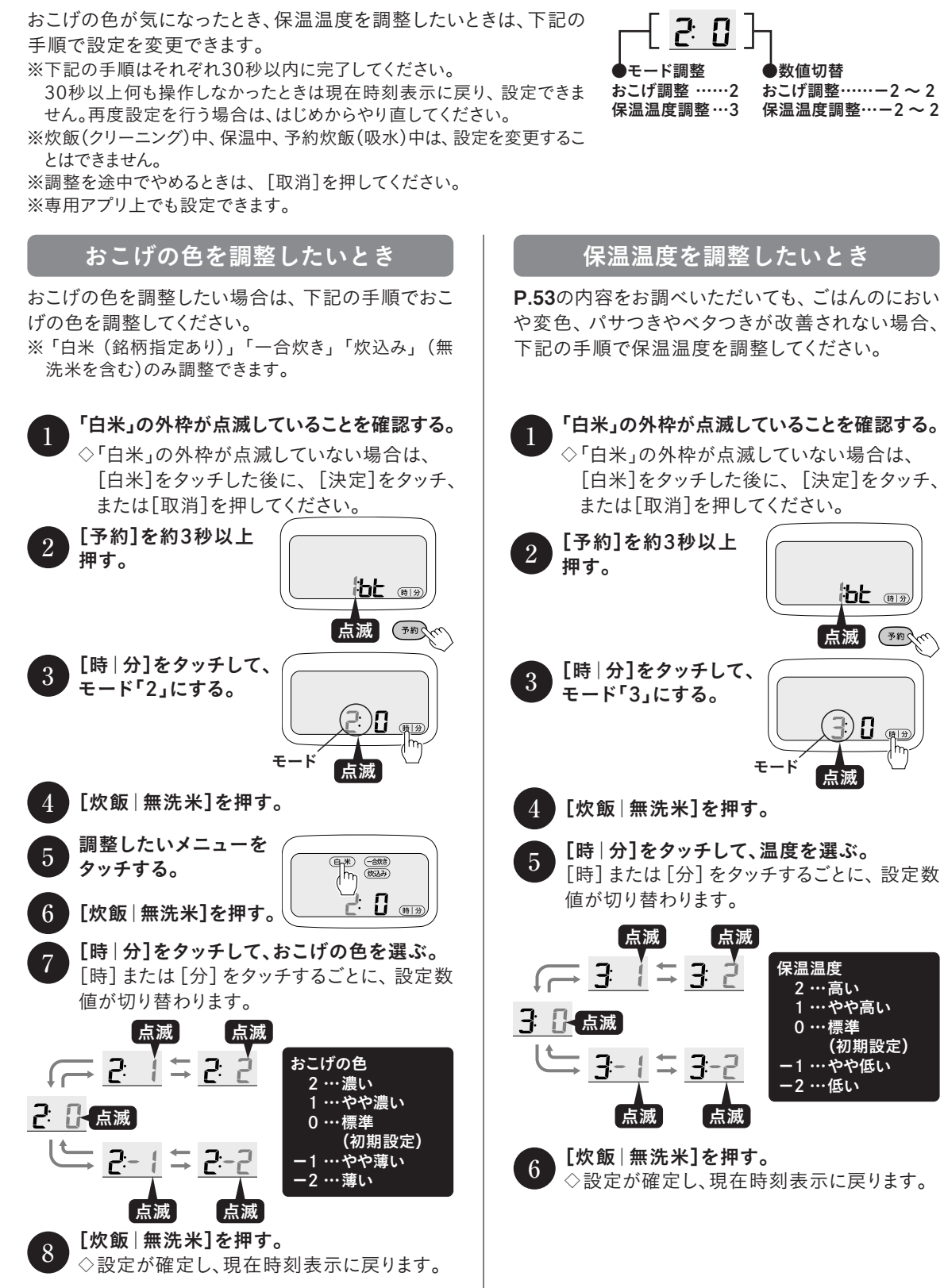

#### 「エコ炊き」保温の節電モード・おひつ保温モードの解除のしかた 「エコ炊き」保温の節電モード・おひつ保温モードを解除したいとき { 4 8 } は、下記の手順で設定を変更できます。 ●モード調整 ●数値切替 ※下記の手順❶~❻はそれぞれ30秒以内に完了してください。 「エコ炊き」 節電モード/ 30秒以上何も操作しなかったときは現在時刻表示に戻り、設定できま 保温設定…………4 おひつ保温モード …0 せん。再度設定を行う場合は、はじめからやり直してください。 おひつ保温設定 …5 モード解除 …………1 ※炊飯(クリーニング)中、保温中、予約炊飯(吸水)中は、設定を変更するこ とはできません。 ※設定を途中でやめるときは、[取消]を押してください。 ※専用アプリ上でも設定できます。 「エコ炊き」保温の節電モードを おひつ保温モードを解除したいとき 解除したいとき 「エコ炊き」を選んで炊いたときに、ごはんの温度が低 おひつ保温モードで保温したときに、ポンプの作 い、つゆがつく、においが気になる場合は、下記の手順 動音が気になる場合は、下記の手順でおひつ保温 で節電モードを解除すると、保温温度が上昇します。 モードを解除することができます。 「白米」の外枠が点滅していることを確認する。 1 「白米」の外枠が点滅していることを確認する。 1 ◇「白米」の外枠が点滅していない場合は、 ◇「白米」の外枠が点滅していない場合は、 [白米]をタッチした後に、[決定]をタッチ、 [白米]をタッチした後に、[決定]をタッチ、 または「取消]を押してください。 または「取消]を押してください。 [予約]を約3秒以上<br>押す。  $\begin{array}{ll} \hline 2 & \text{if } \mathbb{H} & \mathbb{H} \\ \mathbb{H} & \mathbb{H} & \mathbb{H} \end{array}$ 押す。 <sup>2</sup> [予約]を約3秒以上 bt (819) ¦Ъt ⊕ 点滅 点滅 [時|分]をタッチして、 モード「4」にする。 <sup>3</sup> [時|分]をタッチして、 モード「5」にする。 <sup>3</sup> モード 点滅 しょうしん しゅうしゃ きょうしゃ きょうしゃ きょうしゅん うちのある きょうしょう 4 [炊飯|無洗米]を押す。 4 [炊飯|無洗米]を押す。 [時|分]をタッチして、 [時|分]をタッチして、  $\begin{pmatrix} 5 \\ 9 \end{pmatrix}$ 保温設定を選択する。  $\overline{5}$  保温設定を選択する。 点滅 点滅 点滅 点滅 「エコ炊き」保温設定 おひつ保温設定 0 …節電モード(初期設定) 0 …おひつ保温モード(初期設定) 1 …節電モード解除 1 …おひつ保温モード解除 [炊飯|無洗米]を押す。 **[炊飯 | 無洗米]を押す。**<br>◇設定が確定し、現在時刻表示に戻ります。 **6** ◇設定が確定し、現在時 ◇設定が確定し、現在時刻表示に戻ります。

 $z$  $\mathcal{O}$ 他

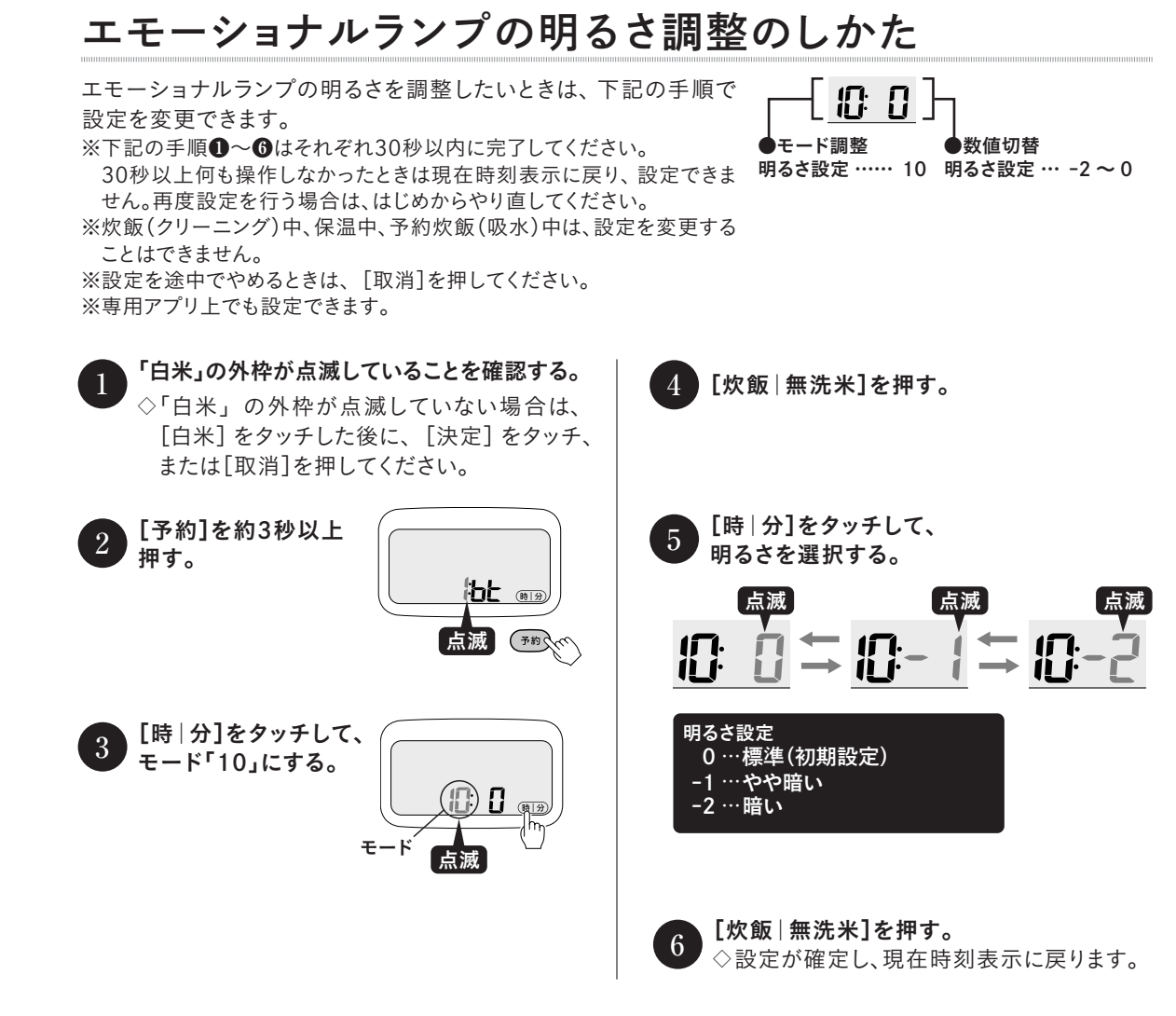

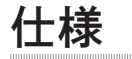

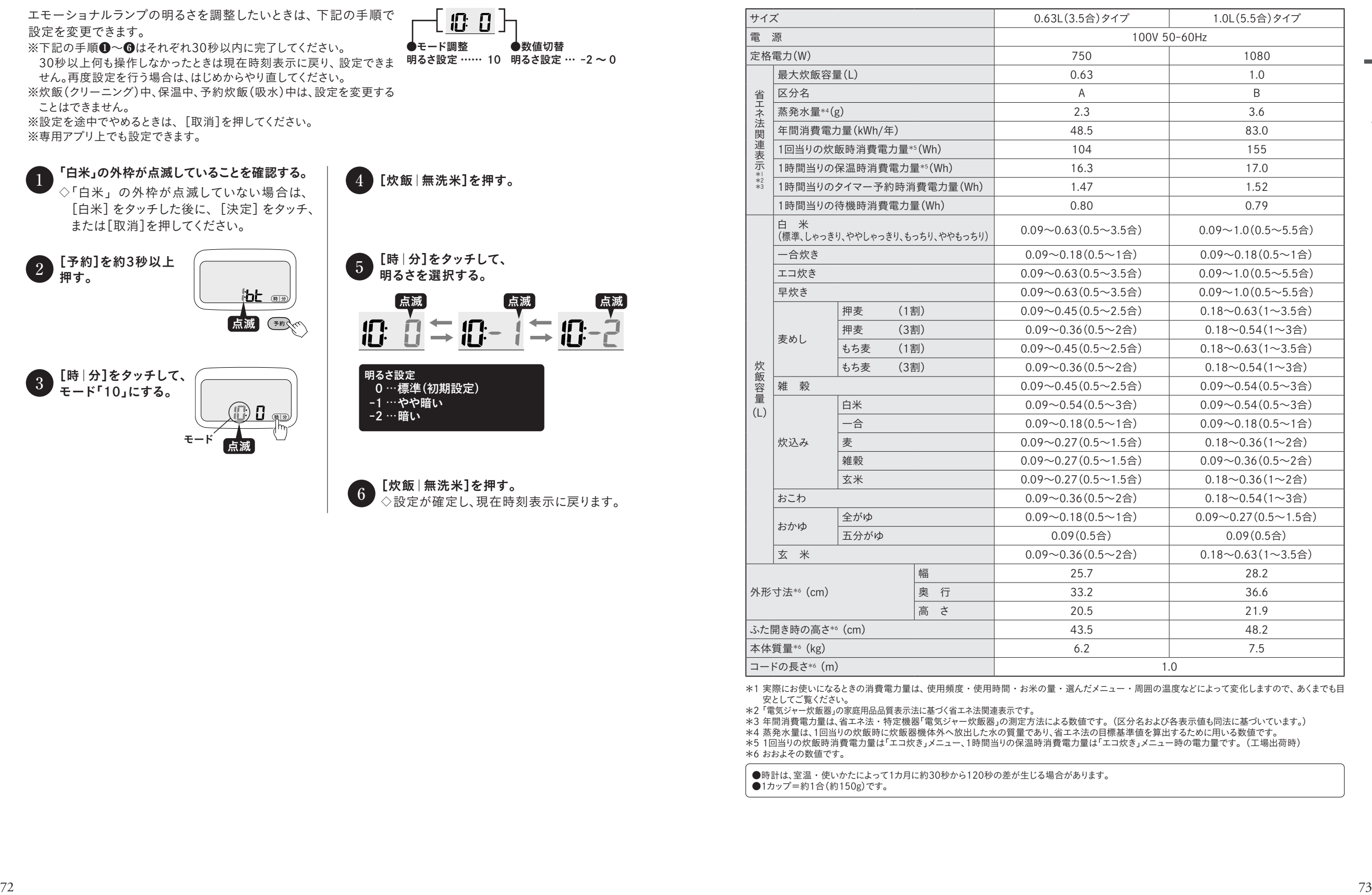

\*1 実際にお使いになるときの消費電力量は、使用頻度・使用時間・お米の量・選んだメニュー・周囲の温度などによって変化しますので、あくまでも目 安としてご覧ください。

\*2「電気ジャー炊飯器」の家庭用品品質表示法に基づく省エネ法関連表示です。

\*3 年間消費電力量は、省エネ法・特定機器「電気ジャー炊飯器」の測定方法による数値です。(区分名および各表示値も同法に基づいています。)

\*4 茶発水量は、1回当りの炊飯時に炊飯器機体外へ放出した水の質量であり、省エネ法の目標基準値を算出するために用いる数値です。<br>\*4 茶発水量は、1回当りの炊飯時に炊飯器機体外へ放出した水の質量であり、省エネ法の目標基準値を算出するために用いる数値です。

\*5 1回当りの炊飯時消費電力量は「エコ炊き」メニュー、1時間当りの保温時消費電力量は「エコ炊き」メニュー時の電力量です。(工場出荷時)

\*6 おおよその数値です。

●時計は、室温・使いかたによって1カ月に約30秒から120秒の差が生じる場合があります。

●1カップ=約1合(約150g)です。

# 無線LAN機能に関するもの

● 本製品の無線LAN機能は、以下の什様に対応しています。

・ IEEE802.11b/g/n(暗号方式「WEP」は、セキュリティ強度が低いため対応しておりません)

● 下図は、本製品が使用する無線の周波数帯です。

2.4DS/OF4 ① ② ③ ④

①2.4:2.4GHz帯を使用する無線設備を表します。 ②DS/OF:変調方式がDS-SS/OFDM方式であることを表します。 ③4:想定される与干渉距離が40m以下であることを表します。

④---:全帯域を使用し、かつ移動体識別装置の帯域を回避可能であることを意味します。

- 工場出荷時は、ネットワークに接続しない設定になっています。
- 本製品は技適マークのついた無線モジュールが入っています。

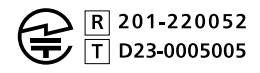

# 抗菌加工について

JRX-T型に付属しているしゃもじには、銀系(Ag)抗菌加工が施されています。

- 試験依頼先:大和化学工業株式会社 評価技術センター
- 試験方法: JIS Z 2801 (ISO22196)に基づき抗菌加工を確認済
- 加工方法:プラスチックに練り込み加工
- 使用抗菌剤:銀系抗菌剤
- 試験結果:抗菌活性値 2.0以上

# 停電があったとき

万一停電があっても再び通電されると機能は正常にはたらきます。

※圧力表示が点灯中にふたを開けると、蒸気が勢いよく出て、やけど・けがのおそれがあります。必ず圧力表示が消えて からふたを開けてください。

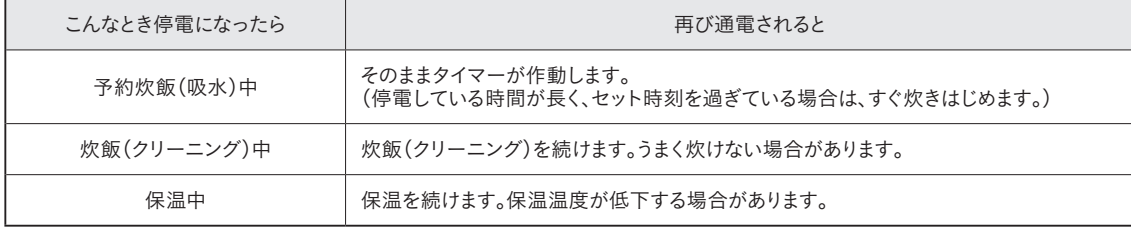

# 消耗品・別売品のお買い求めについて

- パッキン類は消耗品です。使いかたによって差がありますが、ご使用にともなって傷んできます。
- 内なべ・中ぶた(1.0Lタイプのみ)各部に、亀裂やひび割れ、発熱体の破損などが生じたときは交換してくだ さい。
- 樹脂部品は、熱や蒸気にふれるため、ご使用にともない傷んできます。

消耗品について、汚れやにおい・傷みがひどくなったときは、以下のいずれかでお買い求めできますので、 本体の品番をご確認の上、ご相談ください。

- お買い上げの販売店
- 消耗品・別売品のご購入サイト(「連絡先」→P.75参照)
- タイガーお客様ご相談窓口(「連絡先」→P.75参照)

# 保証とサービスについて

※修理を依頼される前にまず「うまく炊けない?と思ったら」→P.51 ~ 53 · 「故障かな?と思ったら」→P.54 ~ 58 · 「エラー 表示と対処方法」→P.59・「おこげの色・保温温度の調整のしかた」→P.70をご覧になり、お調べください。それでも不具合 がある場合は、下記に基づき、お買い上げの販売店にご相談ください。

#### 1 保証書の内容のご確認と保管のお願い

保証書は、販売店にて所定事項を記入してお渡しいたしますので、「販売店印およびお買い上げ日」をご確 認の上、内容をよくお読みになり、大切に保管してください。

- 2 保証期間は、お買い上げの日から本体:1年間、内なべ割れ・内なべ内面フッ素加工:5年間です。 (消耗品は除きます。)
- 保証書の記載内容に基づき修理(交換<sup>注</sup><sup>1</sup> )いたします。くわしくは保証書をご覧ください。

#### 3 修理(交換 $^{\text{\tiny{*}}\text{\tiny{1}}}$ )を依頼されるとき

- 保証期間内 …… おそれいりますが、製品に保証書を添えて、お買い上げの販売店にご持参ください。
- 保証期間を …… まず、お買い上げの販売店にご相談ください。修理(交換注<sup>1</sup> )によって機能が維持できる場合は、
- 過ぎている ご要望により有料修理(交換 $\overset{\ast}{\sim}$ 1)いたします。ご相談の際、次のことをお知らせください。
- とき ①製品名 ②品番(本体背面シールに表示) ③製品の状況(できるだけくわしく)

#### 4 補修用性能部品(製品の機能を維持するために必要な部品)の保有期間は、製造打ち切り後10年です。

#### 5 修理料金とは

- 修理料金とは、おもに技術料と部品代で構成されています。
	- 技術料 …… 不具合の原因を診断する作業、故障箇所を修復する作業(修理および部品交換・ 調整・修理後の点検など)の料金です。
	- 部品代 …… 製品の修復に使った部品の代金です。

#### 6 その他製品に関するお問合せ、ご質問がございましたら、お買い上げの販売店、または「連絡先」に記載の タイガーお客様ご相談窓口(下記)までご相談ください。

●本書に記載の意匠、仕様および部品は性能向上のために、一部予告なく変更することがあります。

注1)交換は、内なべのみ対象となります。

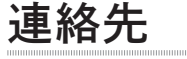

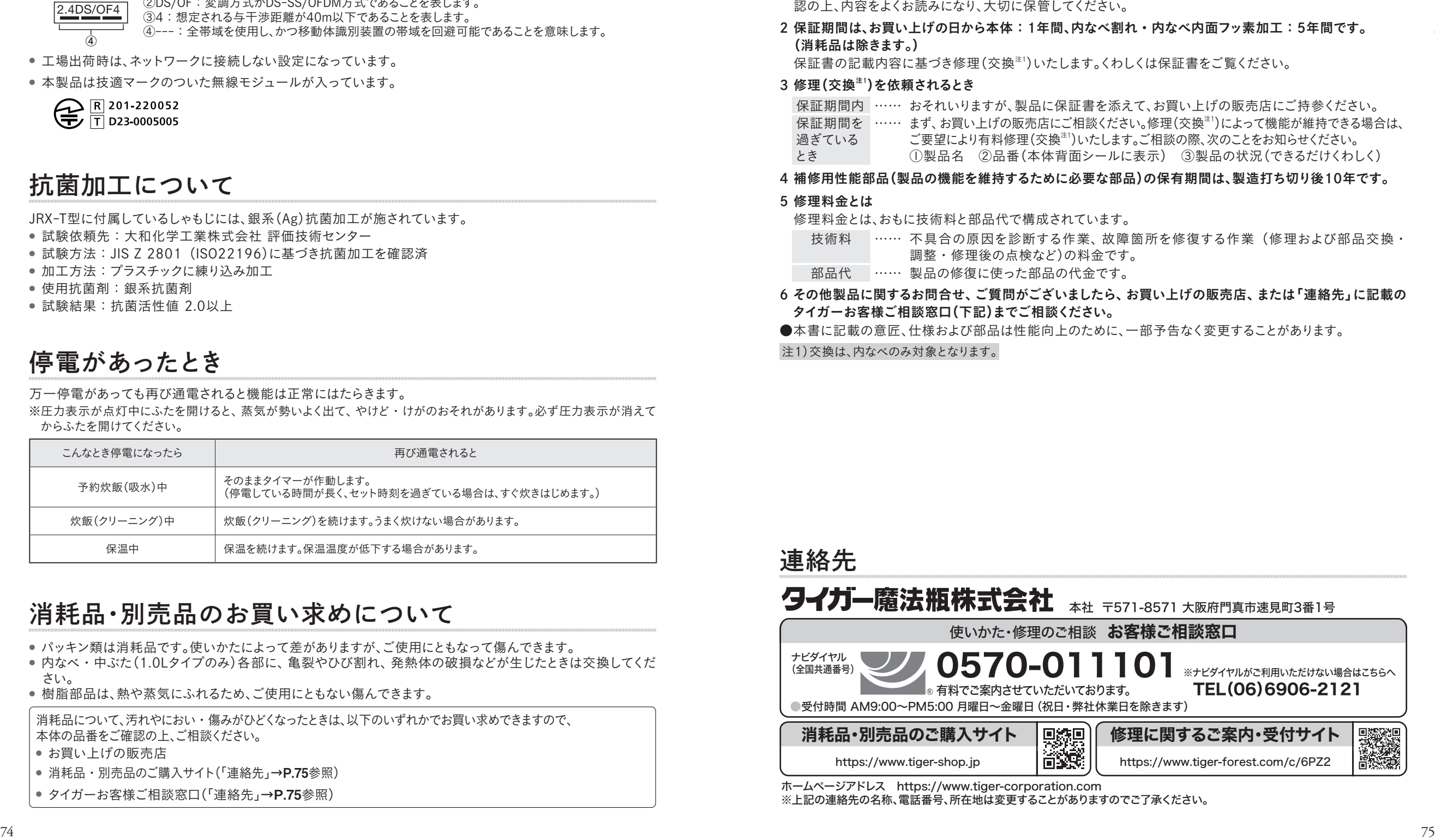

ホームページアドレス https://www.tiger-corporation.com

※上記の連絡先の名称、電話番号、所在地は変更することがありますのでご了承ください。